# Riigi keskse juturoboti eelanalüüs

Riigihange 223660

**2019**

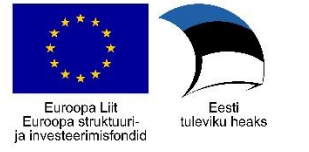

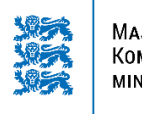

net<br>group

Majandus- ja<br>Kommunikatsiooni-<br>ministeerium

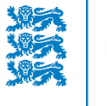

**TEXTA** 

RIIGI INFOSÜSTEEMI AMET

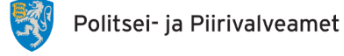

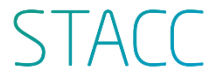

## **Sisukord**

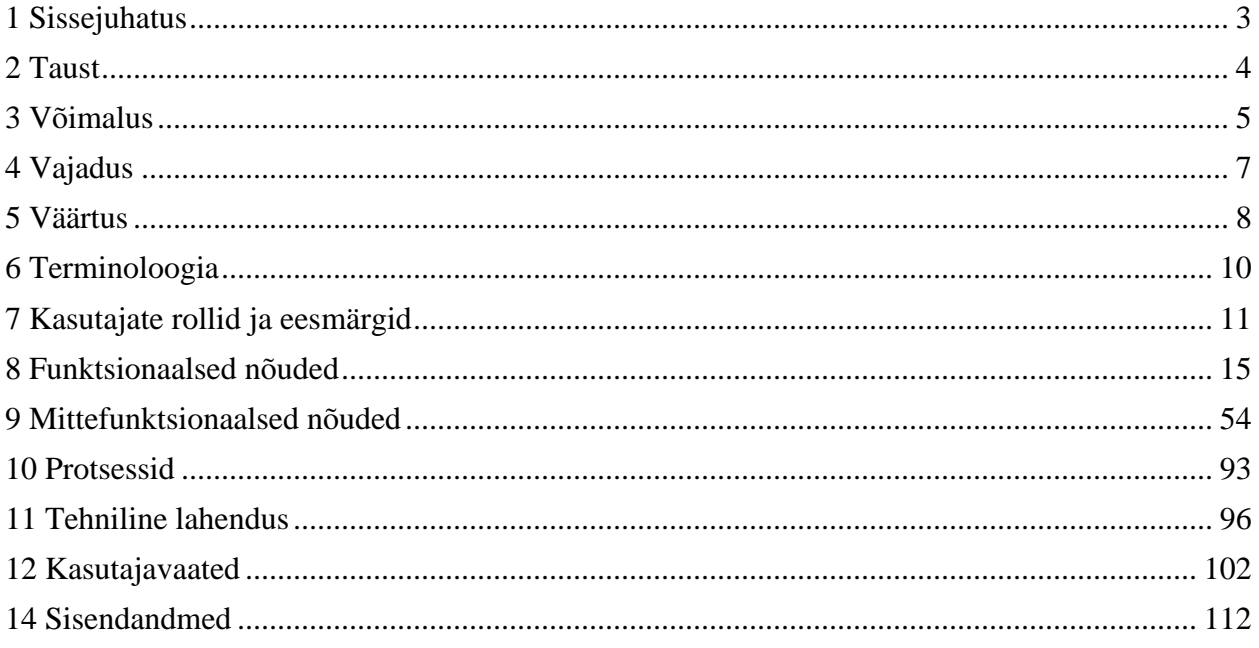

# <span id="page-2-0"></span>**1 Sissejuhatus**

Käesolev dokument kaardistab soove, vajadusi ja nõudeid, mille arvestamine on tarvilik, et luua Eesti Vabariigi riigiametite ülest kodanikke abistavat juturobotit. Dokumendis käsitletakse sisu, mis on rakendatav *proof of concept* lahenduse ehitamiseks - ning vähemal määral ka nõudeid jätkuprojektidele. Järelanalüüsi dokumendis on kaetud nii käesoleva dokumendi nõuded kui ka nõuded, mida on tarvilik arvestada toodangu keskkonnas töötava jätkuprojektina arendatava juturoboti puhul.

Kaardistatud soovid, vajadused ja nõuded tulenevad peaasjalikult Riigi Infosüsteemi Ameti ning Politsei- ja Piirivalveameti (viimasele teenusepakkujana ka Siseministeeriumi infotehnoloogia- ja arenduskeskuse) soovidest, vajadustest ja nõuetest, kuid lisaks on arvestatud sisendit ka Justiitsministeeriumi, Maksu- ja Tolliameti, Rahvusraamatukogu ning Statistikaameti juturobotiteemalisi analüüse. Jätkuprojektide funktsionaalsetes nõuetes on loetletud üles ka teiste huvi näidanud riigiasutuste ootused juturoboti funktsionaalsele, mille on kokku kogunud Ott Velsberg.

RIA ja PPA soovid, vajadused ning nõuded on kaardistatud, kasutades hankedokumente, asutuste jagatud materjale, temaatilisi koosolekuid ning intervjuusid klienditoe või juturobotiga kokkupuudet omavate juhtide ja spetsialistidega. Intervjuud peeti väheste suunistega viisil, mille käigus üritati mõjutada intervjuueritavat minimaalselt ning läbivateks teemadeks olid intervjueeritava tööprotsessid, suurimad protsessidega seotud murekohad ning unistused juturobotist. Intervjuudest on tehtud märkmed, millest omakorda on eraldatud kokkuvõtted käesoleva projekti jaoks tarviliku materjaliga.

Dokumendis on kaetud asutuste üleselt ärilised vajadused ning nendest tulenevalt intervjuude ja eeskirjade baasil nõuded tehnilisele lahendusele. Lisaks nõuetele on pakutud välja lahenduse esialgne kirjeldus, mis vajadusi ja nõudeid rahuldaks, ning olulised ettevalmistussammud, et asutused saaksid lahendust kasutada.

# <span id="page-3-0"></span>**2 Taust**

Euroopa Liidu Lepingust tuleneva subsidiaarsuse põhimõtte kohaselt tehakse Eesti infopoliitilised otsused võimalikult madalal kasutajalähedasel tasemel ning tsentraliseeritud lahendusi kasutatakse minimaalselt. Sellest lähtuvalt tunnustatakse sõltumatute teenuste kaudu seotud infosüsteemide loomist [\[Riigi IT koosvõime raamistik\]](https://confluence.ria.ee/download/attachments/157061662/riigi_it_koosvoime_raamistik.pdf?version=1&modificationDate=1598393492519&api=v2). Ehkki teenuste sõltumatus võimaldab efektiivset avaliku sektori äriprotsesside rakendamist ja haldamist, muudab see informatsiooni leidmise keeruliseks kodanike (klientide) jaoks, kes täpselt ei tea, millise asutuse või teenuse poole oma murega pöörduda, ning kes omakorda suurendavad riigiasutuste klienditugede koormust.

# <span id="page-4-0"></span>**3 Võimalus**

Eesti sõltumatute teenuste struktuuri läbi on **kliendid** (era- ja juriidilised isikud) **segaduses ega tea, kuhu peaks pöörduma**, kui tekib vajadus riigiga suhelda ja asjaajamisega tegeleda. Kliendid ekslevad ametite vahel ringi ja asjaajamine venib ning kliendid on frustreeritud [\[Hanke tehniline](https://confluence.ria.ee/download/attachments/157061662/MUUDETUD_Hankelepingu%20projekt.docx?version=1&modificationDate=1598393504667&api=v2)  [kirjeldus:](https://confluence.ria.ee/download/attachments/157061662/MUUDETUD_Hankelepingu%20projekt.docx?version=1&modificationDate=1598393504667&api=v2)4.1.1, [Kokkuvõte: Anna Õuekallas\]](file:///C:/pages/viewpage.action). See on tingitud asjaolust, et riigiametite teenindusel puudub ühine kontaktpind ja teeninduskeskkonnad on omavahel integreerimata, mistõttu teeninduse kiirus, mugavus ja kvaliteet ei ole heal tasemel [\[Hanke tehniline kirjeldus:](https://confluence.ria.ee/download/attachments/157061662/MUUDETUD_Hankelepingu%20projekt.docx?version=1&modificationDate=1598393504667&api=v2)4.1.2].

Täpsemalt, nad pöörduvad abisaamise eesmärgil valesse asutusse ning selle tõttu vastuse saamine viibib, kuna esimeses kontaktpinnas ei saada lahendust [\[Hanke tehniline kirjeldus:](https://confluence.ria.ee/download/attachments/157061662/MUUDETUD_Hankelepingu%20projekt.docx?version=1&modificationDate=1598393504667&api=v2)4.2.1]. Ainuüksi see võib tarbetult kulutada kuni 5 tööpäeva. Kui klienti suunatakse ametite vahel edasi, pikeneb lõpliku vastuse saamise aeg proportsionaalselt [\[Hanke tehniline](https://confluence.ria.ee/download/attachments/157061662/MUUDETUD_Hankelepingu%20projekt.docx?version=1&modificationDate=1598393504667&api=v2) kirjeldus:4.2.6].

Riigiportaali [eesti.ee](http://eesti.ee/) ja teiste Riigi Infosüsteemi Ameti (RIA) hallatud teenuste ühise klienditoe poole (e-maili aadressiga help@ria.ee) pöördutakse sisult erinevate küsimustega, millele ligikaudu 60% osas (aastas keskmiselt 10 000 pöördumist) saavad vastuseid anda teised ametid ja asutused [\[Hanke tehniline kirjeldus:](https://confluence.ria.ee/download/attachments/157061662/MUUDETUD_Hankelepingu%20projekt.docx?version=1&modificationDate=1598393504667&api=v2)4.2.2]. Riigiametite raames pöördutakse Politsei- ja Piirivalveameti poole ligikaudu 15% ulatuses teistele ametitele kuuluvate teemadega (aastas keskmiselt 32 000 pöördumist) [\[Hanke tehniline kirjeldus:](https://confluence.ria.ee/download/attachments/157061662/MUUDETUD_Hankelepingu%20projekt.docx?version=1&modificationDate=1598393504667&api=v2)4.2.3]. Ainuüksi RIA ja PPA suunavad keskmiselt kokku 42 000 pöördumist aastas erinevatesse asutustesse [\[Hanke tehniline kirjeldus:](https://confluence.ria.ee/download/attachments/157061662/MUUDETUD_Hankelepingu%20projekt.docx?version=1&modificationDate=1598393504667&api=v2)4.2.5], millest 4000 suunatakse üksteise vahel [\[Hanke tehniline kirjeldus:](https://confluence.ria.ee/download/attachments/157061662/MUUDETUD_Hankelepingu%20projekt.docx?version=1&modificationDate=1598393504667&api=v2)4.2.4].

**Valed pöördumised** ei kurna aga ainult kliente. Need **suurendavad klienditoe koormust** ning on emotsionaalselt rusuvad, kuivõrd klienditoel pole võimalik aidata klienti ega ka teada, kas klient lõpuks leidis lahenduse [\[Kokkuvõte: Aires Padar, Kokkuvõte: Anastasia Panibratova, Kokkuvõte:](file:///C:/pages/viewpage.action)  [Fredy Roos\]](file:///C:/pages/viewpage.action). Veelgi määravam on asjaolu, et **valepöördumiste korral ei oska** tihti **ühe asutuse klienditugi klienti aidata teise asutuse teemadega - ega pruugi vahel isegi teadlik olla, millisele asutusele probleemi peaks suunama** [\[Kokkuvõte: Anastasia Panibratova,](file:///C:/pages/viewpage.action) [Kokkuvõte:](file:///C:/pages/viewpage.action)  [Aires Padar\]](file:///C:/pages/viewpage.action), nagu seda on ilmekalt tõestanud EASi klienditoe organiseeritud ümarlaua test [\[Kokkuvõte: Aires Padar\]](file:///C:/pages/viewpage.action), milles paluti märkimisväärse eduta lasta erinevate riigiasutuste klienditugedel teineteise keerulisemaid teemasid asutuseti liigitada. Viimane annab tunnistust, et **riigiasutuste klienditoed vaevlevad sarnaste probleemide käes**. Isegi, kui teatakse, kellele suunama peab, **on lahendamata probleem, kuidas üheselt diskreetseid andmeid sisaldavaid vestluseid edastada** [\[Kokkuvõte: Aires Padar\]](file:///C:/pages/viewpage.action).

**Klienditoe üheks suurimaks probleemiks on** valede küsimuste adressaatide kõrval **aja-, emotsiooni- ja ressursikulu, mis läheb tüüpküsimustele vastamise ning kontrollküsimuste küsimise peale**. **Personalikulud on asutustes suurimad** ning kliendid liiguvad üha rohkem digitaalsemate lahenduste suunas [\[Kokkuvõte: Merlin Mängel, Kokkuvõte: Helena Veetõusme\]](file:///C:/pages/viewpage.action), mille järel on oodata infopäringute sagenemist. PPA infokanalites moodustavad suurusjärgus 60% kõikidest pöördumistest dokumendi teekonnaga seotud päringud [\[Kokkuvõte: Merli Bambus\]](file:///C:/pages/viewpage.action), mille vastus peitub tihti lihtsalt sisemises dokumendiregistris ning mille oleks tehniliselt võimalik automatiseerida. Võrdluseks, klientide üheks suurimaks mureks olev edasisuunamine moodustab vaid 2% pöördumistest [\[Kokkuvõte: Merli Bambus\]](file:///C:/pages/viewpage.action). Automatiseerimisvõimalus lahendaks mingi maani klienditugede piiratud keeleoskuste probleemi [\[Kokkuvõte: Anastasia Panibratova,](file:///C:/pages/viewpage.action) [Kokkuvõte: Siim-Sander\]](file:///C:/pages/viewpage.action) ning aitaks ka kontrollküsimuste osas, mis moodustavad olulise osa klienditoe vestlustest [\[Kokkuvõte: Merlin Mängel\]](file:///C:/pages/viewpage.action).

Kontrollküsimuste probleemiga on tihedalt seotud üleüldine kliendi vestluste, murede ja dokumentide hajusus ning informatsiooni duplitseerimine. **Klient peab** üldiselt **andma igal pöördumisel ja igas asutuses uuesti oma kontaktandmed** ja muud olulised detailid, mis klienti väsitavad. Eriti, kui teda suunatakse ühel ajaperioodil mitme erineva asutuse vahel [Kokkuvõte: [Merlin Mängel\]](file:///C:/pages/viewpage.action).

Erasektoriga võrreldes on riigiasutuste pakutud teenused tihti harva, kuid kindla intervalliga, tarbitavad. See tähendab, et klientidel lähevad lihtsate probleemide vastused 1-, 5- või 10-aastase intervalli korral meelest, kuid tarbijate rohkuse tõttu tähendab see asutuste klienditugedele samu tüüpküsimusi igapäevaselt [\[Kokkuvõte: Merlin Mängel\]](file:///C:/pages/viewpage.action).

Üheks läbivaks probleemiks, miks klienditoe koormus on praegusel tasemel, peetakse **keerukust informatsiooni klientidele piisavalt läbipaistvalt ja lihtsalt kuvada**. Kliendid ei vaevu tihtipeale isegi lihtsaid tekste lugema ning abiks ei tule ka asjaolu, et asutuste korduma kippuvate küsimuste rubriigid on teinekord spetsialistide kirjutatud [\[Kokkuvõte: Aires Padar, Kokkuvõte:](file:///C:/pages/viewpage.action)  [Anastasia Panibratova,](file:///C:/pages/viewpage.action) [Kokkuvõte: Anna Õuekallas,](file:///C:/pages/viewpage.action) [Kokkuvõte: Katrin Kingo\]](file:///C:/pages/viewpage.action). **Puudub** ka **ühtne kord, kuidas hinnata informatiivsete kanalite kvaliteeti** ja pärida tagasisidet [\[Kokkuvõte: Aires Padar\]](file:///C:/pages/viewpage.action) ning sellega seonduvalt on keerukas optimeerida veebikeskkondade navigatsiooni ja infopaigutust [\[Kokkuvõte: Anna Õuekallas\]](file:///C:/pages/viewpage.action).

Eelmainitud teemad kattuvad klienditoe teenusejuhtide vajadustega. **Teenusejuhtidel puuduvad mugavad vahendid, kuidas hinnata enda pakutud klienditoe kvaliteeti ning töötajate ja üksuste koormust**. See tähendab, et on tarvidus näha, millist tagasisidet erinevad kanalid, töötajad, üksused ja teemad saavad ning kui palju on erinevatel tasanditel pöördumisi, kui pikad need on ning kas need jõuavad lahenduseni. [\[Kokkuvõte: Aires Padar\]](file:///C:/pages/viewpage.action).

Üks faktor, mis määrab teenuse kvaliteeti ning positiivset tagasisidet, on klienditoe spetsialistide koolitus ning testimine. **Hetkel puuduvad sageli päevakajalised materjalid ja testid klienditoe spetsialistide koolitamiseks** [\[Kokkuvõte: Aires Padar\]](file:///C:/pages/viewpage.action), mistõttu võib juhtuda, et klienditoe spetsialist ei ole kursis ka mõne enda asutuse teenuse või probleemiga [\[Kokkuvõte: Martin](file:///C:/pages/viewpage.action)  [Sildever\]](file:///C:/pages/viewpage.action).

Kuivõrd asutuste vahelist klientide pöördumise kumulatiivset aega, kvaliteeti ja rahulolu ei mõõdeta seni ühtsetel alustel [\[Hanke tehniline kirjeldus:](https://confluence.ria.ee/download/attachments/157061662/MUUDETUD_Hankelepingu%20projekt.docx?version=1&modificationDate=1598393504667&api=v2)4.2.7], **on ebaselge, kui rahul ja usaldavad on inimesed riiklike klienditugede osas tervikuna**.

Riigiasutused on arutanud juturobotite juurutamist oma klienditoe protsessidesse, kuid on leitud, et **juturoboti üksinda arendamine ning hooldamine pole kuluefektiivne** [\[Kokkuvõte: Helena](file:///C:/pages/viewpage.action)  [Veetõusme\]](file:///C:/pages/viewpage.action).

## <span id="page-6-0"></span>**4 Vajadus**

Klientide valedesse asutustesse pöördumised rusuvad kliente ning koormavad kliendituge, mistõttu on riigiasutustel tarvis ühtset asutuste ülest lahendust (Juturobot), mis parendaks juturoboti abil riigiasutuste vahelist teenindust ning toetaks võimalust pakkuda kliendile ühte kontaktpinda riigiga suhtlemisel [\[Hanke tehniline kirjeldus:](https://confluence.ria.ee/download/attachments/157061662/MUUDETUD_Hankelepingu%20projekt.docx?version=1&modificationDate=1598393504667&api=v2)4.3.1.1]. Asutuste ülene Juturobot peaks aitama koondada teadmuse sellest, milline asutus ja klienditugi oskab probleemile vastata, lubaks klientide edastatud informatsiooni jagada ja taaskasutada ning standardiseerida riigiteenuste klienditugede protsesse. Standardiseerimine võimaldaks ühtsetel alustel hinnata klienditoe teenusejuhtidel teenuste kvaliteeti ja teenustega rahulolu ning luua ühese andmekaitse seaduste ja parimate praktikatega töövoog diskreetseid andmeid sisaldavate vestluste suunamiseks, ilma et klient peaks pärast igat suunamist järjekordselt oma detailid ja dokumendid uuele asutusele edastama.

Juturobot peaks suutma asutuste ülese koondatud teadmuse baasil vastata klientide tüüpküsimustele ja küsima kontrollküsimusi, et minimeerida klienditoe spetsialistide koormust ja ajakulu rutiinsetel protsessidel. Vabanenud ressursse saab seejärel suunata keerulisemate probleemide lahendamisele või asutuse kriitilisemate ülesannete täitmisele (nt PPAs operatiivtöödele). Klienditoe teadmuse ühte kohta koondamise läbi peab saama tulevastele klienditoe spetsialistidele koostada treeningmaterjali ja teste.

Asutuste ülesuse ning kindla asutuse klienditoe standardiseerimise ning automatiseerimise läbi peab loodav lahendus võimaldama klientidele anda võimalikult täpseid vastuseid ning tegema informatsiooni pärimise lihtsaks ja läbipaistvaks.

Juturoboti keskseid komponente peab saama hallata keskselt ning lahendus peab olema standardne asutuste üleselt, et minimeerida kindla asutuse arendamise ja haldamise kulusid.

Käesoleva projekti raames töötatakse välja *proof of concept'i* lahendus ning selle nõuded, mis loovad aluse riigiasutuste klienditeeninduste loetletud probleemide lahendamiseks.

## <span id="page-7-0"></span>**5 Väärtus**

Juturobot loob väärtust erinevate huvipooltele, arvestades huvipoolte eksisteerivaid probleeme ning nende võimalikku lahenemist.

### **Klient**

Tänu Juturobotile:

- kulub kliendil vähem aega õige asutuse, teenuse ja ressursini jõudmiseks tänu:
	- o vähematele suunamistele;
	- o vähematele identsetele päringutele erinevatest asutustest;
- tekib kliendil vähem stressi tänu
	- o kiirematele vastustele;
	- o vähematele tajutavatele asutuste vahelisele suunamisele;
	- o vähematele identsetele kontrollküsimustele erinevatest asutustest;
- suurem usaldus asutuse ja riigi infosüsteemide vastu tänu paremale ja kiiremale kasutajakogemusele;
- saavad kliendid usaldusväärsemat tuge ka võõrastes keeltes;
- saavad kliendid kiiremat ja õigemat tuge klienditoe töövälisel perioodil.

### **Klienditoe spetsialist**

Tänu Juturobotile:

- väheneb klienditoe koormus tänu:
	- o vähematele valedele pöördumistele;
	- o vähematele tüüppöördumistele;
	- o vähematele klienditoe küsitud kontrollküsimustele, kuivõrd Juturobot on suuteline küsima kontrollküsimusi.
- tekib klienditoel vähem stressi tänu:
	- o vähenenud klientide arvule, kes on jõudnud klienditoeni varasemate valede pöördumiste tõttu;
	- o vähemale abituse tundele, mida tekib edasisuunamise vajadus või kliendi esitatud küsimusele vastuse mitte teadmine.
- lihtsustub diskreetseid andmeid sisaldavate vestluste suunamist.

### **Teenusejuht**

Tänu Juturobotile:

- saab efektiivsemalt hinnata klienditoe kvaliteeti ning töötajate ja üksuste koormust tänu:
	- o kompaktsele ja reaalajas kuvatavale statistikutega töölauale;
	- o spetsiifiliste teemade, lehekülgede ja teenuste tagasisidele;
	- o reaalajalisele spetsialistide tagasisidele ja lahendatud juhtumite statistikutele;
	- o võimalus näha esmakordselt teemade lahenemist üle asutuste;
- on lihtsamini võimalik luua päevakajalisi materjale ja teste klienditoe spetsialistide koolitamiseks.

## **Riigiasutus**

Tänu Juturobotile:

- vähenevad personalikulud sama mahu vastuste peale, mistõttu saab vabaneva ressursi suunata kriitilisematele asutuse osadele;
- saab informeerida kliente paremini ning vähendada klienditoe spetsialistide koormust tänu:
	- o võimekusele optimeerida veebikeskkondade navigatsiooni ja infopaigutust detailse klientide tagasiside (ressursi/lehe täpsusel);
- saab hinnata informatiivsete kanalite kvaliteeti ja pärida tagasisidet;
- saavad väiksemad asutused lubada endale juturoboti teenust;
- saab hinnata inimeste rahulolu erinevate teenuste osas.

# <span id="page-9-0"></span>**6 Terminoloogia**

**Teenus** laiemas tähenduses on iseseisev kogum organisatsiooni järjestikusi funktsionaalsusi. Kitsamas tähenduses on teenus (ka talitlusteenus) organisatsiooni poolt ühte või mitut talitlusprotsessi toetav, lõppkasutajale tervikuna tajutav funktsionaalsus. [\[Riigi IT koosvõime raamistik\]](file:///C:/download/attachments/157061662/riigi_it_koosvoime_raamistik.pdf)

**Autentimine (identifitseerimine)** on toiming, mille käigus tehakse kindlaks teenuse kasutamist taotlev isik ja/või infosüsteem. [\[Riigi IT koosvõime raamistik\]](file:///C:/download/attachments/157061662/riigi_it_koosvoime_raamistik.pdf)

**Kasutaja autoriseerimine** on toiming, mille käigus määratakse kindlaks ning omistatakse autenditud kasutajale õigused teenust kasutada. [\[Riigi IT koosvõime raamistik\]](file:///C:/download/attachments/157061662/riigi_it_koosvoime_raamistik.pdf)

**Teenuste agregaatimine**. Teenuseosutaja võib kodaniku loal kasutada avaliku sektori infosüsteemidesse tema kohta kogutavaid andmeid. Avalike teenuste arendamisega ei tohi väheneda inimeste turvatunne, peab olema tagatud nende põhiõiguste, isikuandmete ja identiteedi kaitse ning mitteaktsepteeritavate riskide maandamine avalikku teenust toetavates infotehnoloogilistes süsteemides. 3.20. Teenuseosutaja VÕIB kodaniku loal kasutada agregaatteenuses tema kohta avaliku sektori infosüsteemidesse kogutavaid andmeid. [\[Riigi IT koosvõime raamistik\]](file:///C:/download/attachments/157061662/riigi_it_koosvoime_raamistik.pdf)

**juturobot** on virtuaalne abiline, mis abistab kliente küsimustele vastuste saamisel. Arvutiprogramm, mis simuleerib arukat suulist või kirjalikku vestlust kasutades intelligentseid loomuliku keeletöötluse süsteeme, et vastata kasutaja küsimustele, anda juhiseid ja teha selleks vajalikke taustategevusi. [\[Hanke tehnilisest](file:///C:/display/JUT/Hanke+tehnilisest+kirjeldusest)  [kirjeldusest\]](file:///C:/display/JUT/Hanke+tehnilisest+kirjeldusest)

**Juturobot** on loodava süsteemi tervikviide, mis hõlmab endas kasutajaliideseid, asutuste juturoboteid, nende treenimisliideseid, *message queue*'d ning APIsid ja andmebaase.

**Klient** on lõppkasutaja, kes tarbib ameti/ asutuse loodavat teenust ja esitab pöördumise. [\[Hanke tehnilisest](file:///C:/display/JUT/Hanke+tehnilisest+kirjeldusest)  [kirjeldusest\]](file:///C:/display/JUT/Hanke+tehnilisest+kirjeldusest)

Pöördumine on kliendi küsimus või infopäring. [\[Hanke tehnilisest kirjeldusest\]](file:///C:/display/JUT/Hanke+tehnilisest+kirjeldusest)

**Klienditoe spetsialist** on asutuse töötaja, kes vastab kliendi pöördumistele. Juturoboti valmides kasutab vastamiseks ka Juturobotit.

**Kasutaja** on spetsialist, kes ühel või teisel moel on seotud juturoboti tehnilise lahenduse kasutamisega ja haldusega. [\[Hanke tehnilisest kirjeldusest\]](file:///C:/display/JUT/Hanke+tehnilisest+kirjeldusest)

**Sõnumiruum** on hajus sõnumite/sündmuste publitseerimise ja nendele reageerimiste tehniline keskkond, mida saab avaldajana ja/või kuulajana kasutada piiramatu arv autenditud infosüsteeme. [\[Hanke tehnilisest](file:///C:/display/JUT/Hanke+tehnilisest+kirjeldusest)  [kirjeldusest\]](file:///C:/display/JUT/Hanke+tehnilisest+kirjeldusest)

*Proof of concept (PoC)* on toimivust tõestav näitlik eksperimentaalarendus. [\[Hanke tehnilisest kirjeldusest\]](file:///C:/display/JUT/Hanke+tehnilisest+kirjeldusest)

# <span id="page-10-0"></span>**7 Kasutajate rollid ja eesmärgid**

Vajadusi rahuldava Juturoboti loomiseks on tarvis minimaalselt kolme eristatavat sisulist ülemkasutaja rolli:

- 1. klient,
- 2. klienditoe spetsialist,
- 3. treener.

Lisaks saab Juturobotit tulevikus kasutada

4. teenusejuht

ning Juturoboti haldamiseks on tarvis

5. administraatorit.

#### **7.1 Klient**

Kliendiks on inimene, kellel on probleem mõne riigiasutuse pakutud teenusega ning kes soovib seda Juturoboti abiga lahendada. Kliendid kasutavad Juturoboti vestlusakent asutuste üleselt. Kliente eristab ning nende kogemuse Juturobotiga määrab

- keeleoskus:
- autentimise võimalus;
- arvutikasutamise oskus;
- suhtluse eesmärk:
- emotsionaalne seisund.

**Keeleoskus** määrab, kui kvaliteetseid vastuseid on kliendil lootus saada. Kui klient oskab pärida keeles, mis on asutuse Juturoboti poolt toetatud, on lootus saada kõige täpsemaid ning tänu Juturobotile ka kiiremaid vastuseid. Toetamata keelte korral langeb vastamise kohustus klienditoele, kellega ühenduse saamine võib võtta aega ning kes ei pruugi vastava keele oskuse puudumisel anda kas vastuseid või täpseid vastuseid.

**Autentimise võimalus** määrab suuresti, kas klient saab Juturoboti vahendusel saada registritest vastuseid.

**Arvutikasutamise oskus** määrab, kui mugavalt klient ennast Juturobotit kasutades tunneb ning kui suur soov on tal haarata alternatiiviks telefon.

**Suhtluse eesmärk** määrab, kui oluline on protsessi mõttes vestlus. Mõned kliendid suhtlevad probleemi omamata meelelahutuseks, testimiseks või trollimiseks ning need vestlused võivad jõuda klienditeenindajani ning viimase aega ja energiat kulutada.

**Emotsionaalne seisund** määrab, kui kiiresti on klient valmis andma hävitavat tagasisidet ning hülgama Juturoboti.

### **7.2 Klienditoe spetsialist**

Klienditoe spetsialist vastab enda asutusele suunatud klientide küsimustele, kui asutuse juturobot jääb vastamisega hätta. Klienditoe spetsialist kasutab Juturoboti klienditeenindusliidest ning vastab selle vahendusel klientidele ja on seotud kindla asutusega. Klienditoe spetsialistid jagunevad järgnevate tunnuste alusel:

- asutus:
- asutusesisene üksus:
- keeleoskus:
- treeneri rolli olemasolu (sõltub staažist ja keelelisest võimekusest);
- klienditoe tase.

**Asutus** määrab, millisele asutusele suunatud vestluseid klienditoe spetsialist näeb. Üks klienditoe spetsialist on seotud ühe asutusega.

**Asutusesisene üksus**, kui see eksisteerib, määrab ära, milliste teemadega klienditoe spetsialist asutusesiseselt tegeleb. Üksuse puudumisel eeldatakse, et klienditoe spetsialist oskab vastata kõikidele küsimustele või oskab pöörduda järgnevate tasemete tugede poole.

**Keeleoskus** määrab, millises keeles laekuvaid küsimusi klienditoe spetsialist esmajärjekorras lahendab. Kui küsimus tuleb olude sunnil keeles, mille kõnelejaid tööl pole, on võimalik kasutada masintõlke (nt *Google Translate*) abi.

**Treeneri rolli olemasolu** määrab, kas klienditoe spetsialistil on võimalik lisaks teostada ka treeneri ülesandeid. See, kas klienditoe spetsialist täidab ühtlasi ka treeneri rolli, sõltub asutuse poliitikast, tööprotsessidest ja koormusest.

Klienditoe spetsialistid on erineval **tasemel.** Esimese taseme klienditugi pöördub detailsemate vastuste saamiseks teise taseme klienditoe poole.

### **7.3 Treener**

Treener treenib masinõppe mudeleid ning vastutab informatsiooni valiidsuse eest, mida Juturobot väljastab. Treener kasutab tööks treenimisliidest ning on seotud seotud kindla asutusega. Treenerid jagunevad järgnevate tunnuste alusel:

- asutus:
- asutusesisene üksus;
- keeleoskus:
- klienditoe spetsialisti rolli olemasolu.

**Asutus** määrab, millisele asutusele suunatud vestluseid treener näeb. Üks treener on seotud ühe asutusega.

**Keeleoskus** määrab, milliseid sõnumeid on treener adekvaatselt võimeline märgendama ja parandama. Kui treeneril puudub vastava keele kompetents, võib tema märgendamine teha rohkem kahju kui kasu Juturobotile.

**Klienditoe spetsialisti rolli olemasolu** määrab, kas treener vastab töö kõrvalt ka klientide probleemidele. Rolli olemasolu sõltub asutuse poliitikast, tööprotsessidest ja koormusest.

### **7.4 Teenusejuht**

Kindla asutuse (klienditoe) teenusejuht kasutab oma teenuse parandamiseks ja monitoorimiseks Juturoboti andmetel põhinevaid raporteid. Tulevikus on võimalik ka stsenaarium, kus Juturoboti abil on võimalik koolitada ja testida uusi töötajaid. Raportites kuvatakse reaalajas teenuse kvaliteet, vajadus ning kitsaskohad.

### **7.5 Administraator**

Süsteemi administraator monitoorib süsteemi seisundit logide ja südametuksete baasil ning esimeses etapis vastutab andmete esmase sisestamise ja asutuse konfigureerimise eest. Administraatorid haldavad kahte erinevat komponenti:

- keskset sõnumiruumi ja komponenti, tulevikus ka keskset klassifitseerijat;
- asutuse Juturoboti instantsi.

**Keskne sõnumiruum ja rakendus** jäävad RIA hallata. **Asutuse Juturoboti instantsi** eest hakkab vastutama vastav asutus või temale IT teenuseid pakkuv asutus (PPA puhul SMIT).

### *Proof of concept* **nõuded**

*Proof of concept'i* raames lihtsustatakse kasutajate mitmekesisust ning piirdutakse järgnevate rollidega:

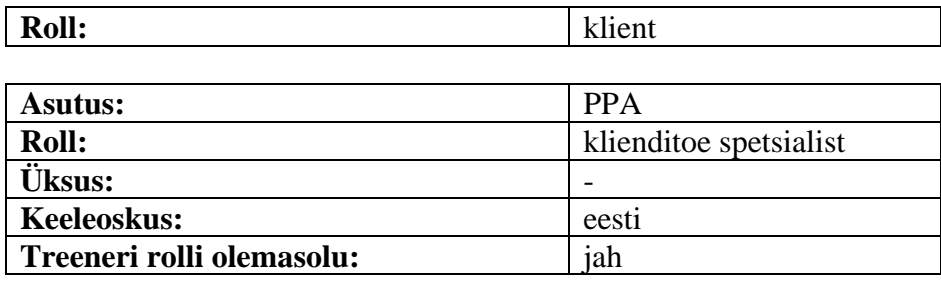

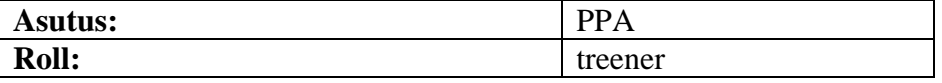

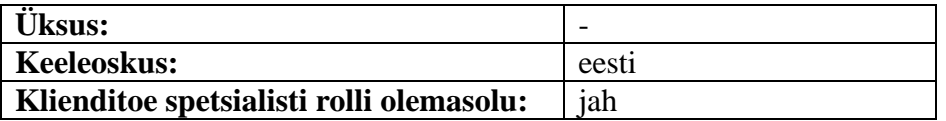

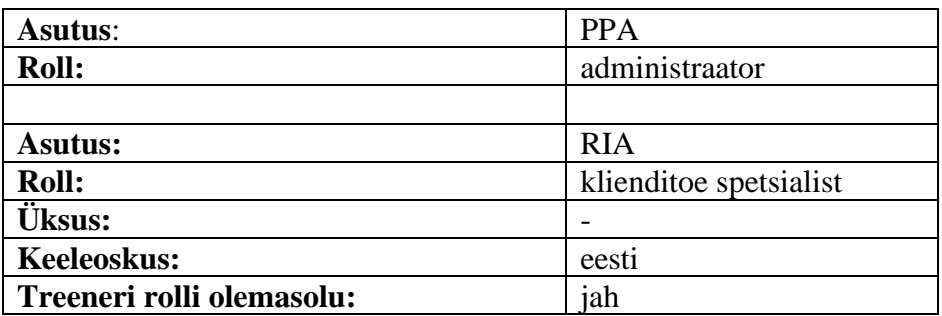

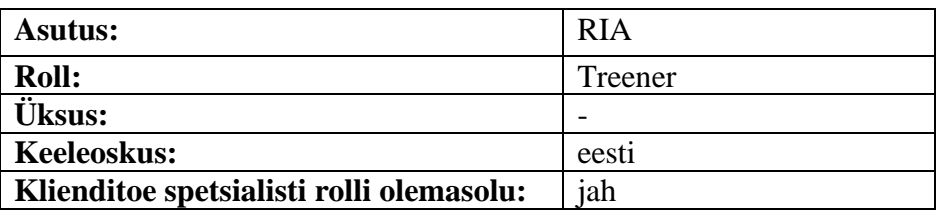

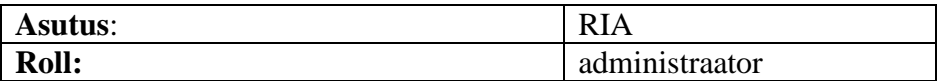

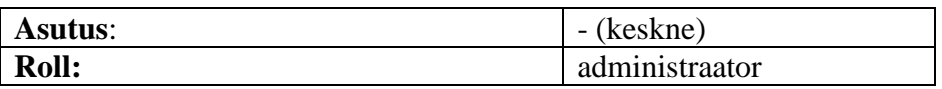

# <span id="page-14-0"></span>**8 Funktsionaalsed nõuded**

Juturobotile seatud funktsionaalsed nõuded on jagatud neljaks. Etappide 1-3 funktsionaalsused arendatakse käesoleva hanke raames. Jätkuprojektide funktsionaalsused on tulevikku suunatud ning arendatakse järgnevates projektides. Etappide 1-3 funktsionaalsused on valitud välja hankekirjelduse ja koosolekute baasil.

### **Etapp 1**

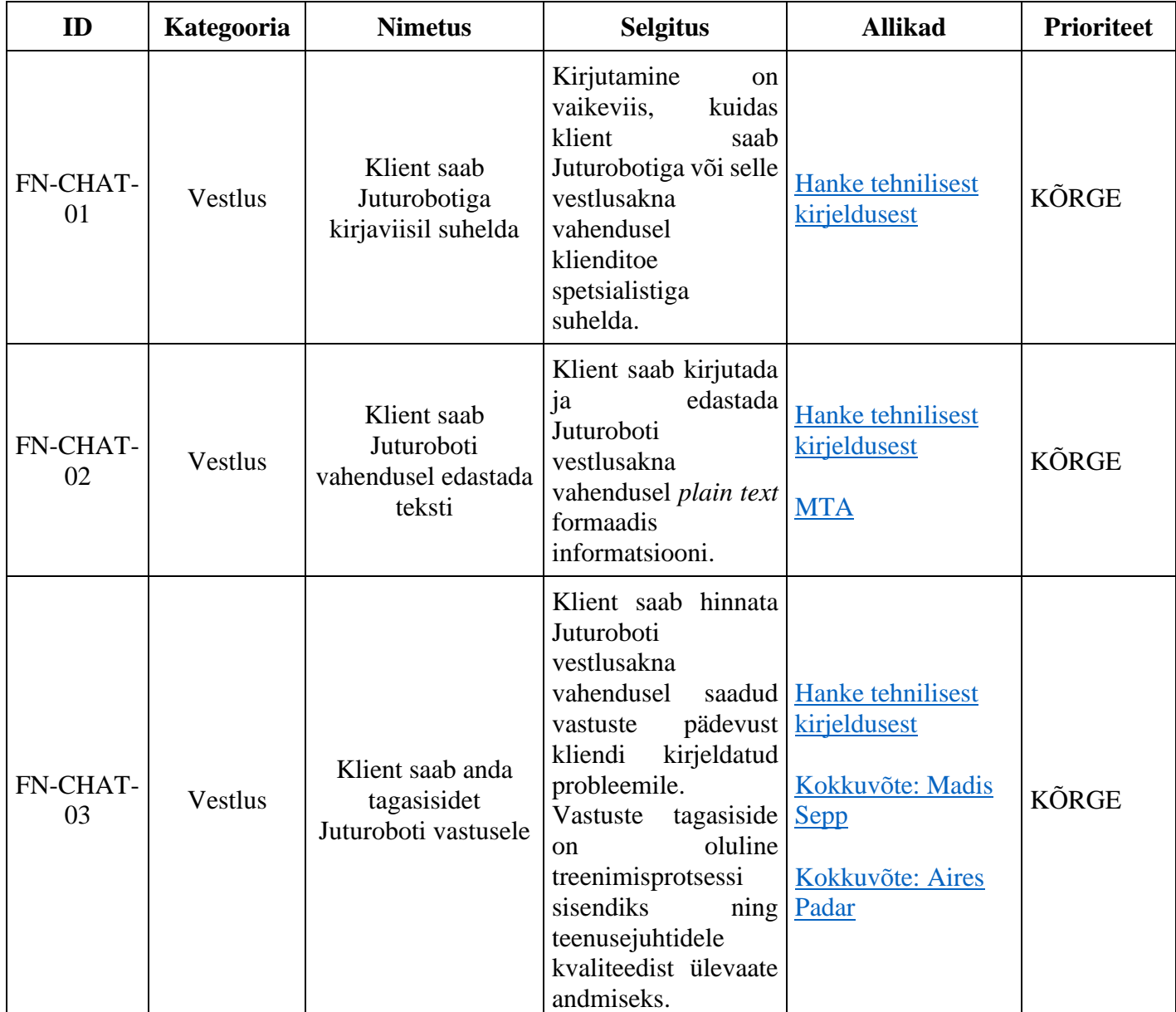

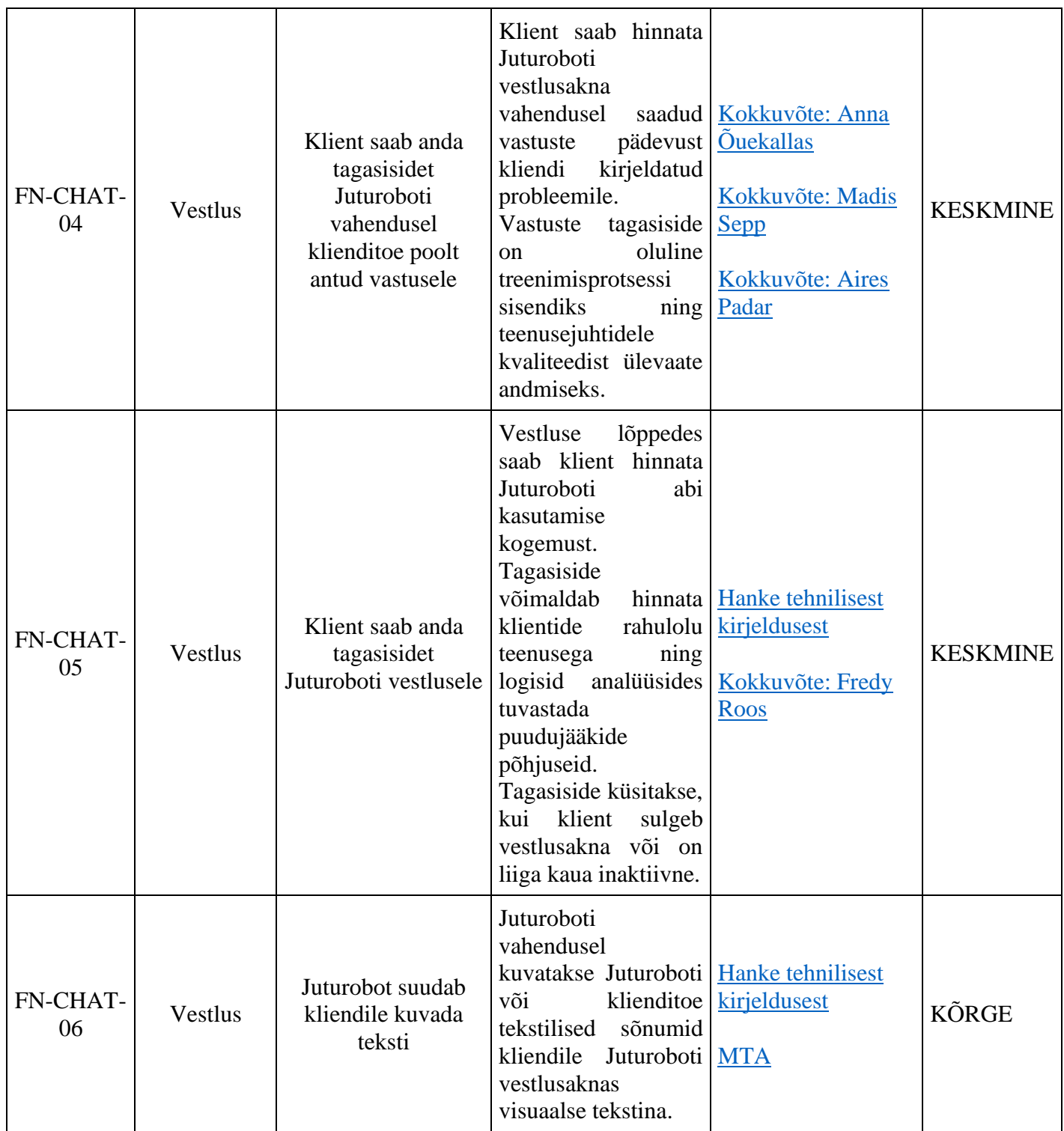

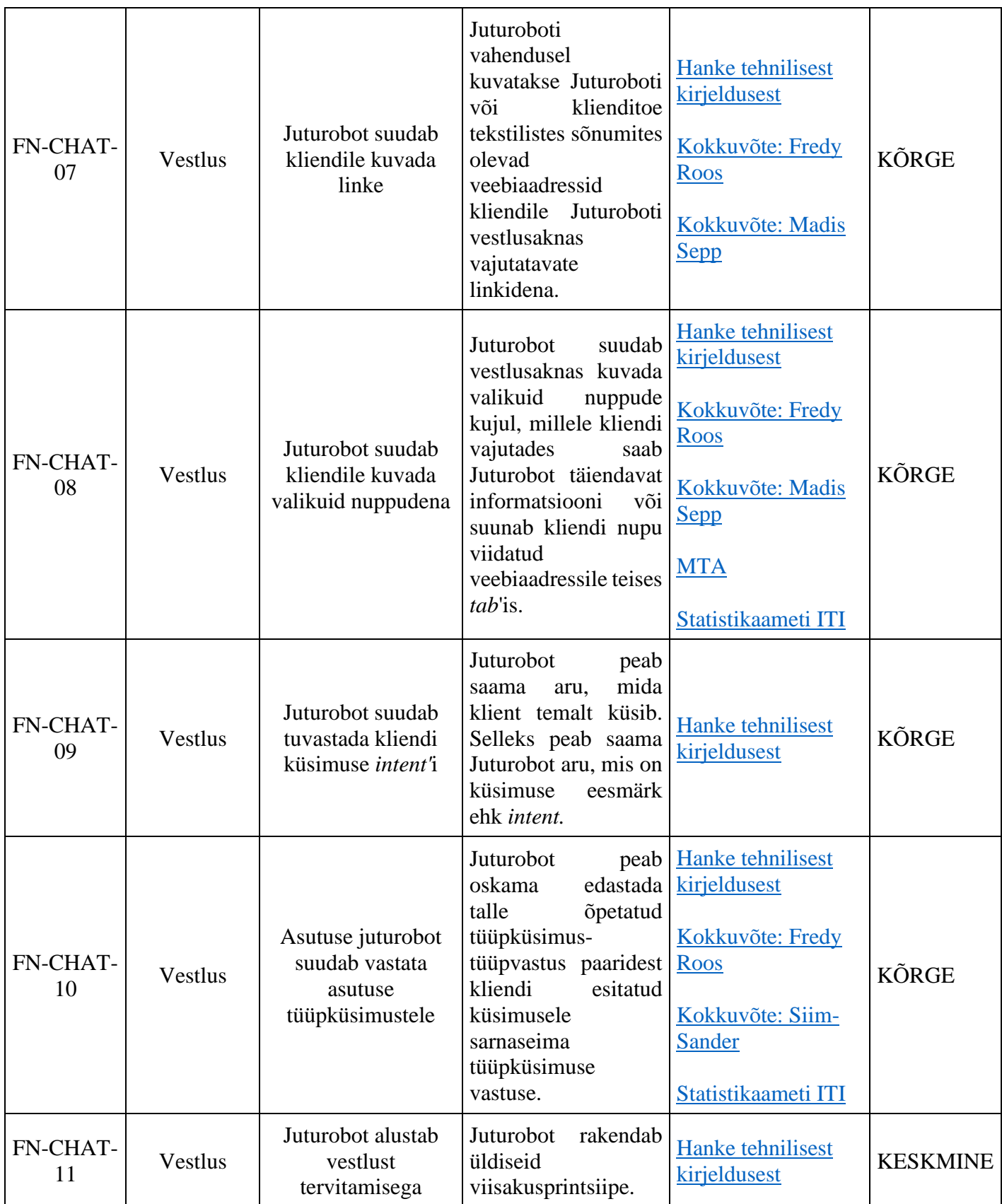

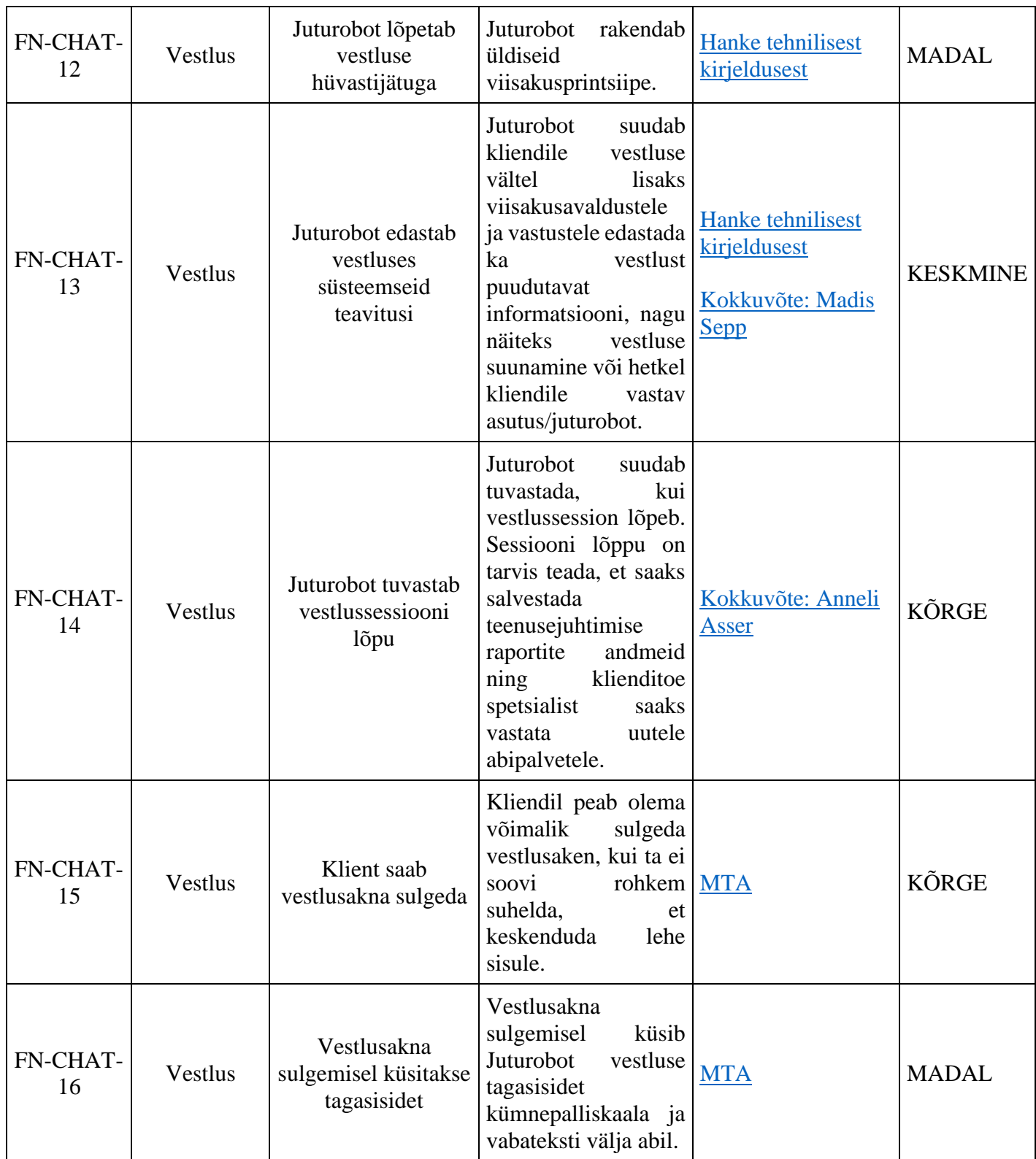

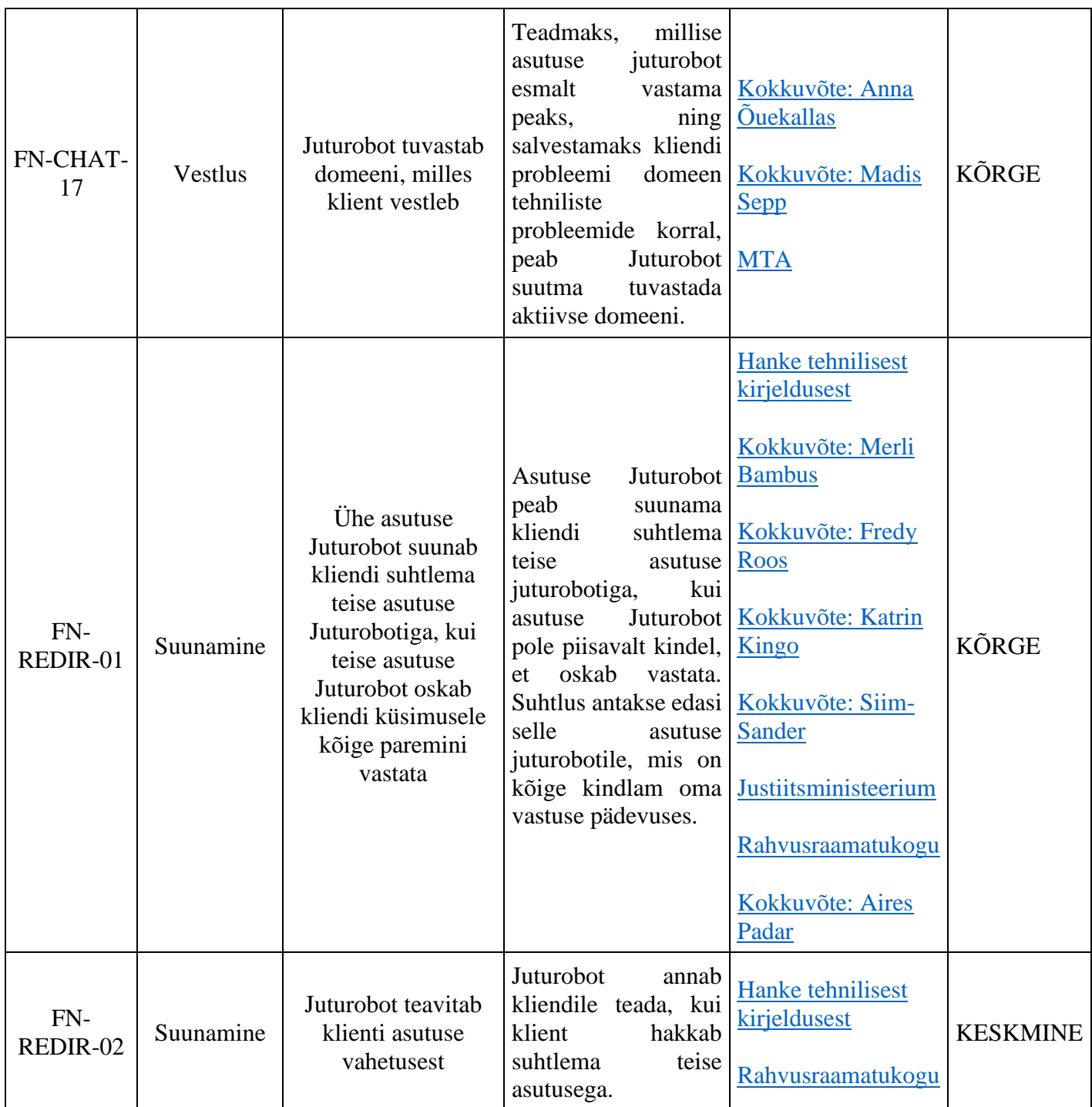

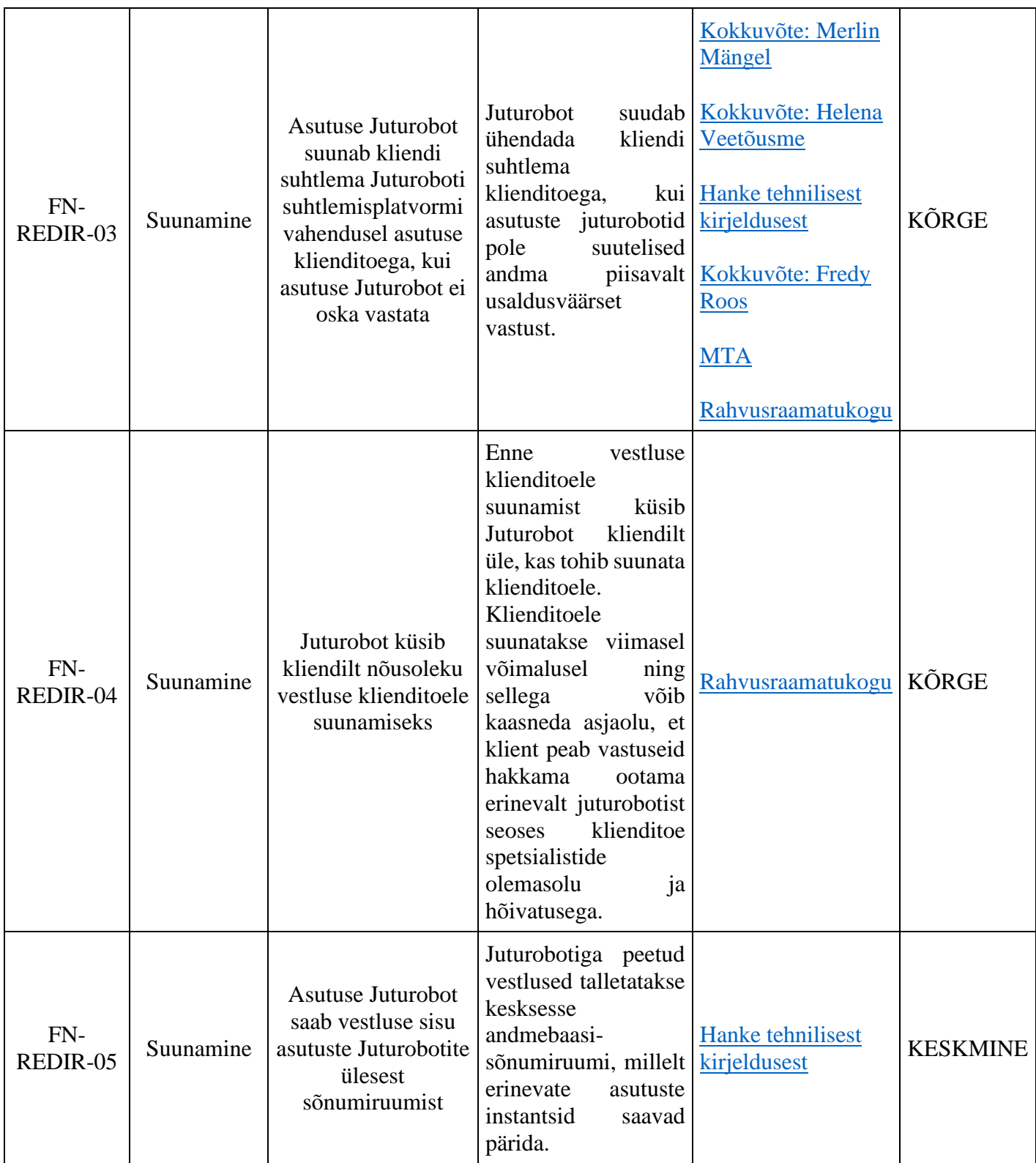

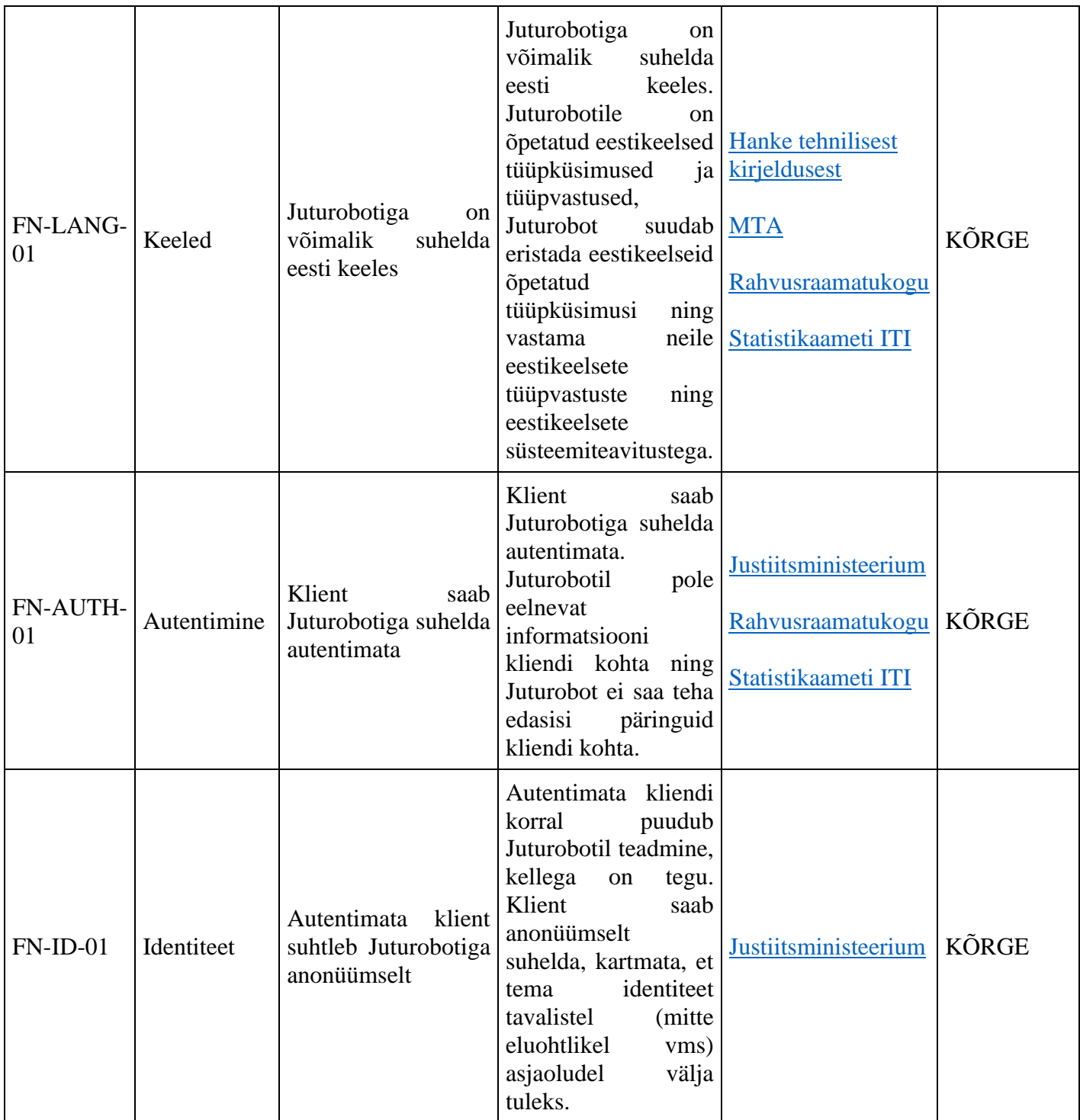

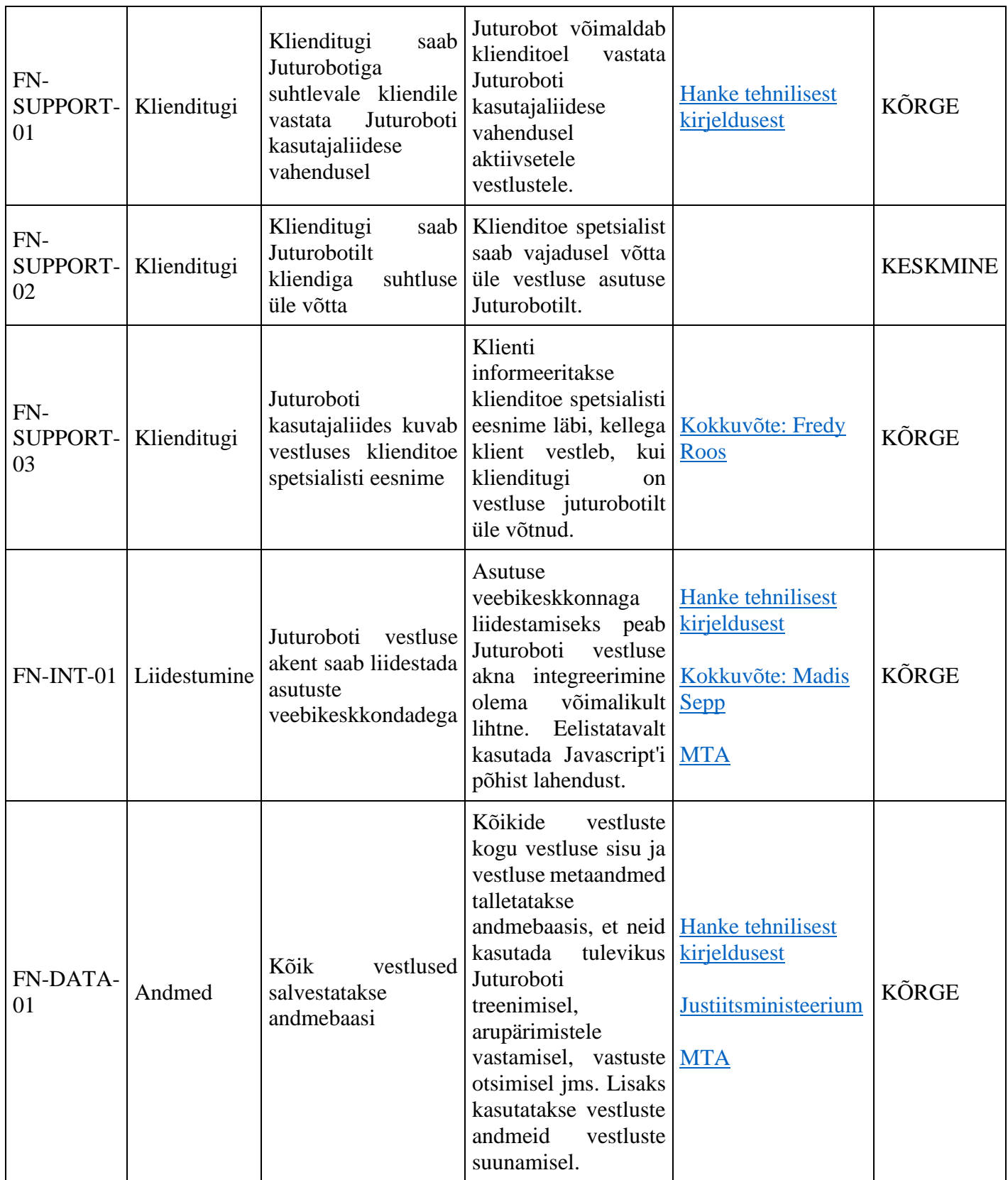

## **PoC: Etapp 2**

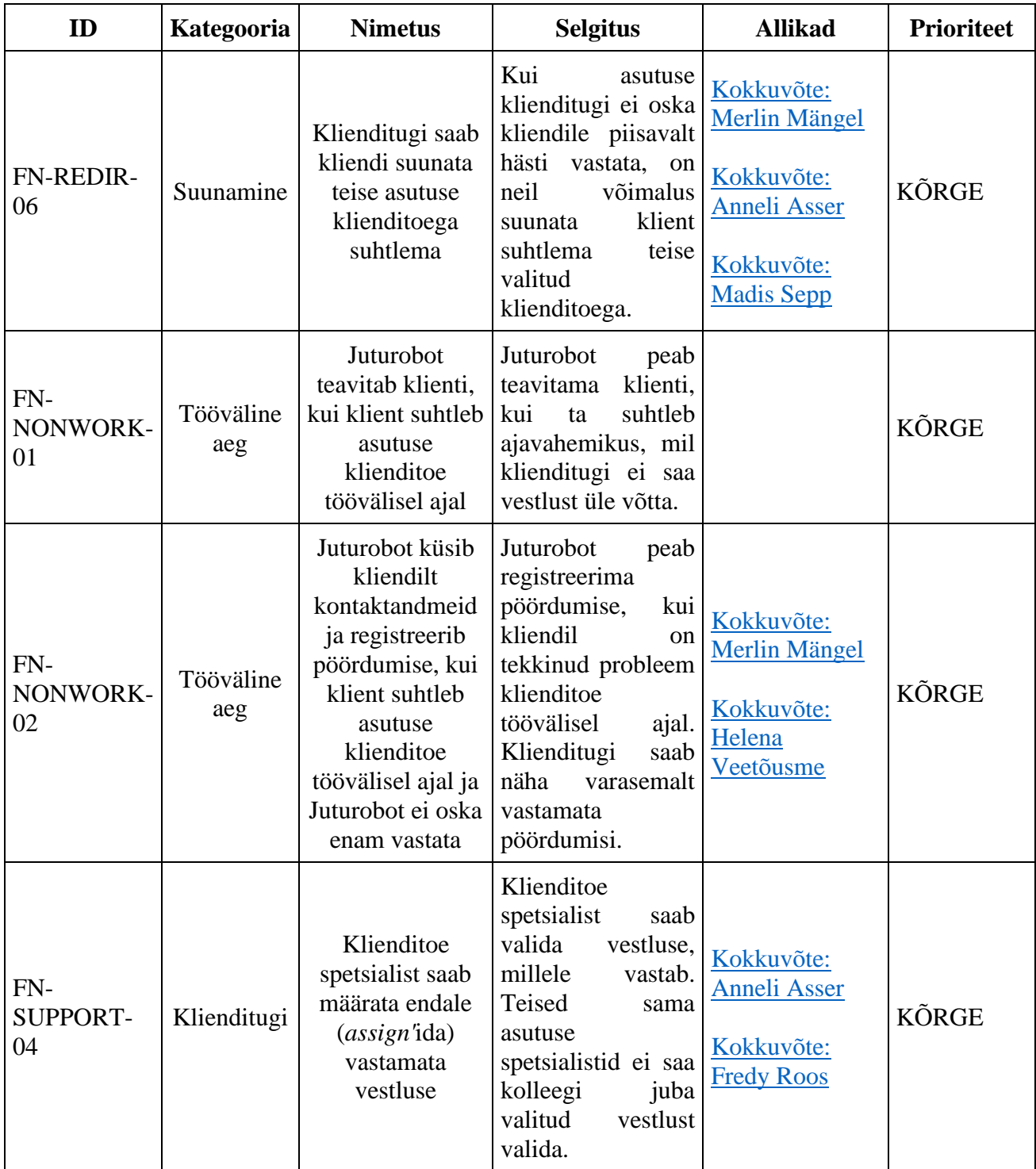

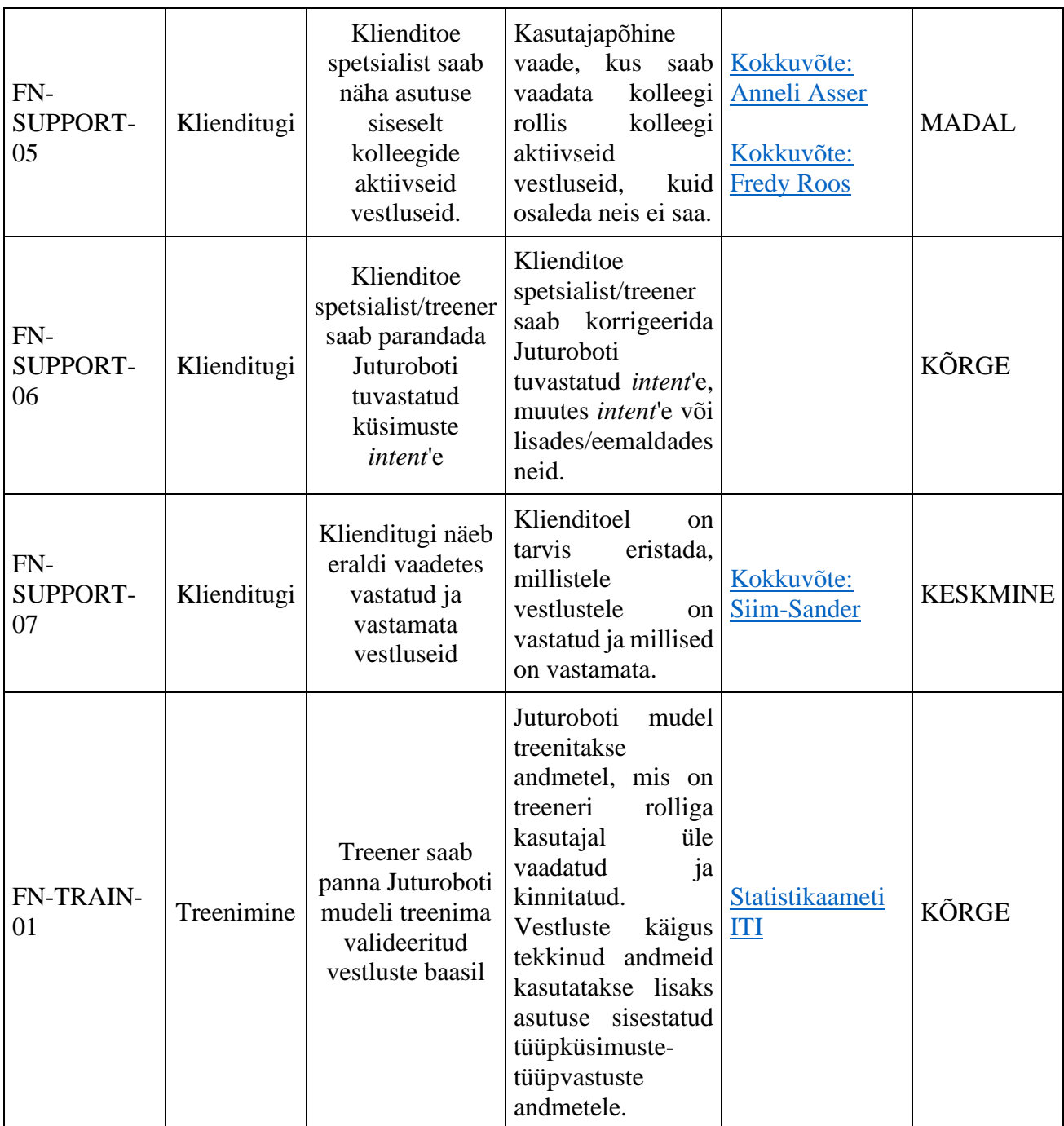

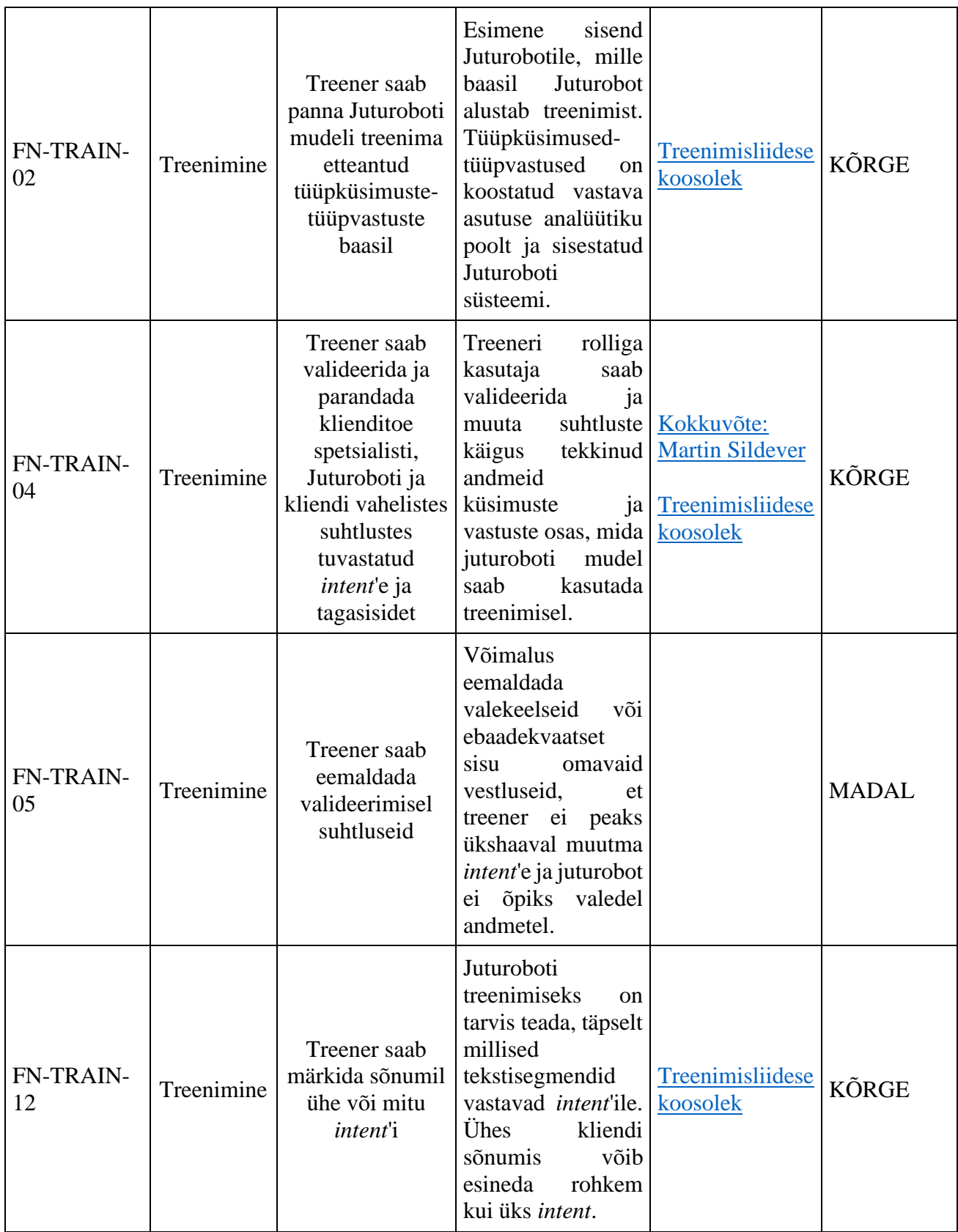

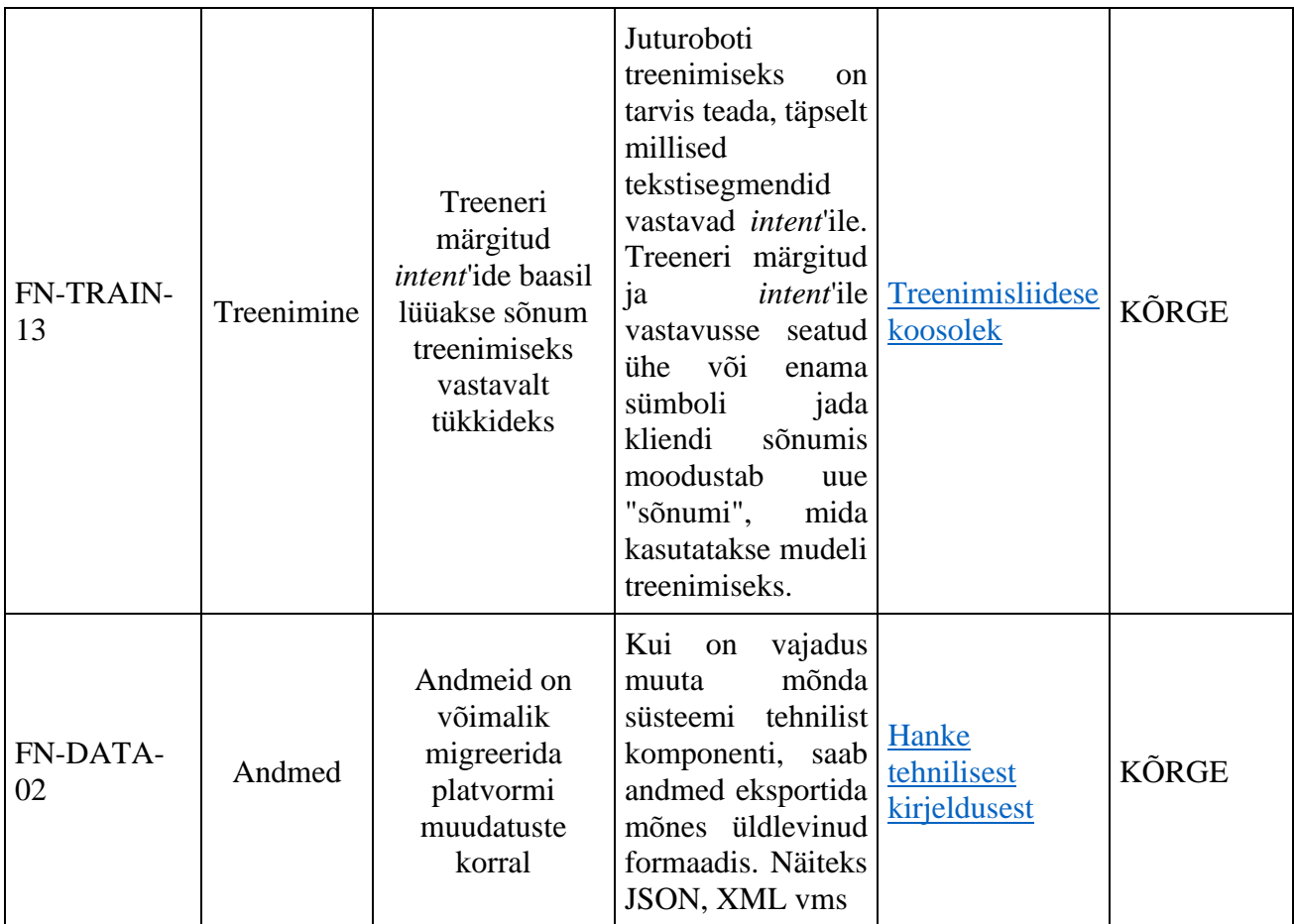

## **PoC: Etapp 3**

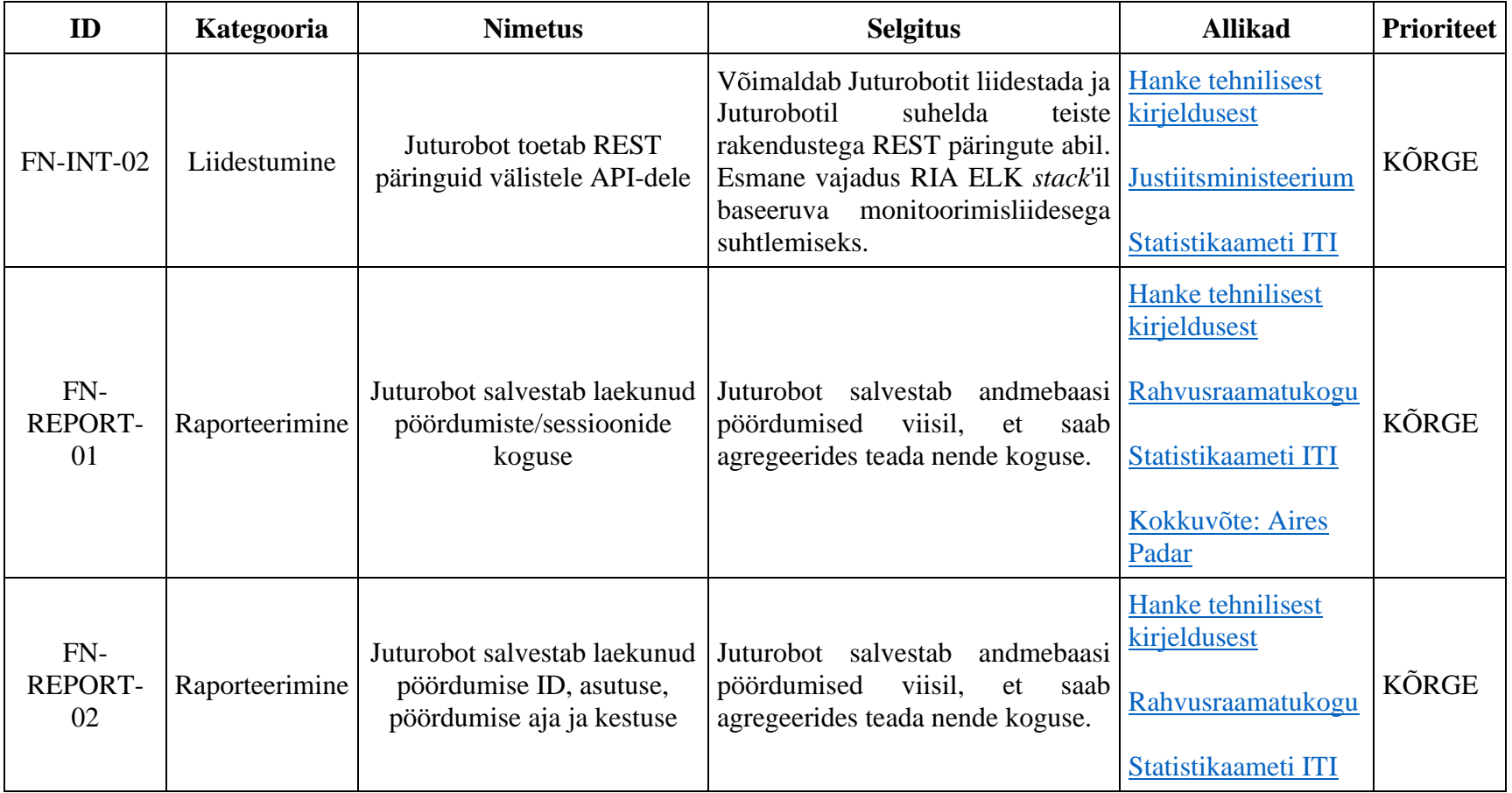

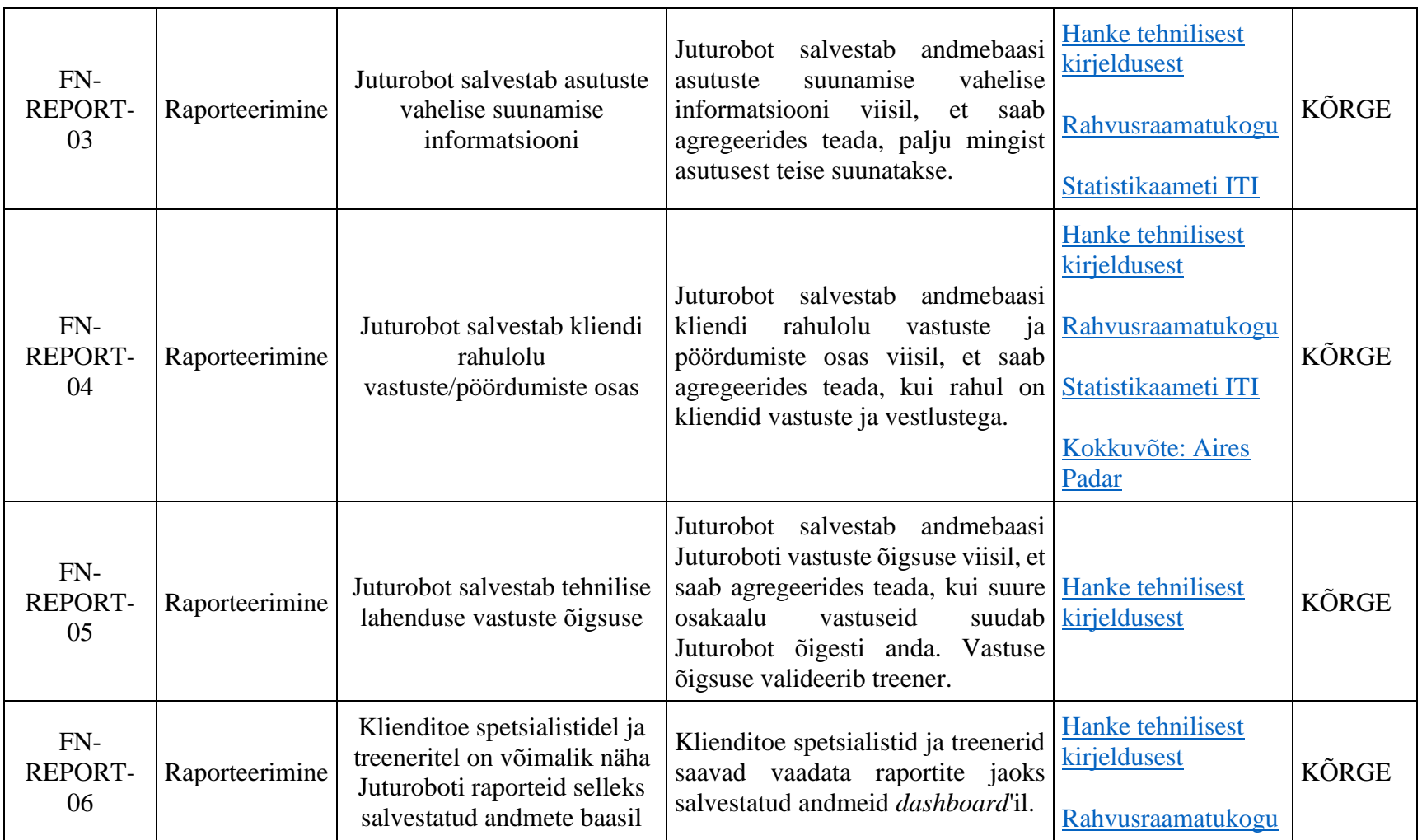

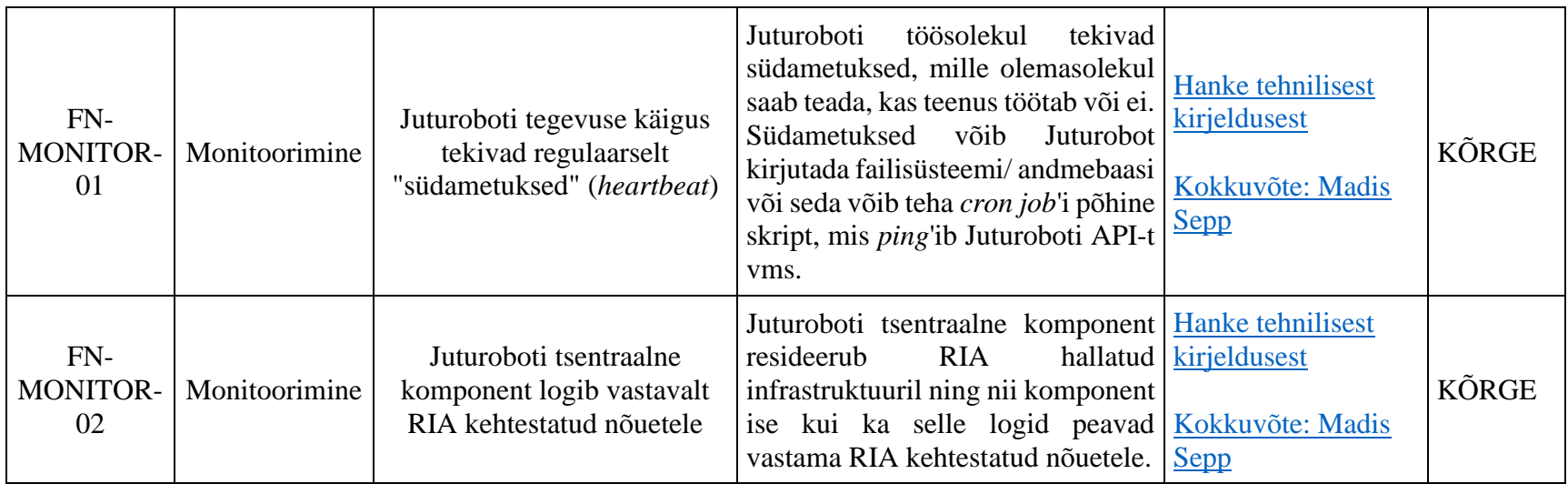

### **Jätkuprojektid**

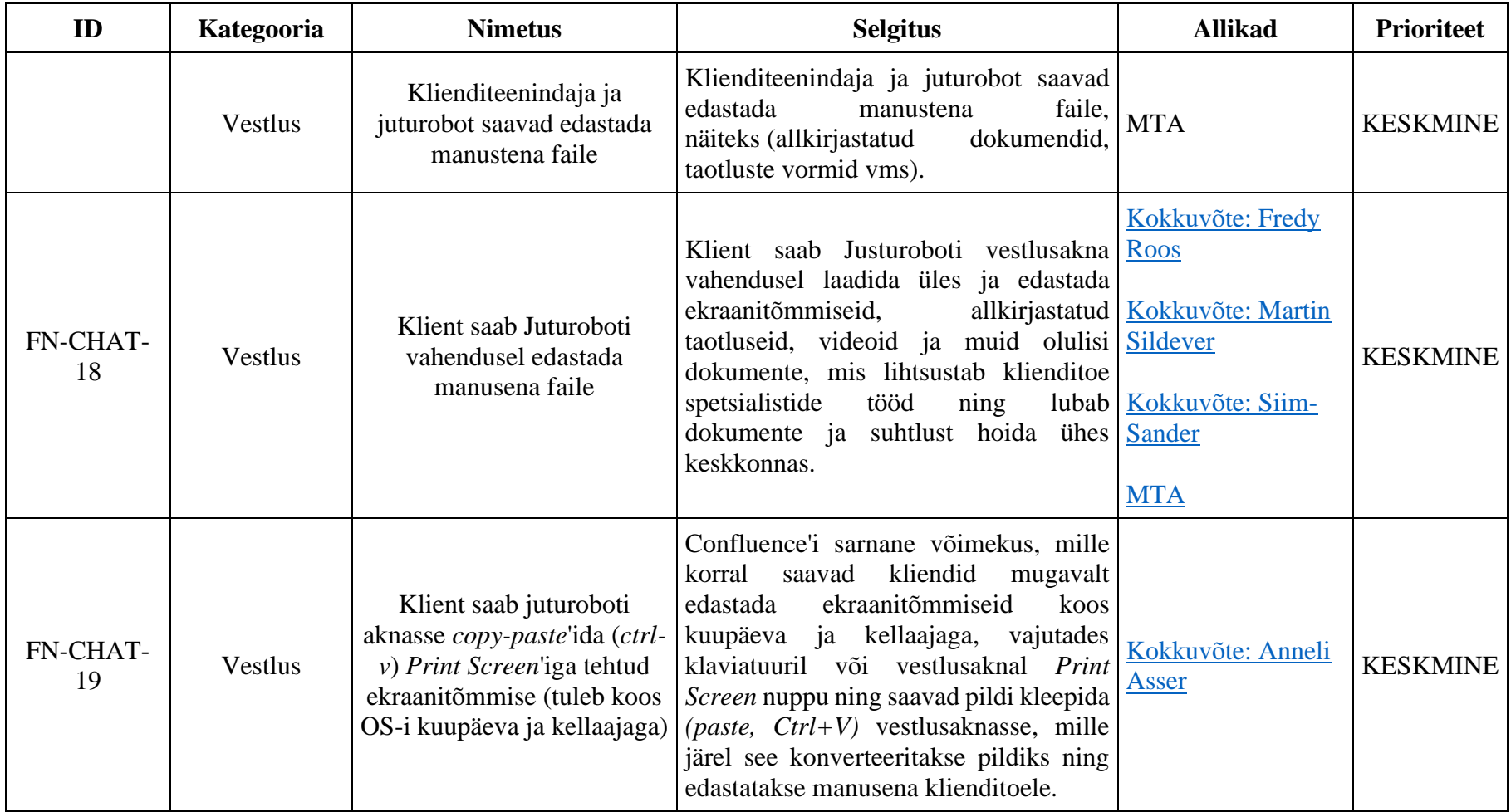

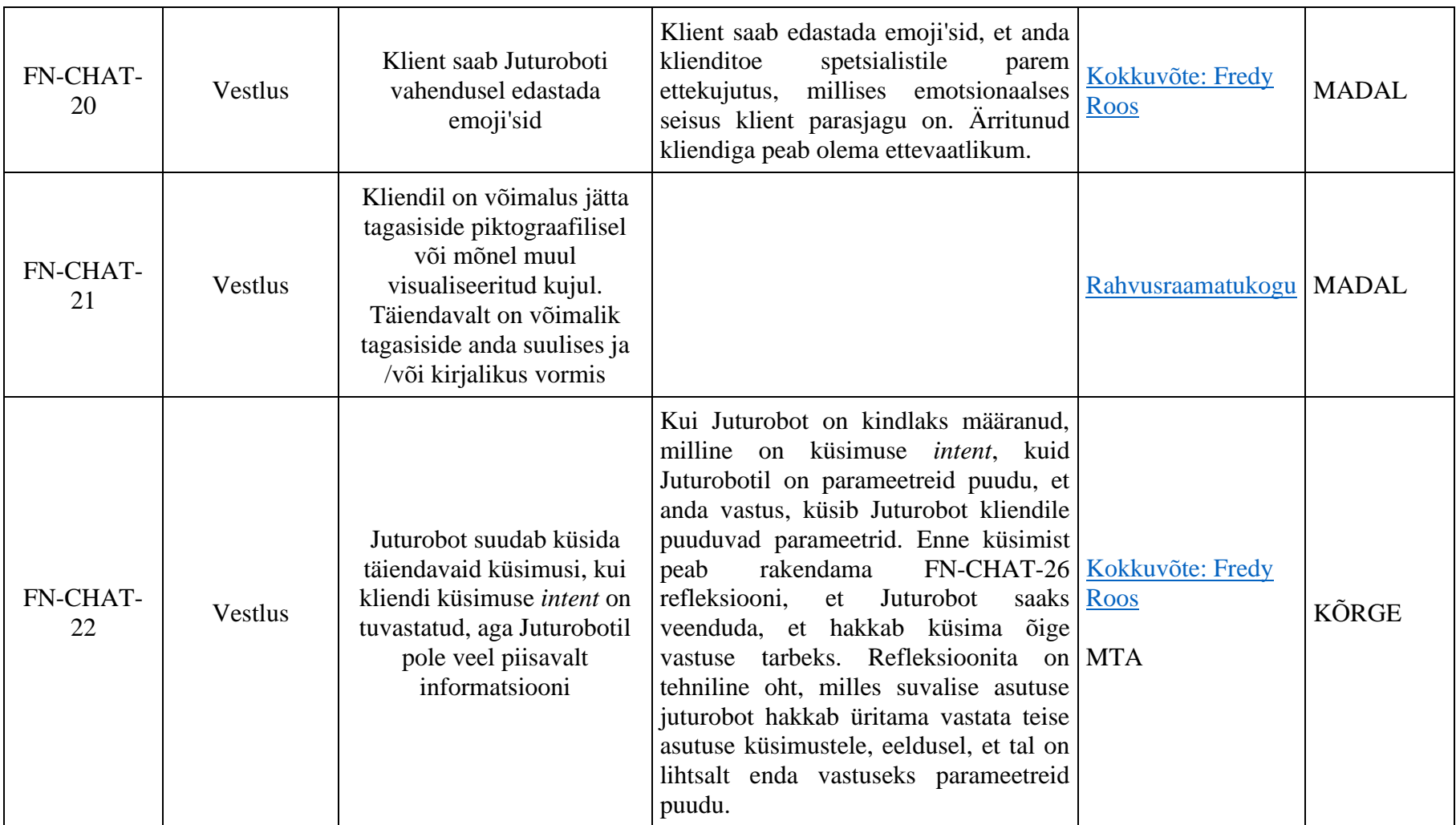

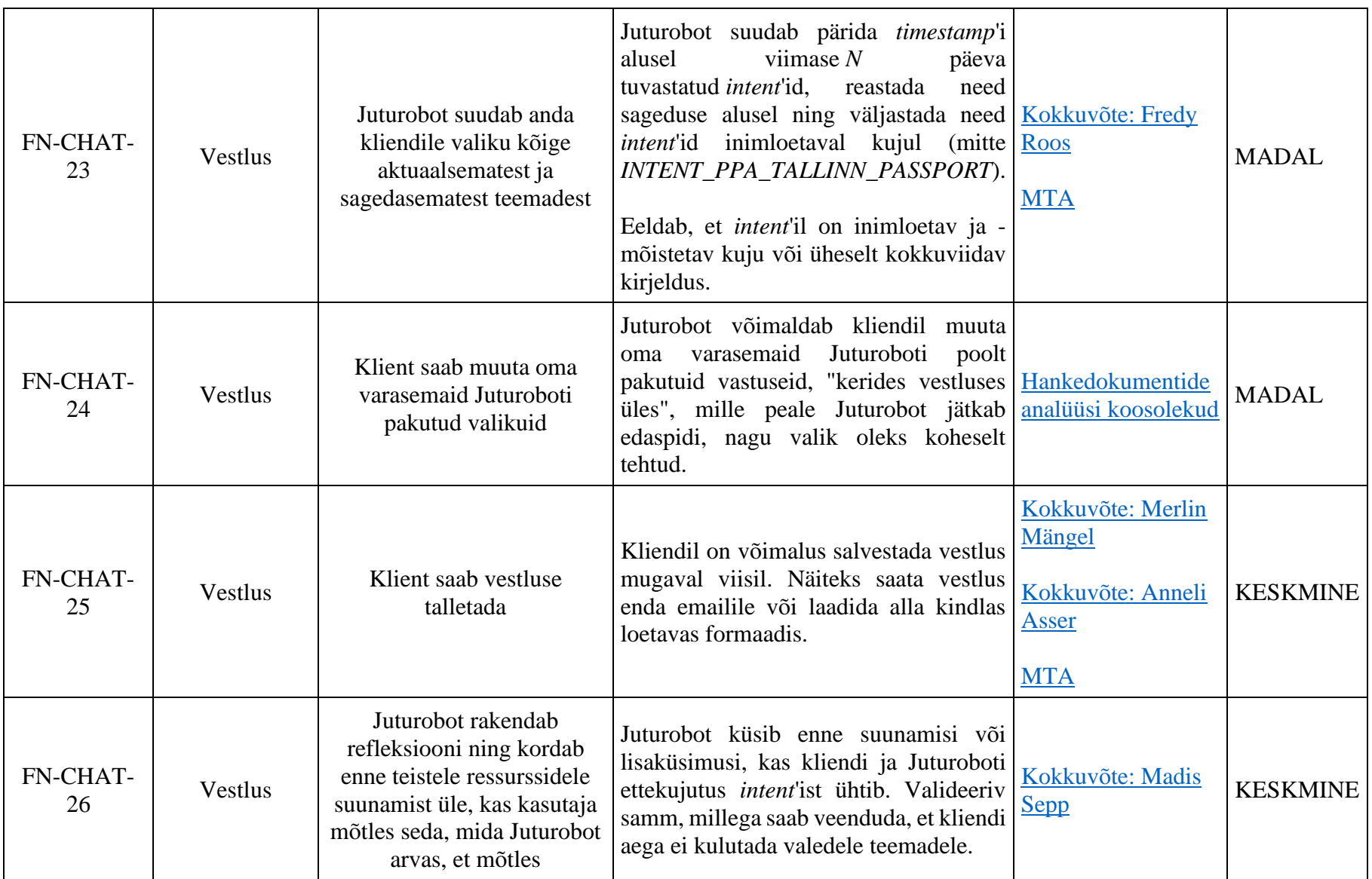

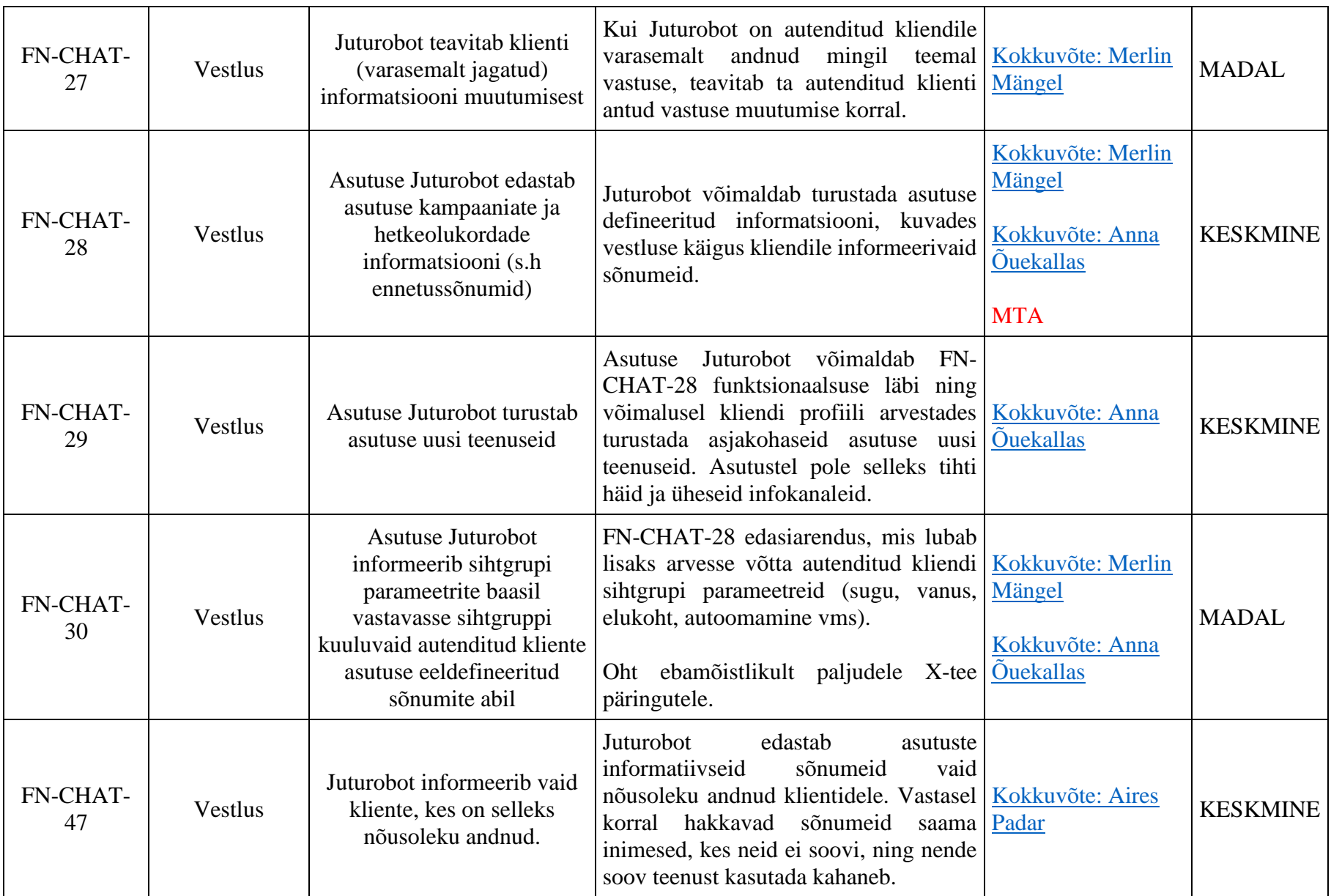

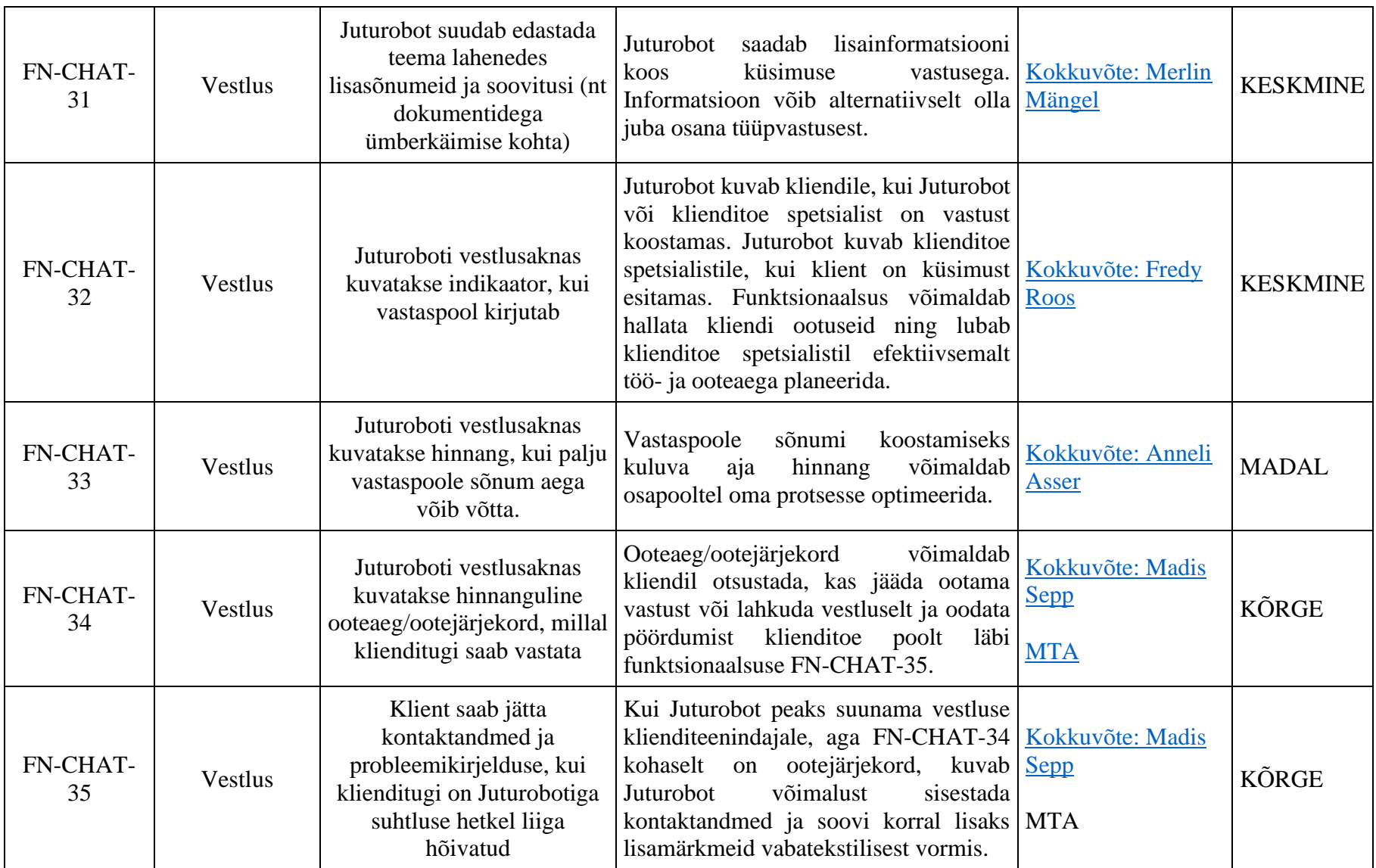

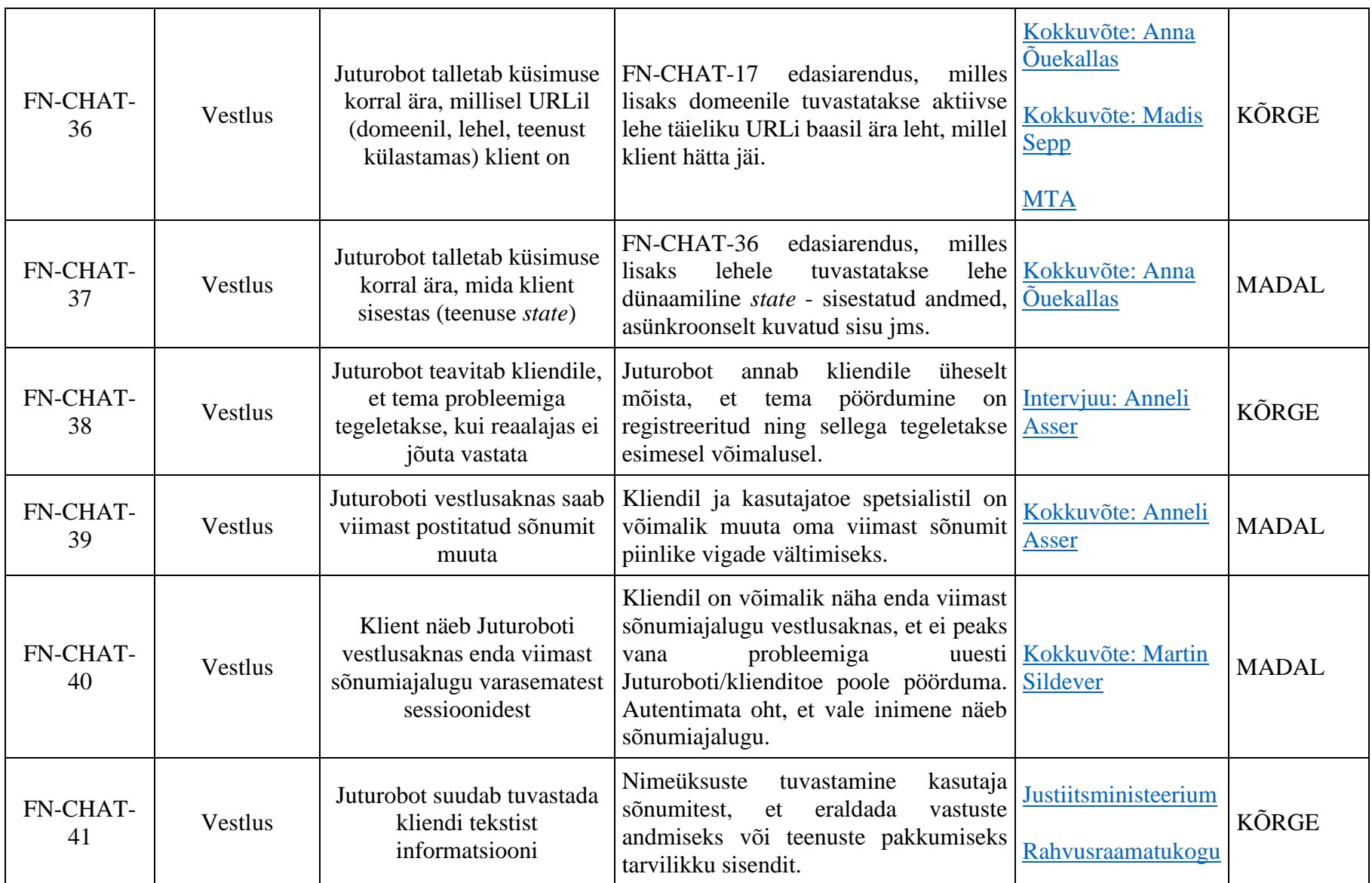

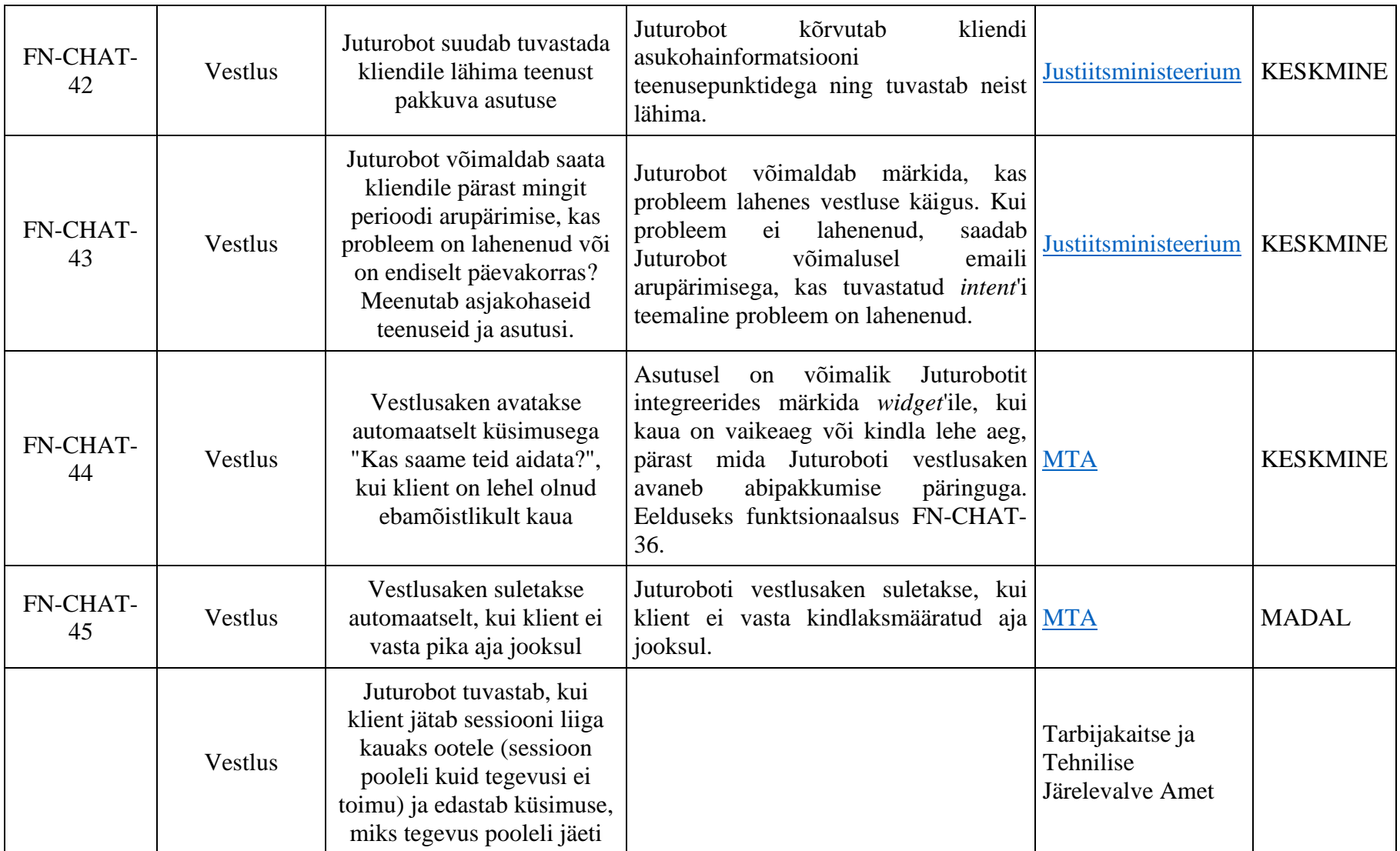
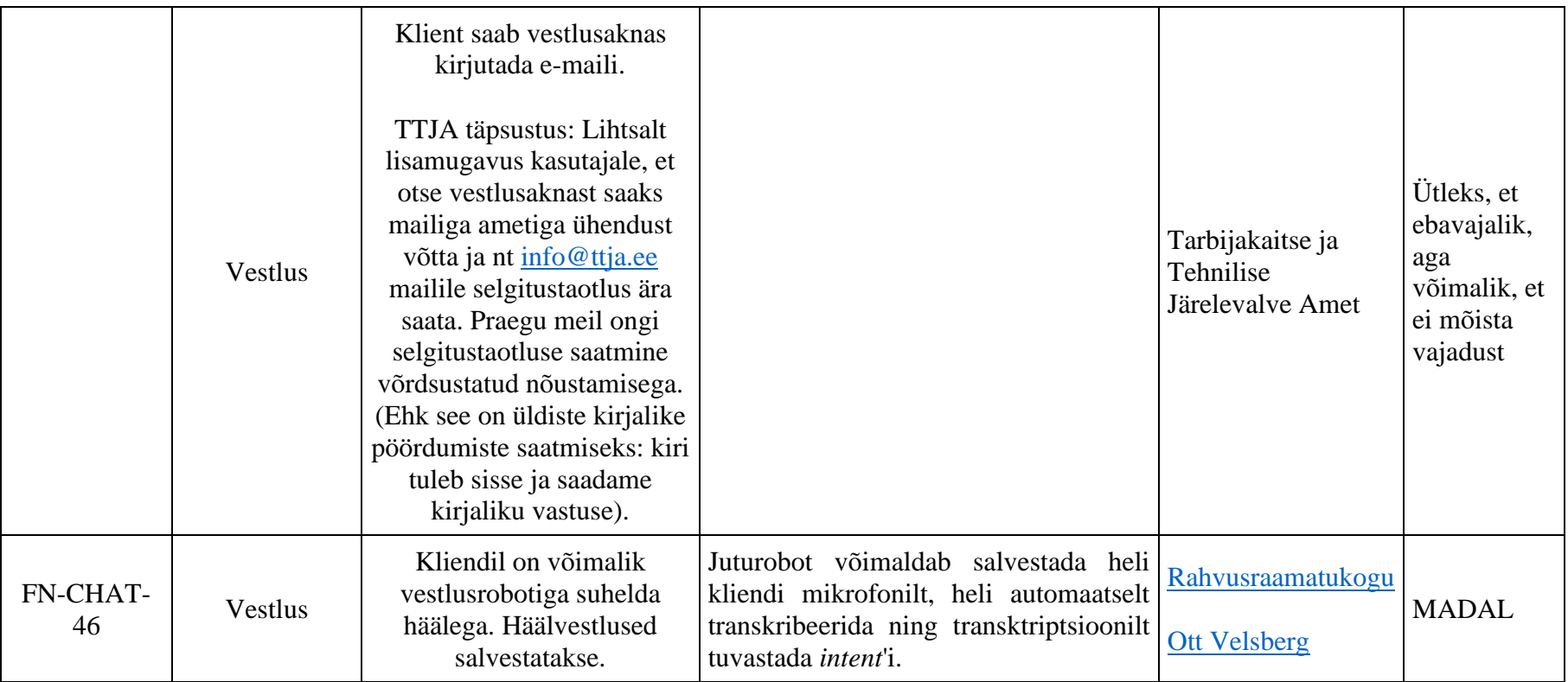

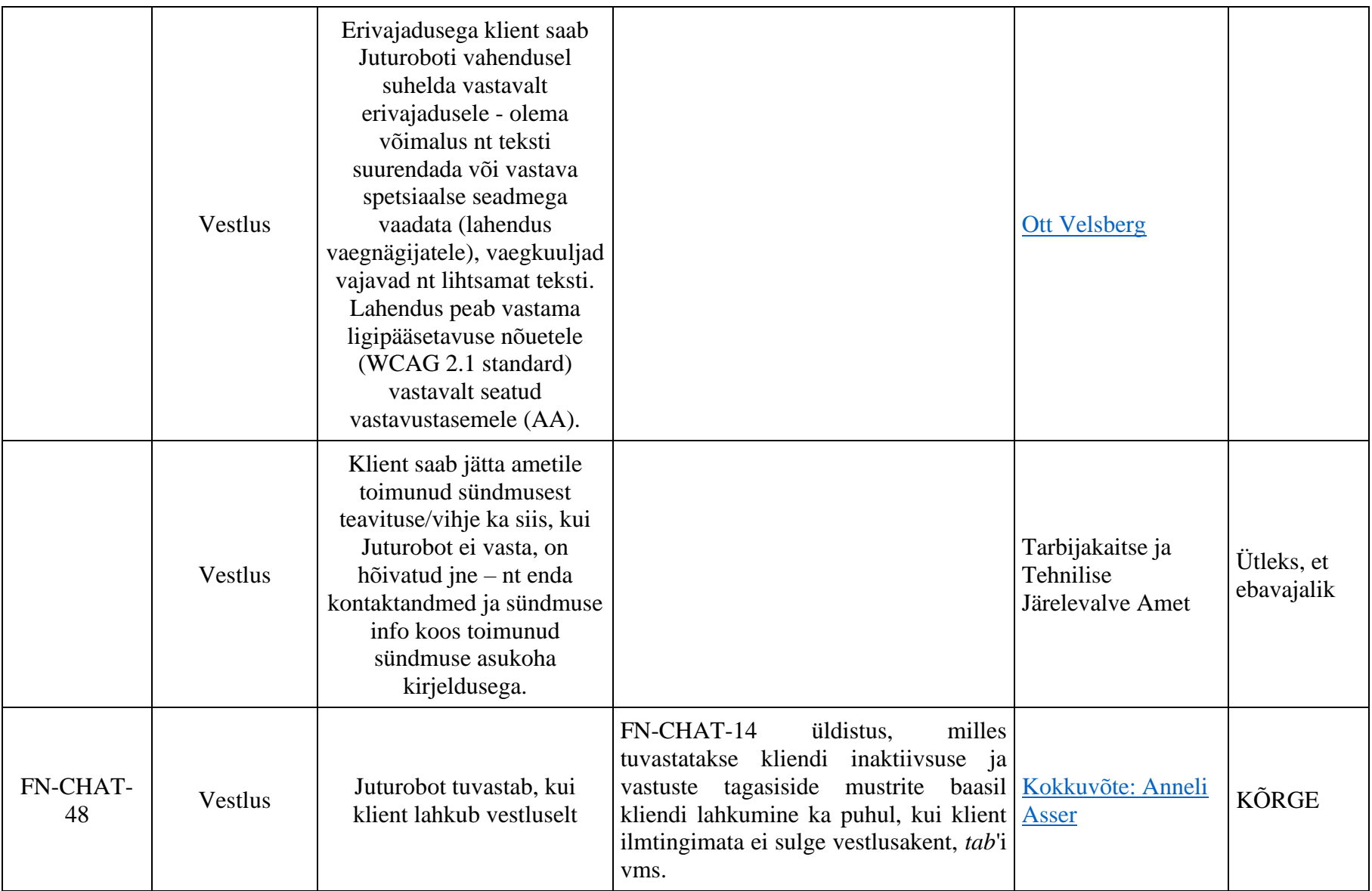

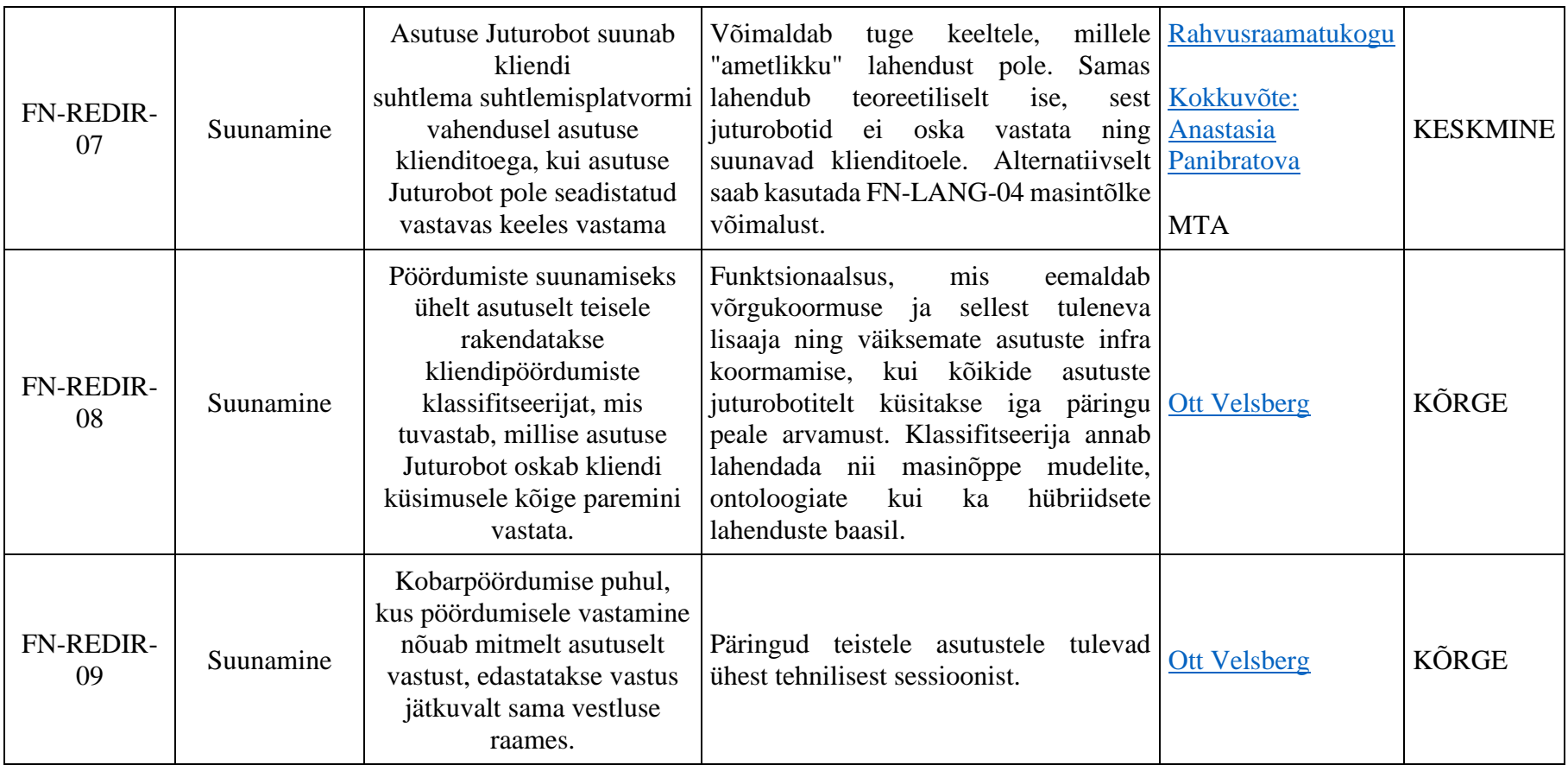

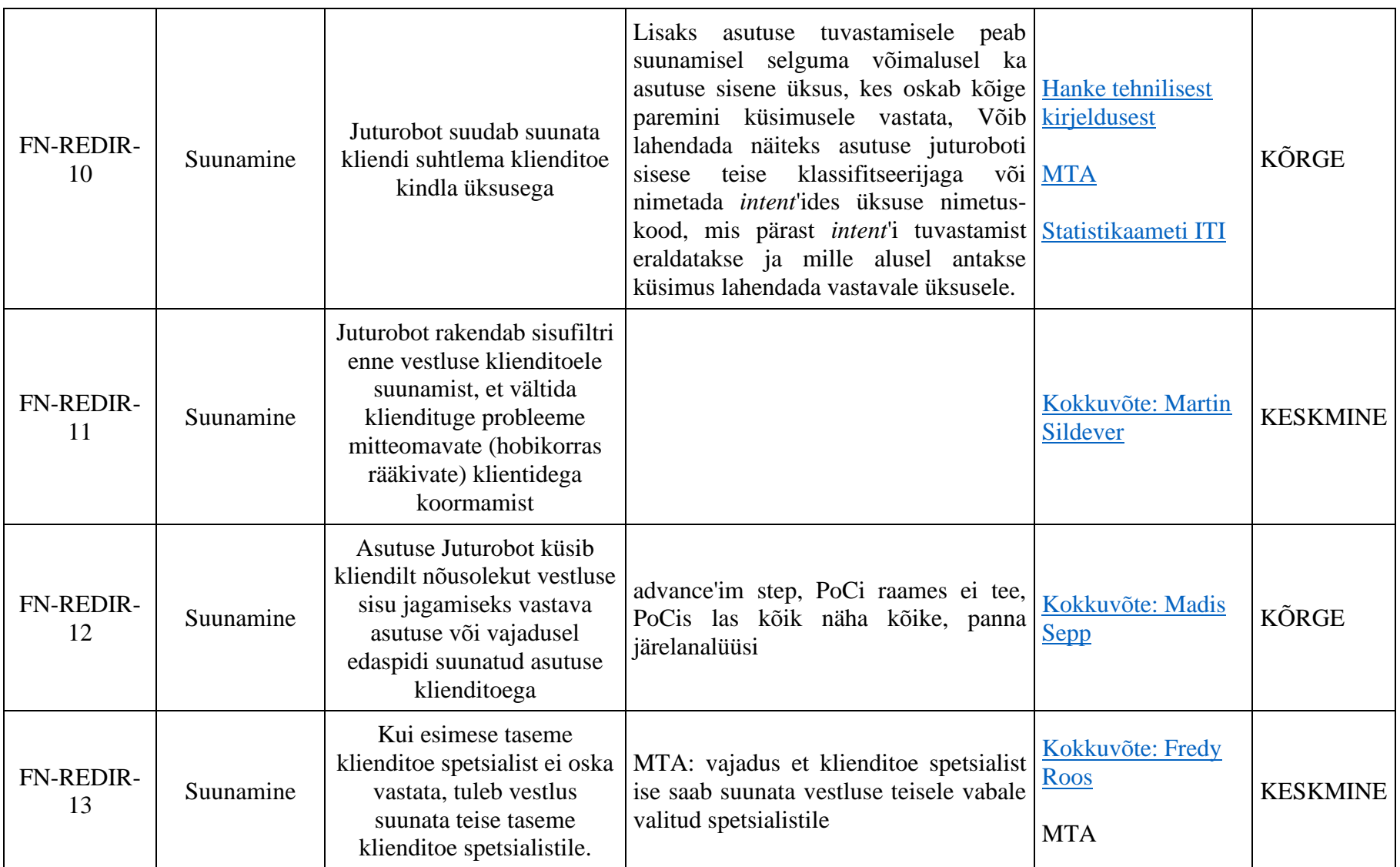

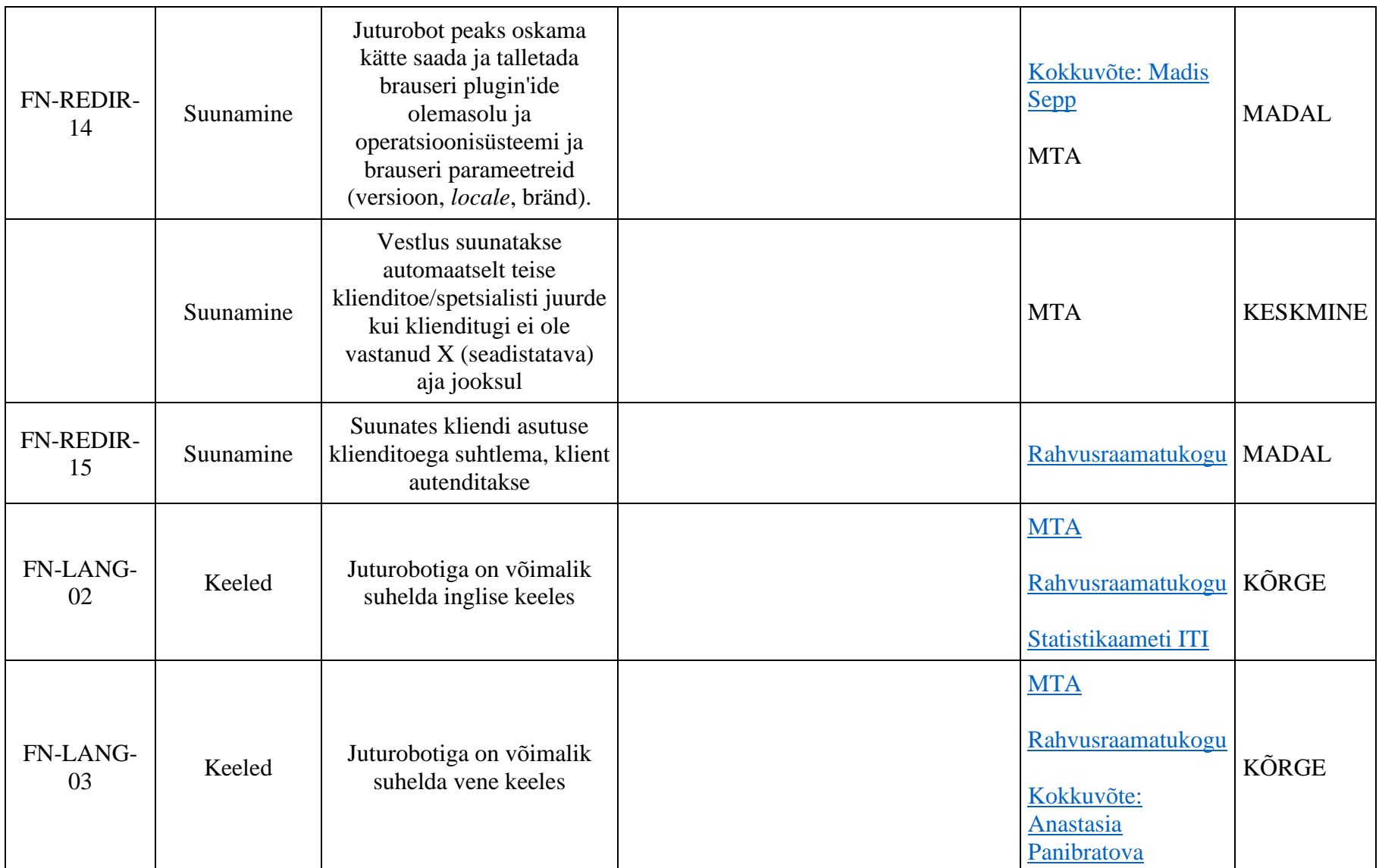

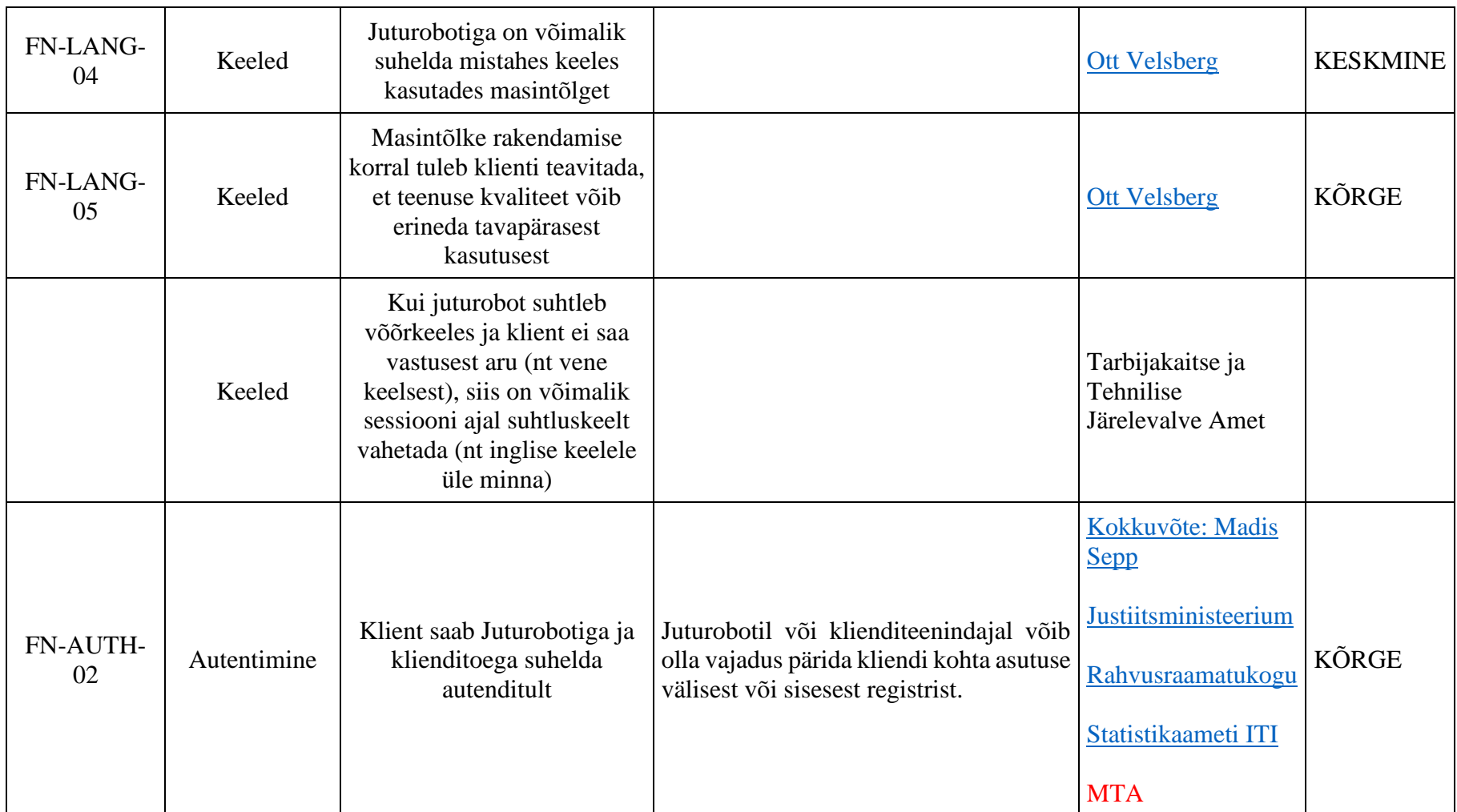

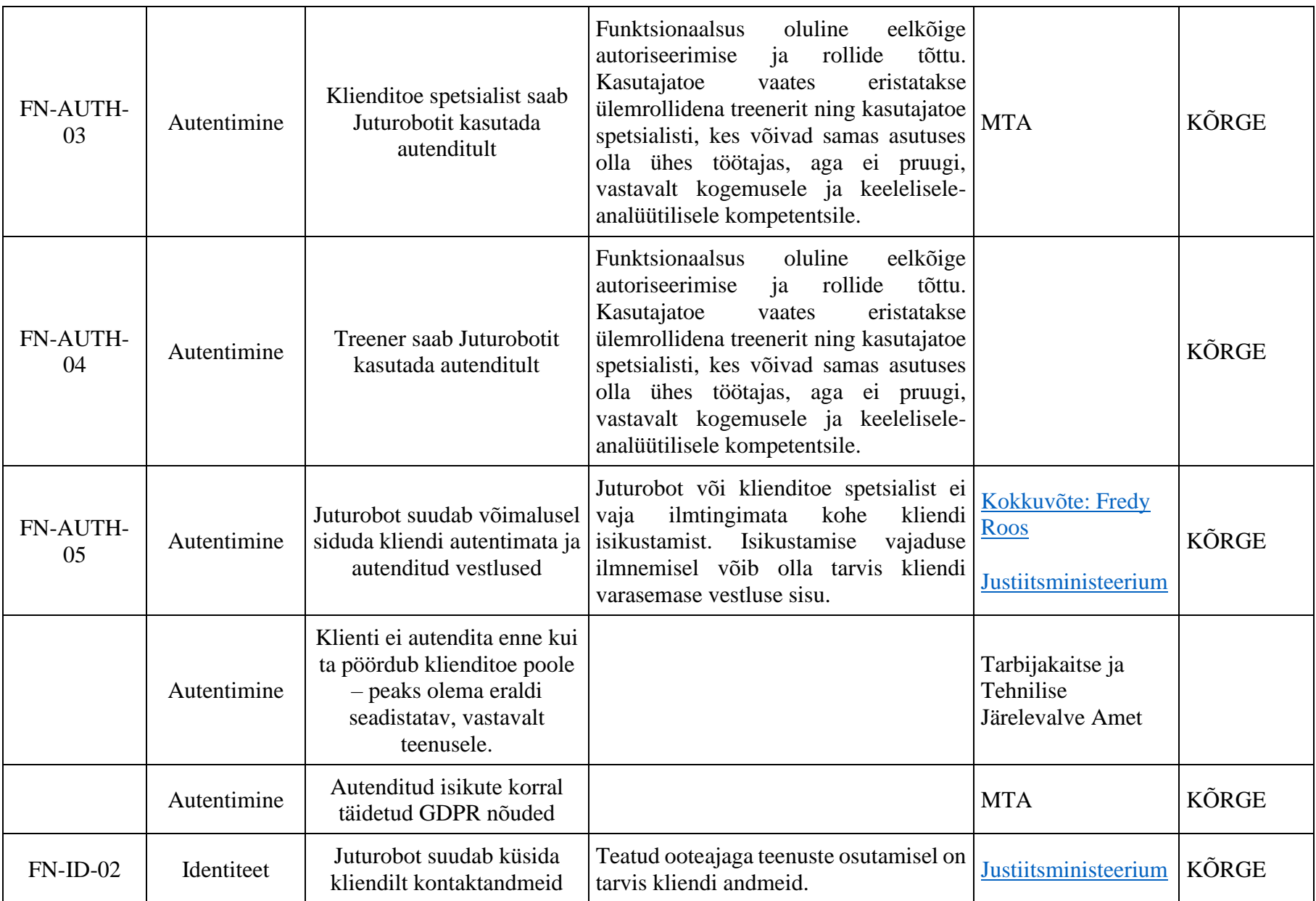

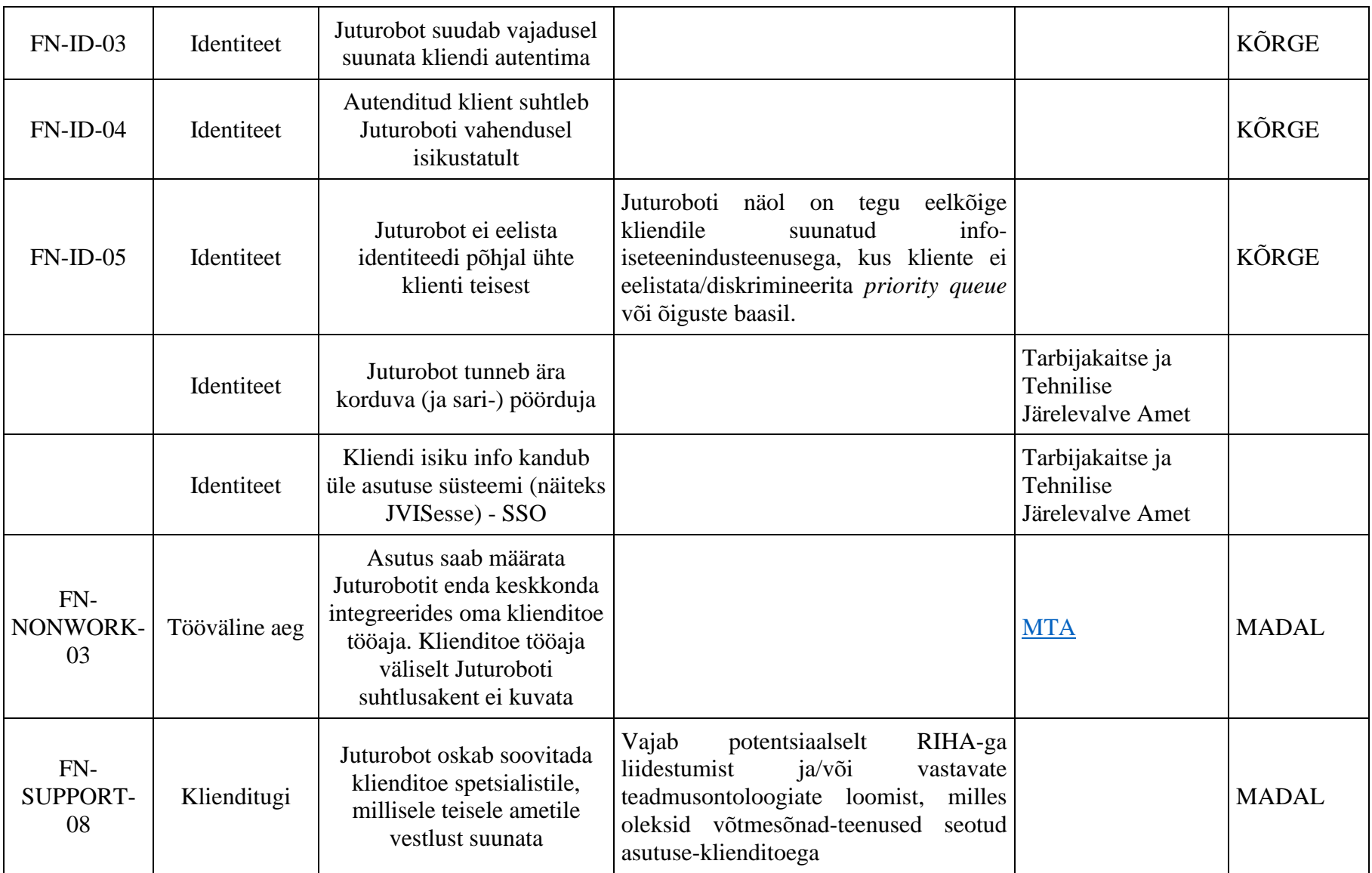

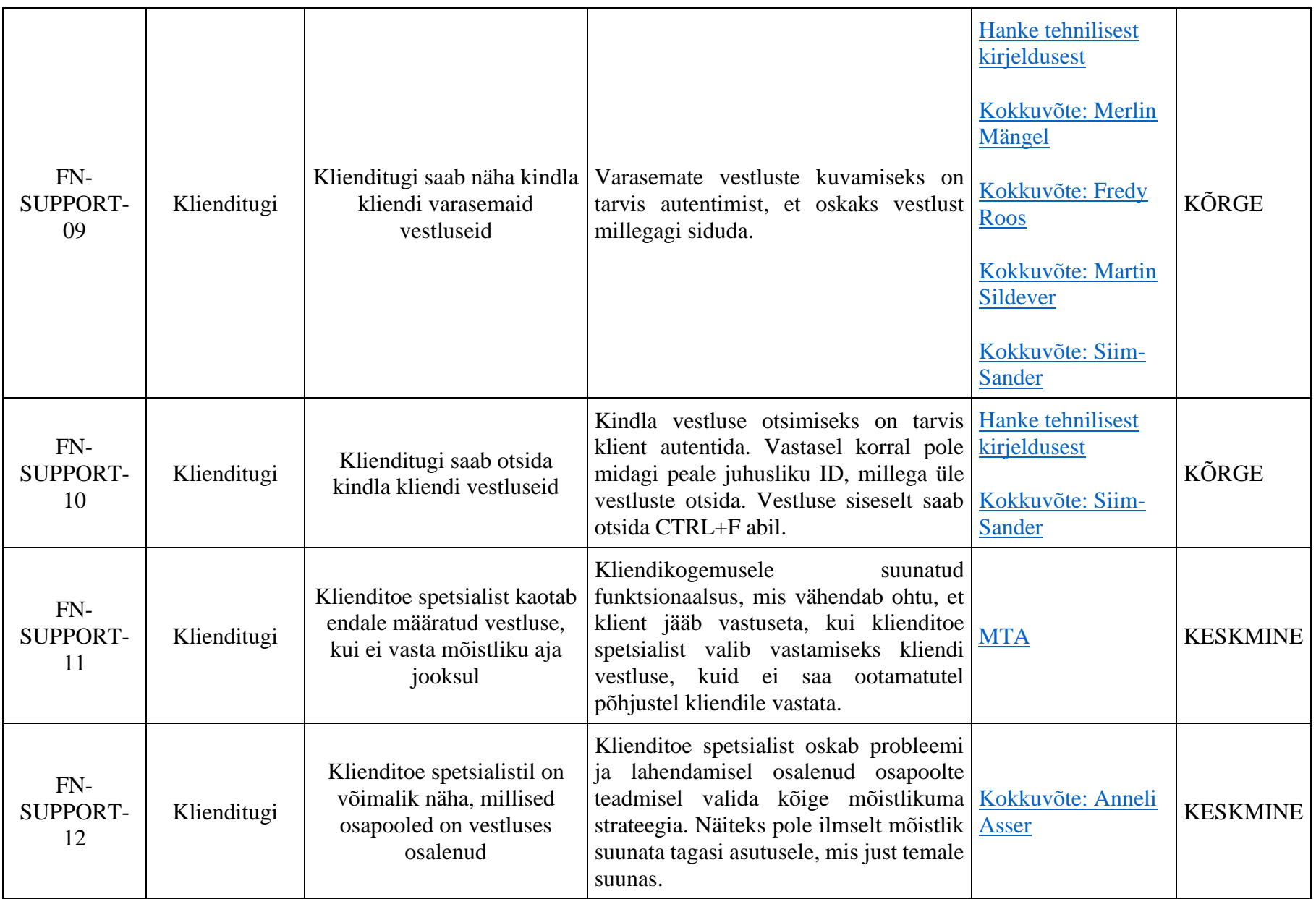

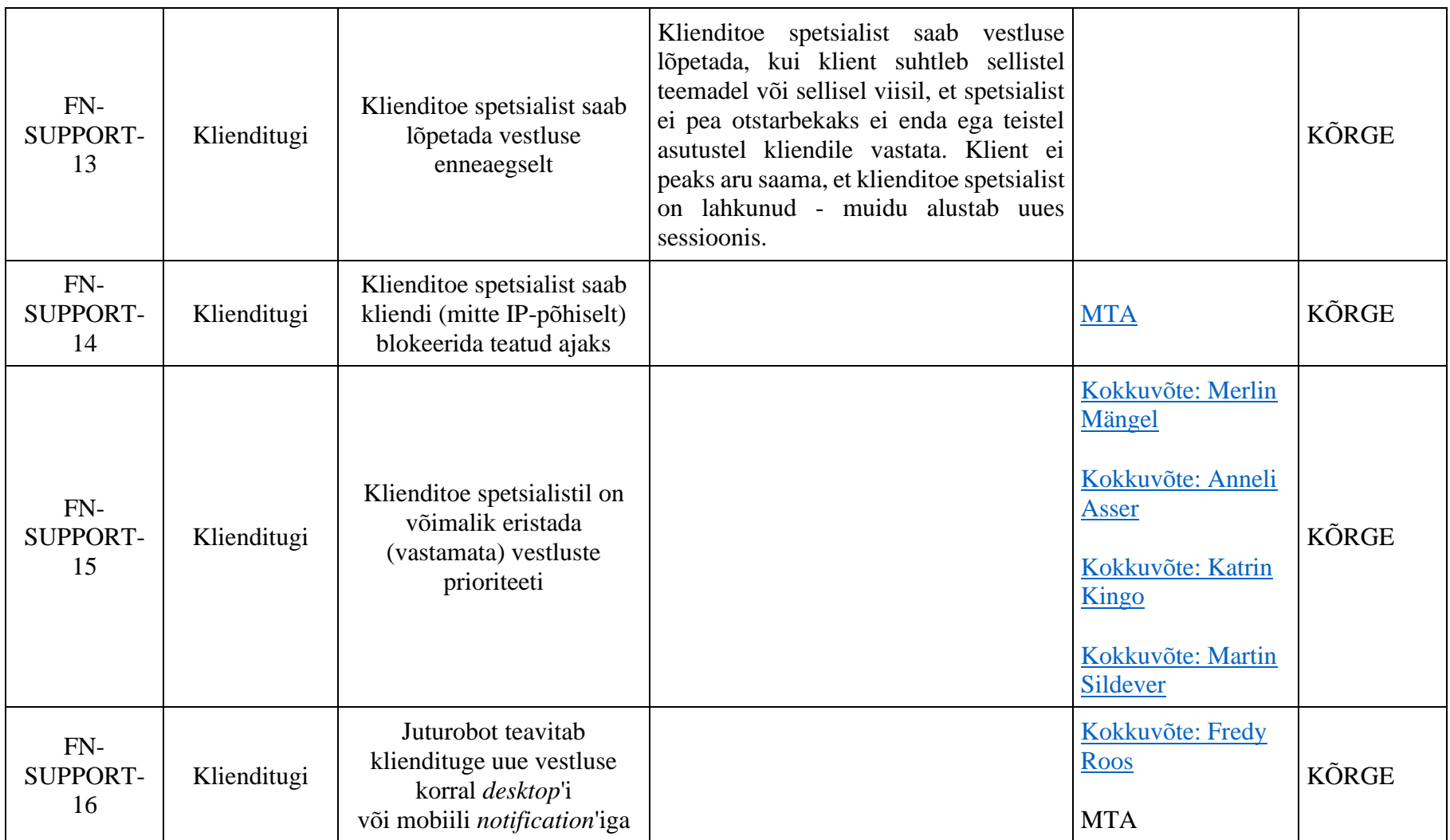

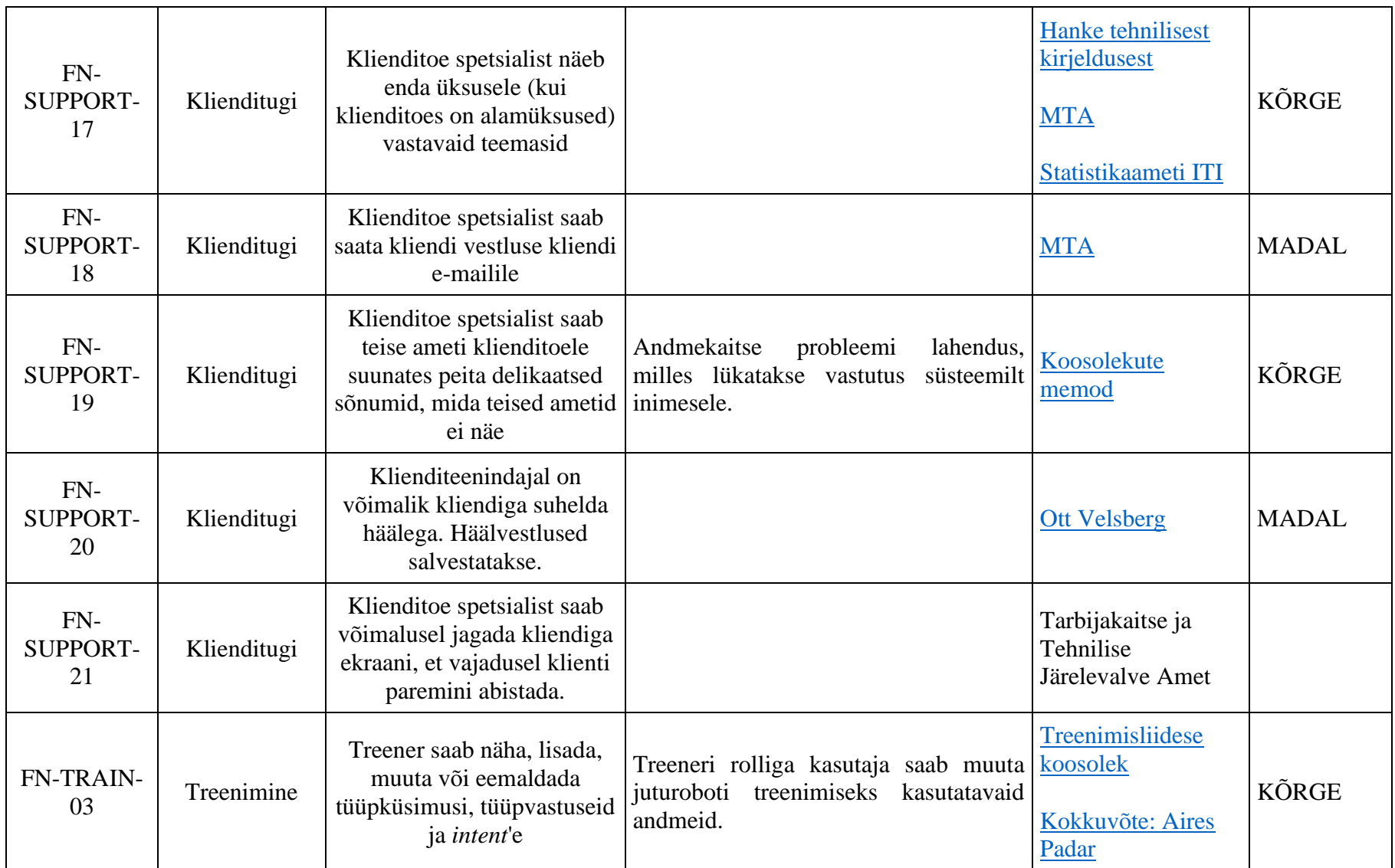

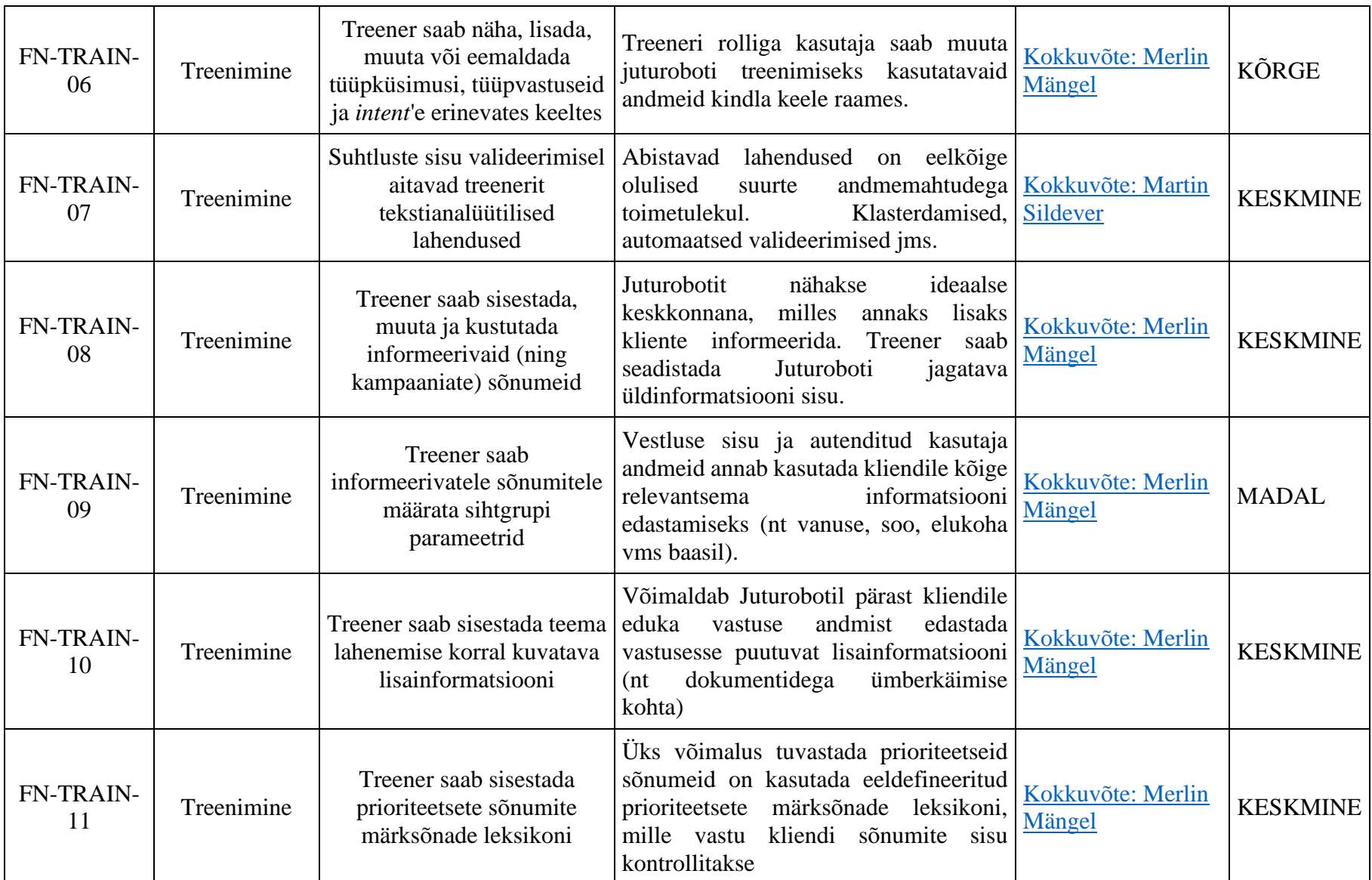

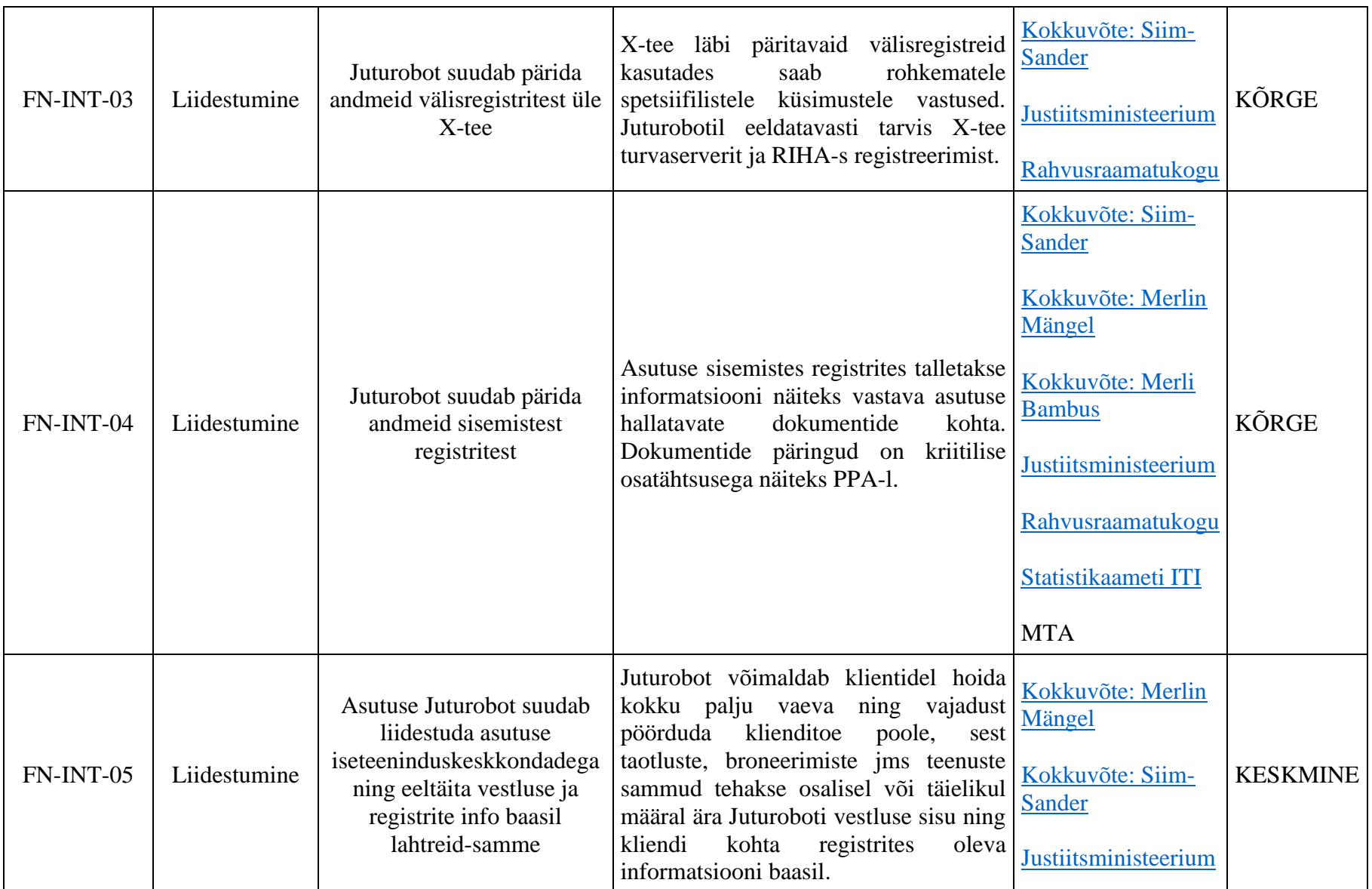

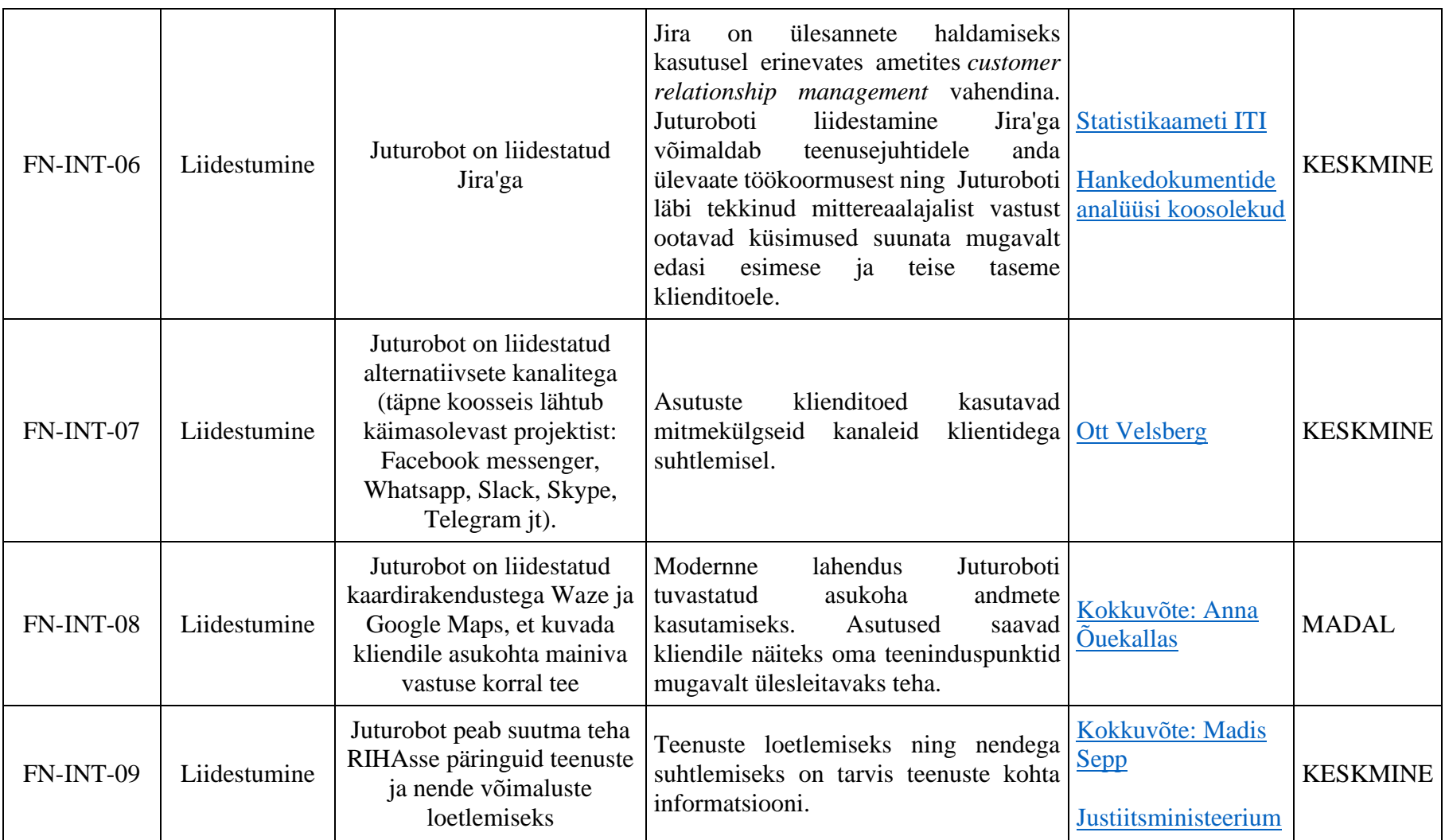

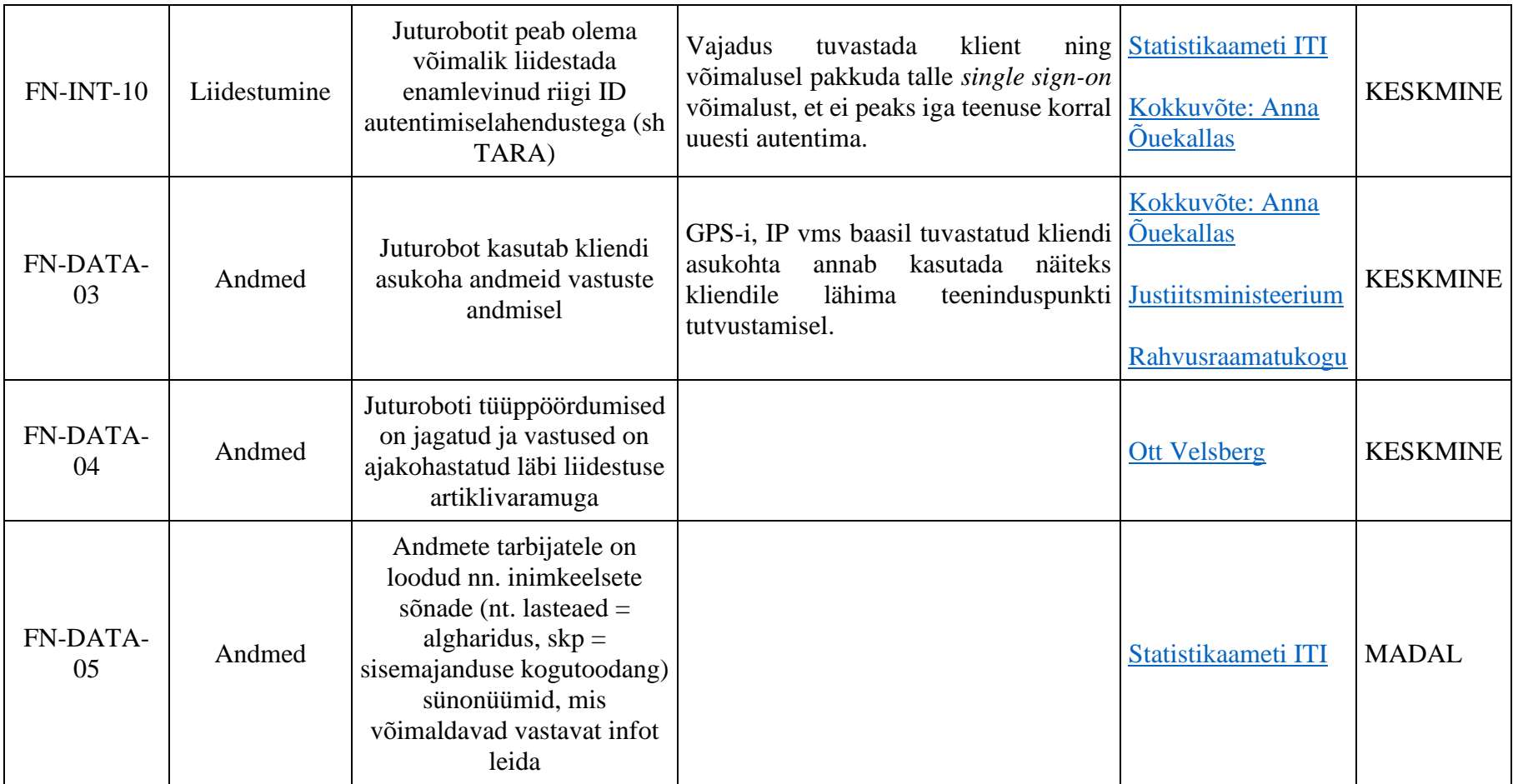

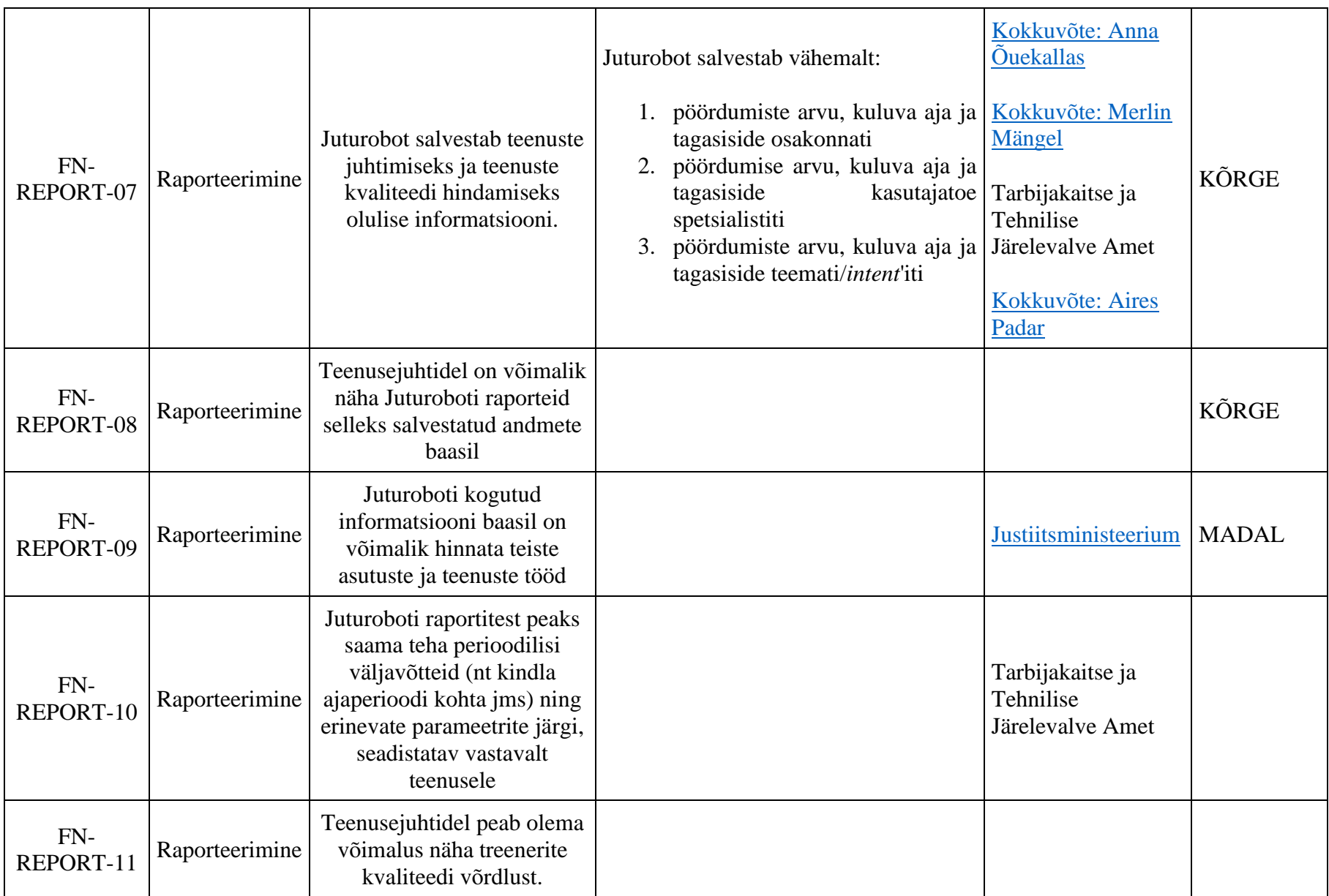

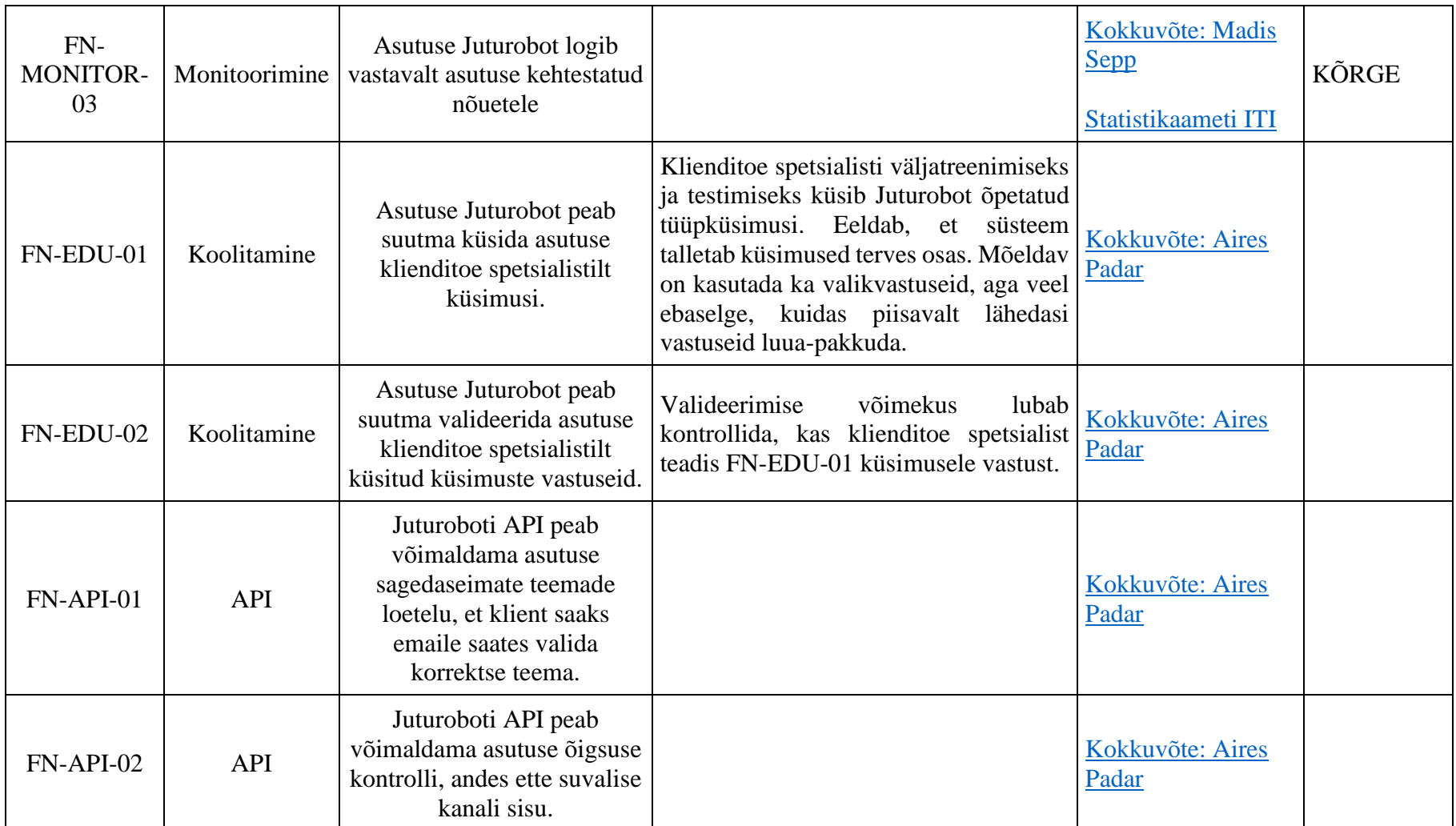

## **9 Mittefunktsionaalsed nõuded**

Lahendus peab arvestama mittefunktsionaalsete nõuetega järgnevatest allikatest:

- 1. Hanke tehnilisest kirjeldusest;
- 2. Eesti valitsuse *cross-functional requirements*'iga;
- 3. RIA mittefunktsionaalsete nõuetega;
- 4. GDPR'ist tulenevate nõuetega.

## **9.1 Hanke tehnilisest kirjeldusest**

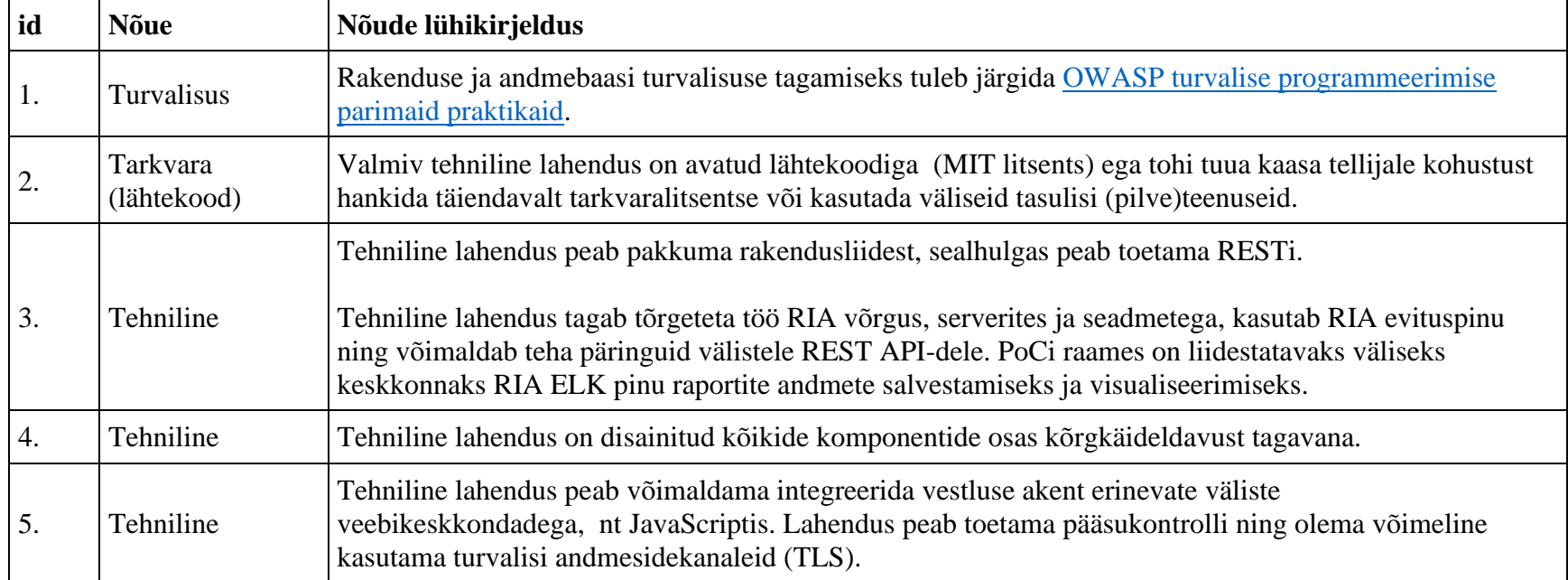

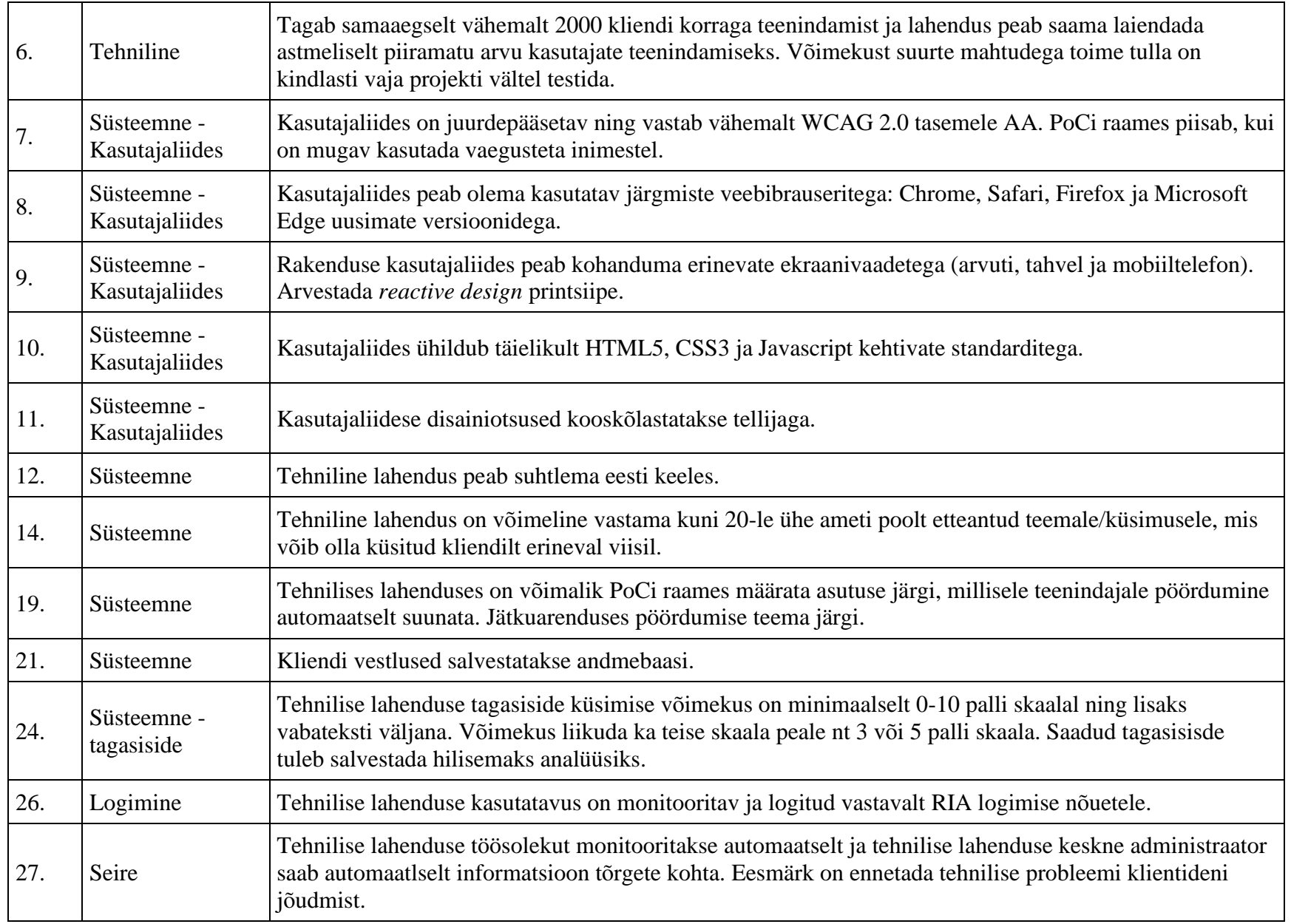

## **9.2** *Cross-functional requirements*

<https://koodivaramu.eesti.ee/e-gov/cfr>

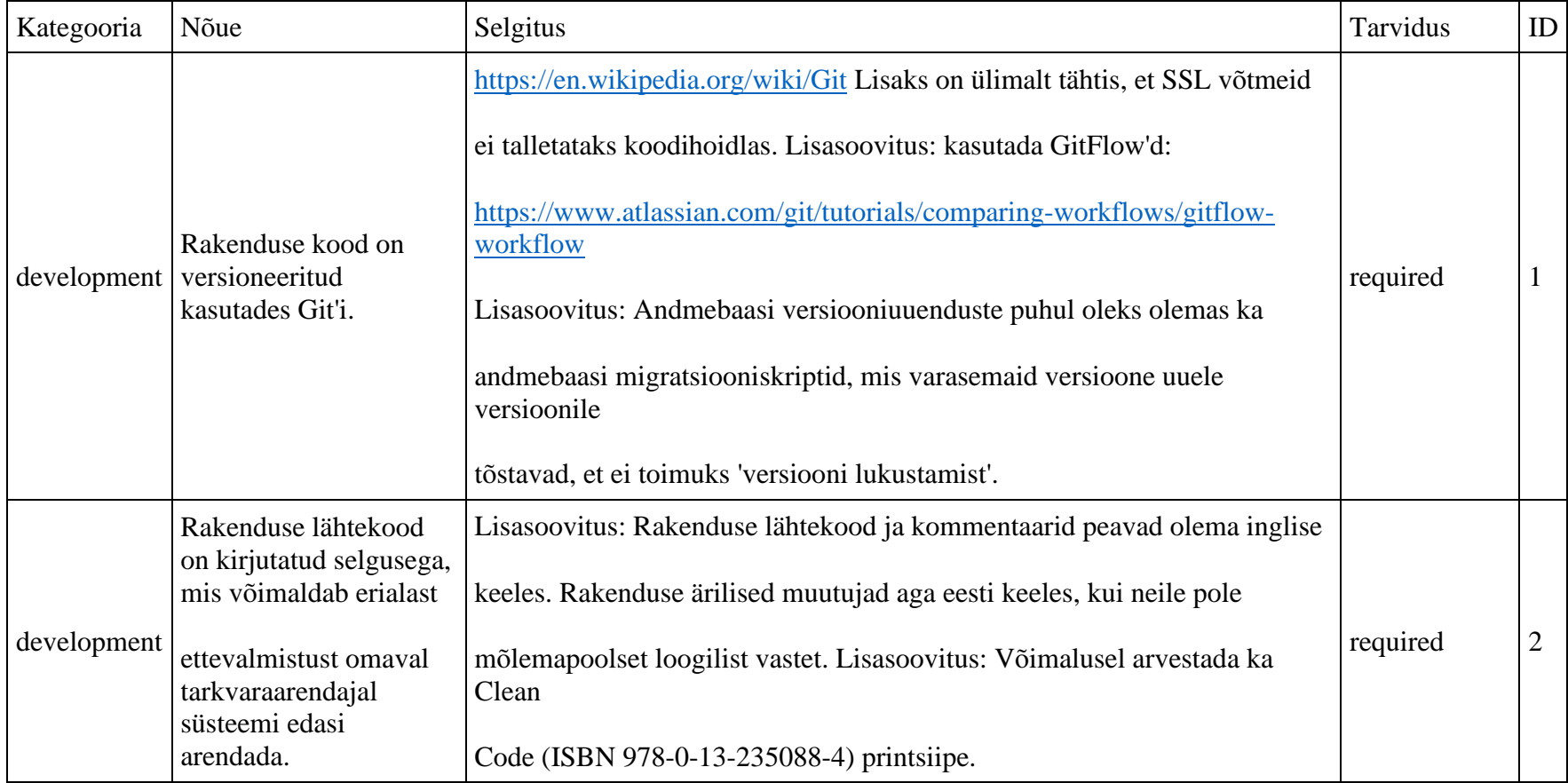

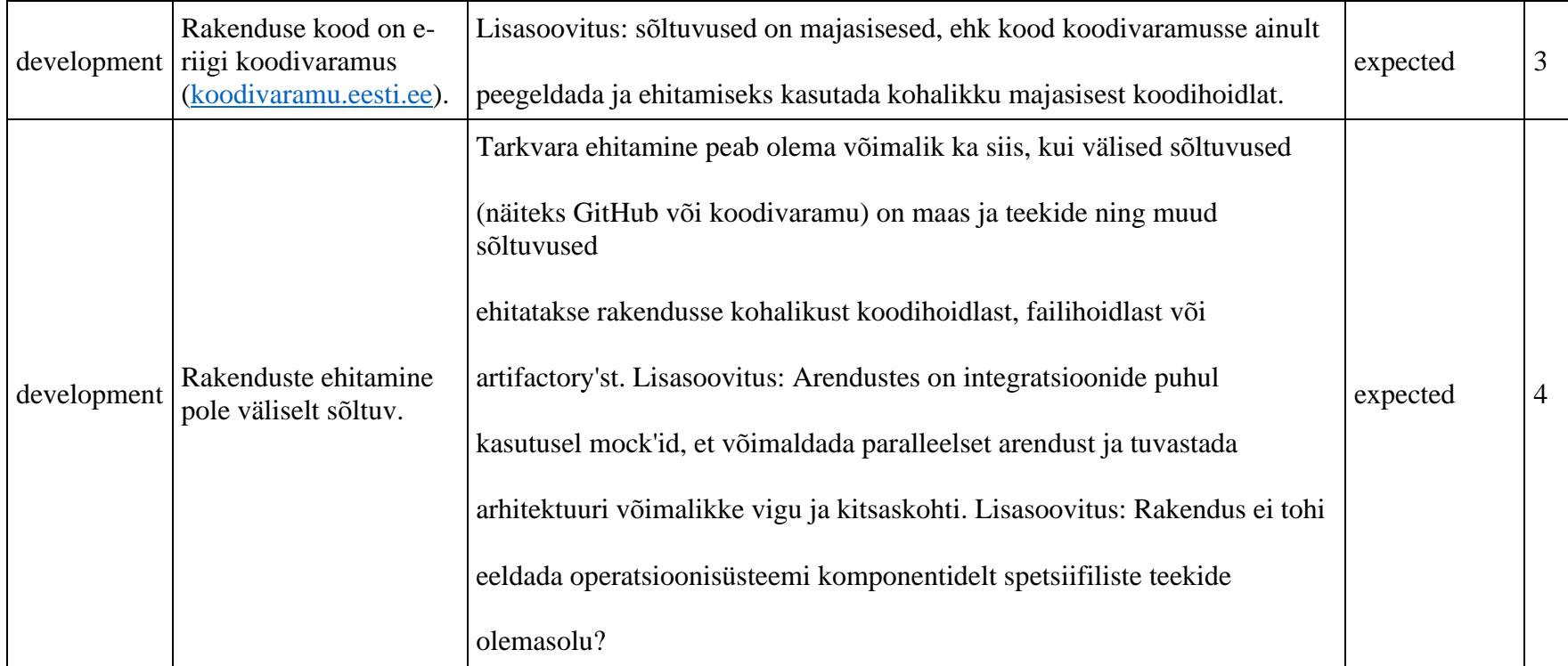

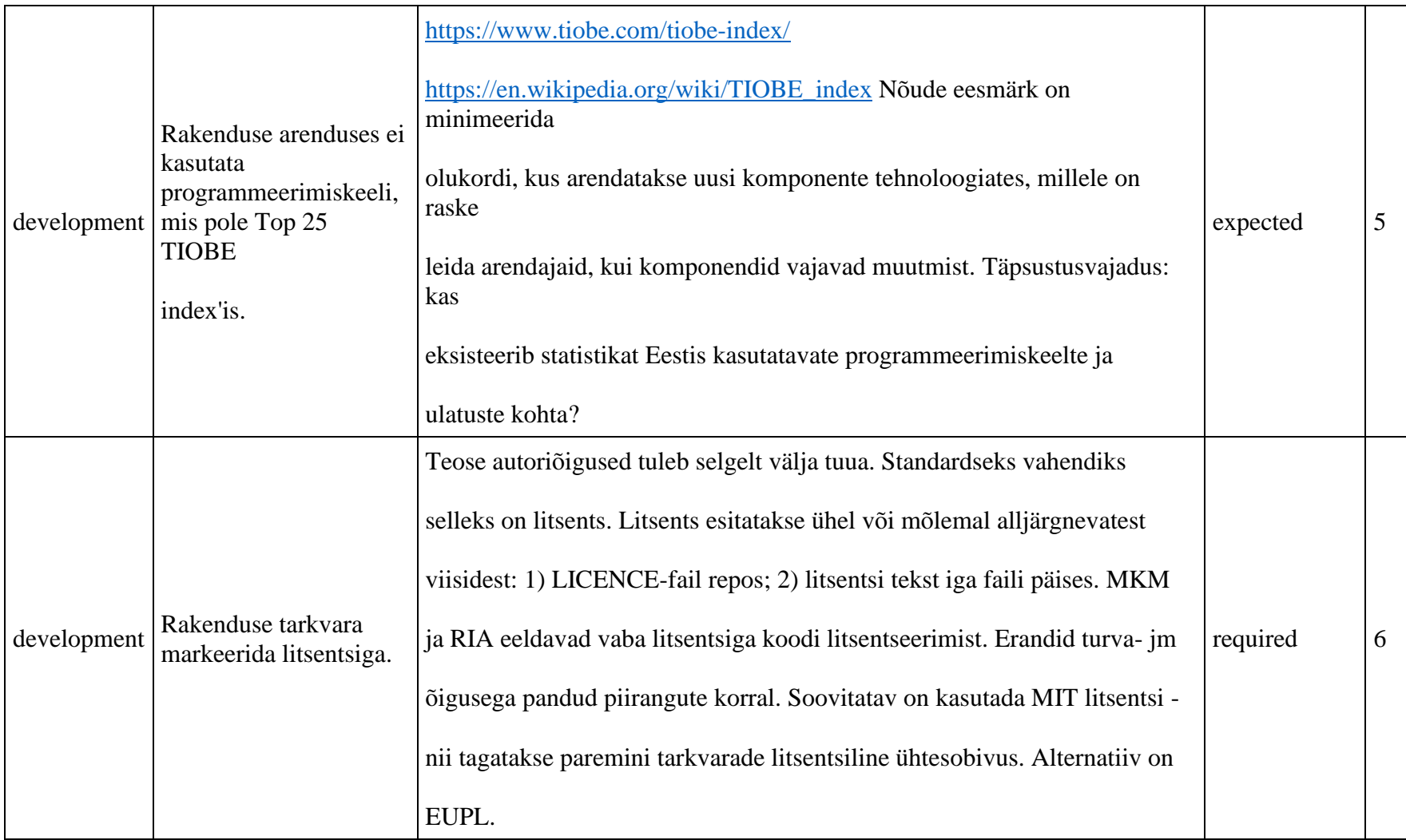

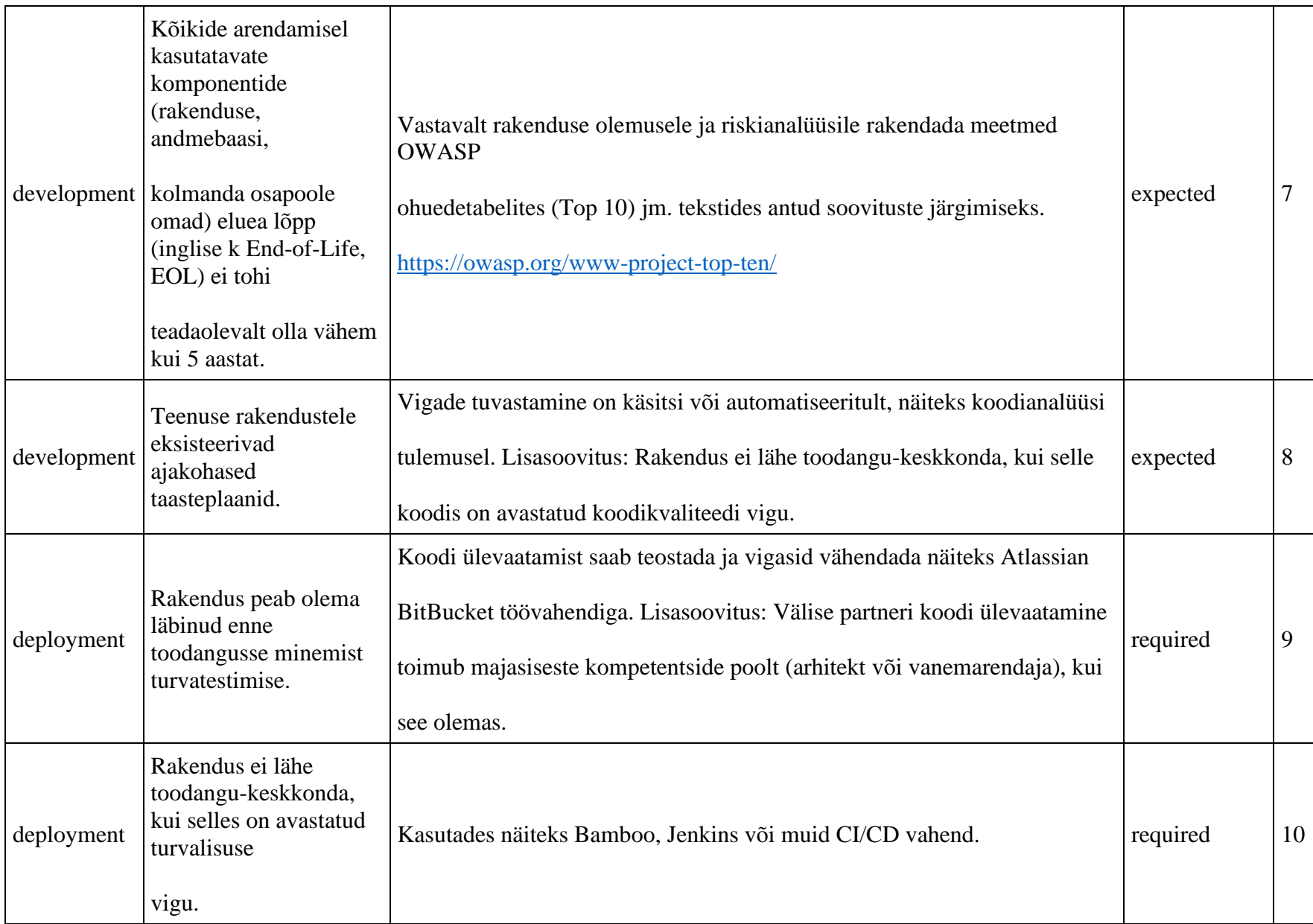

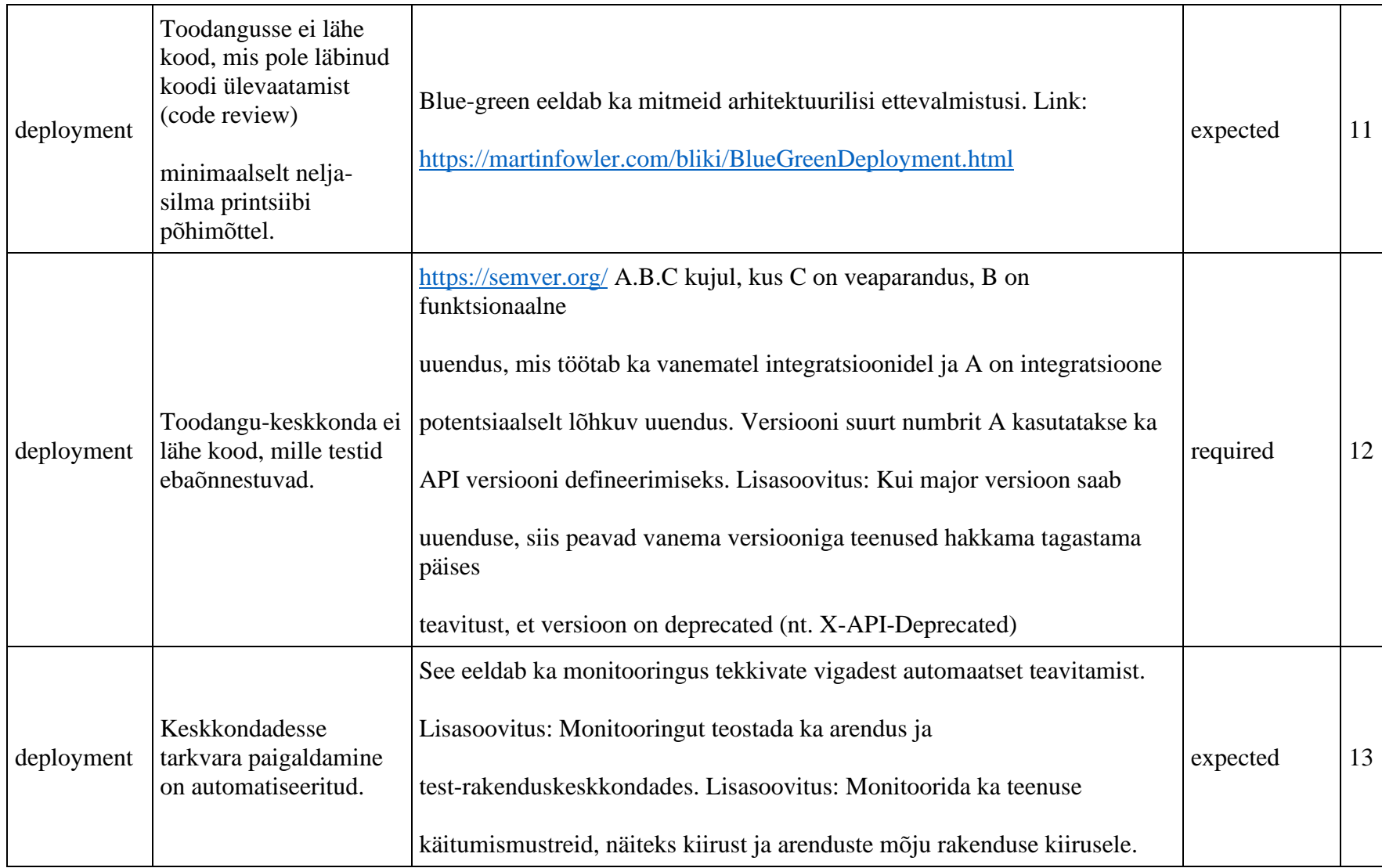

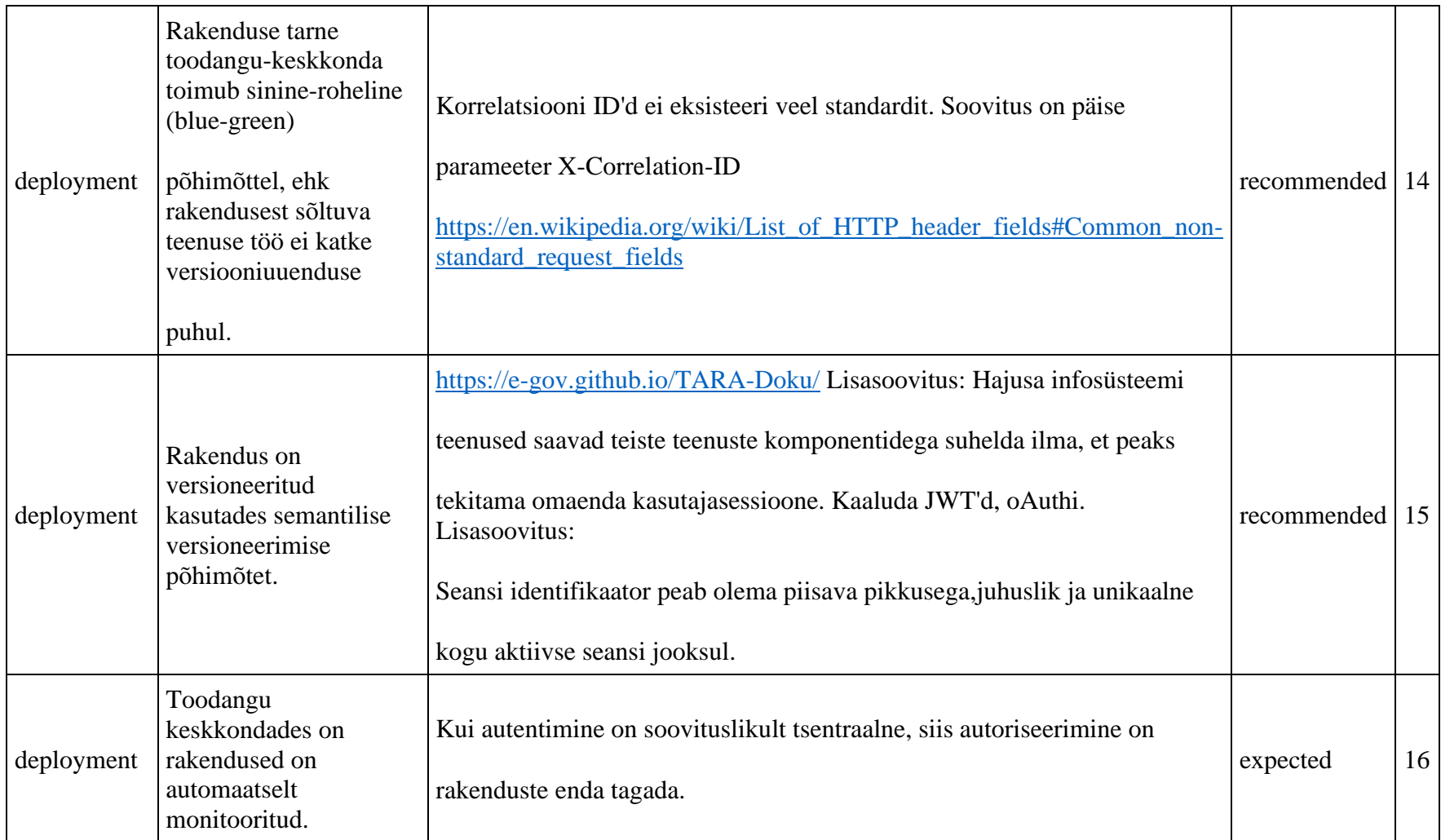

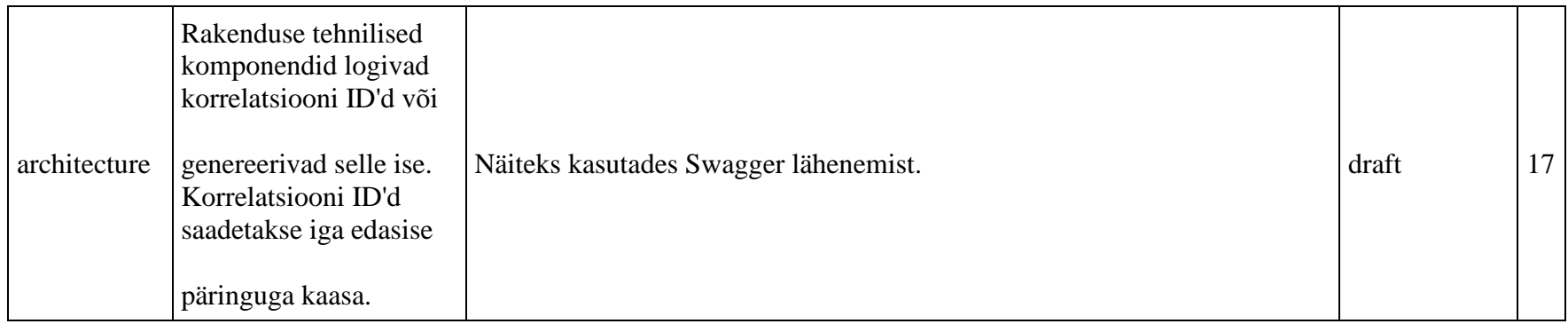

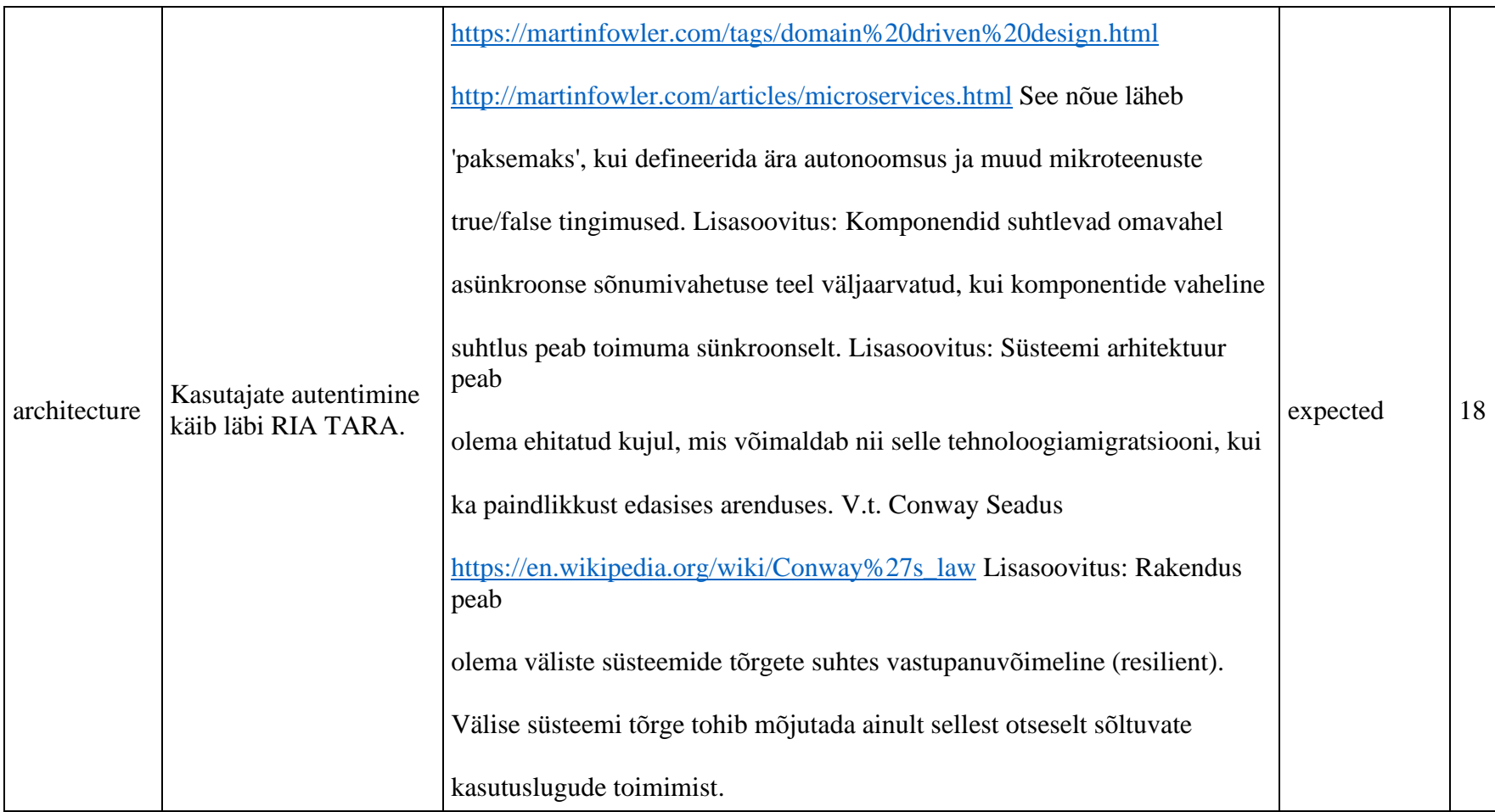

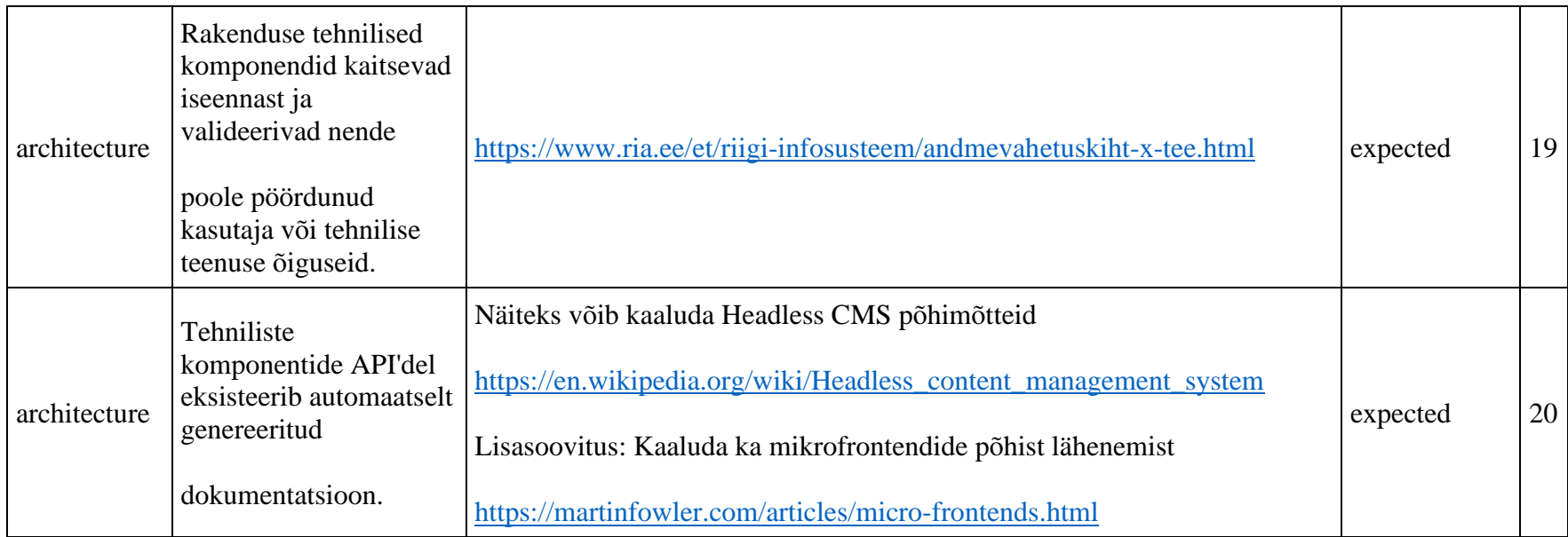

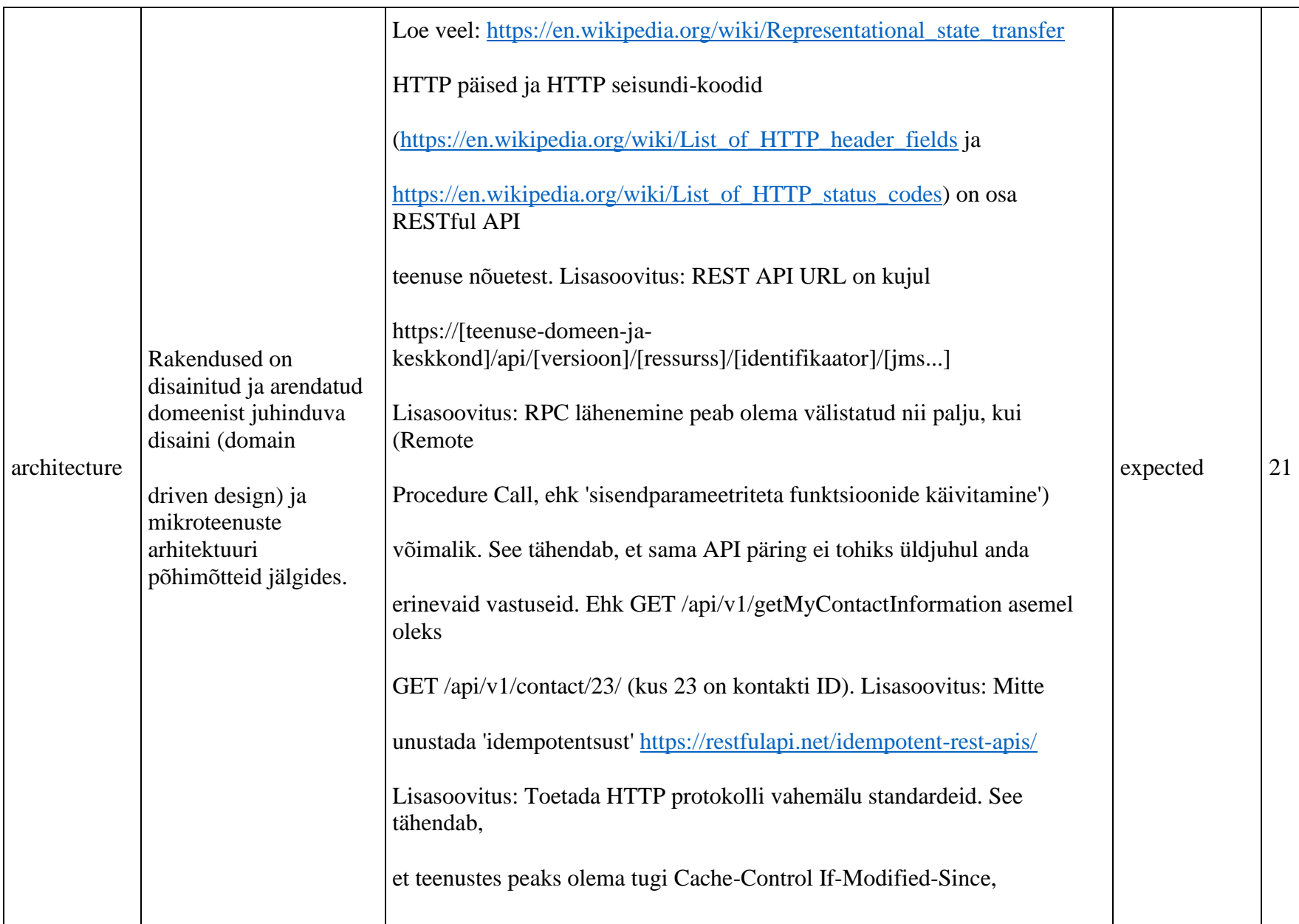

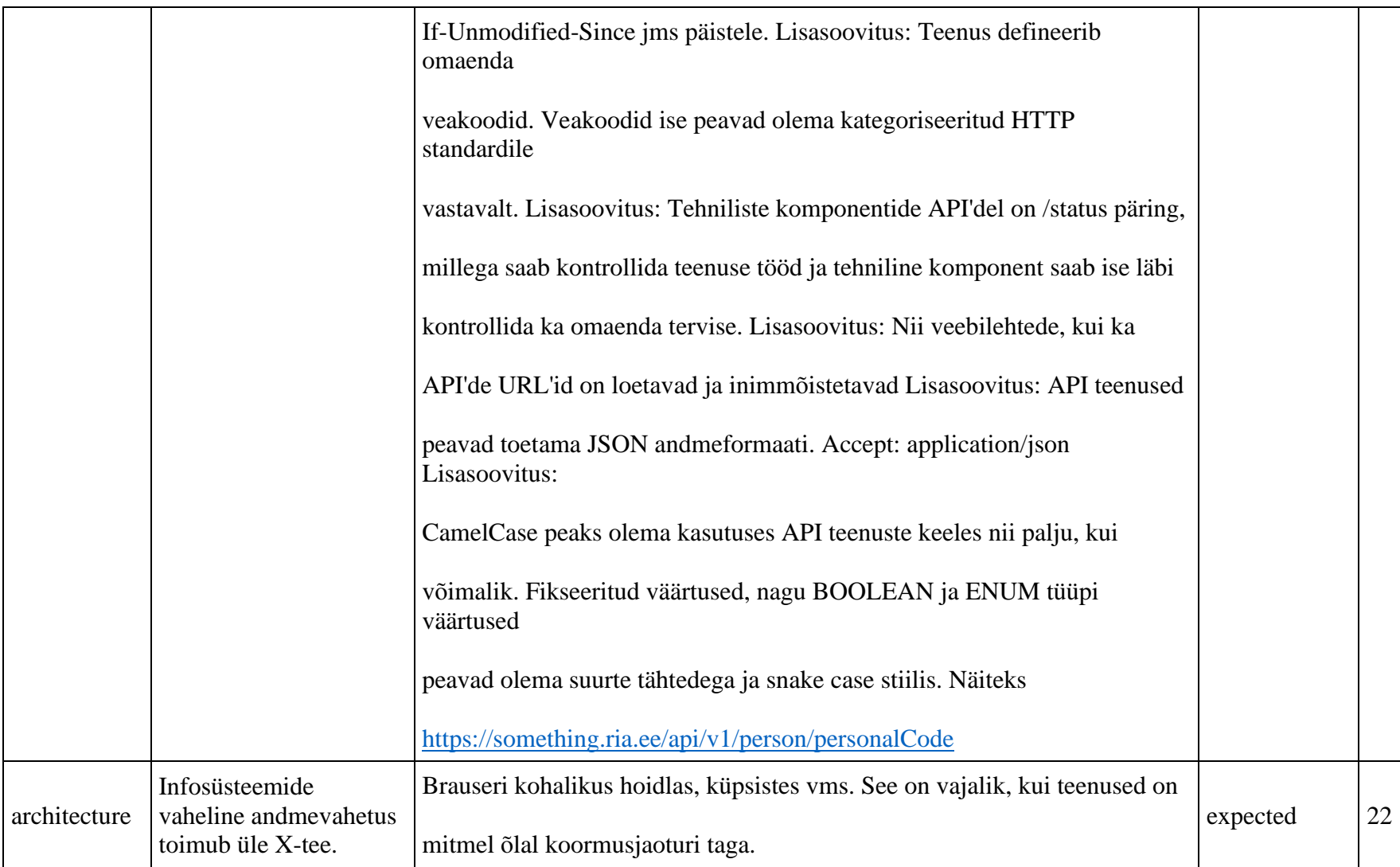

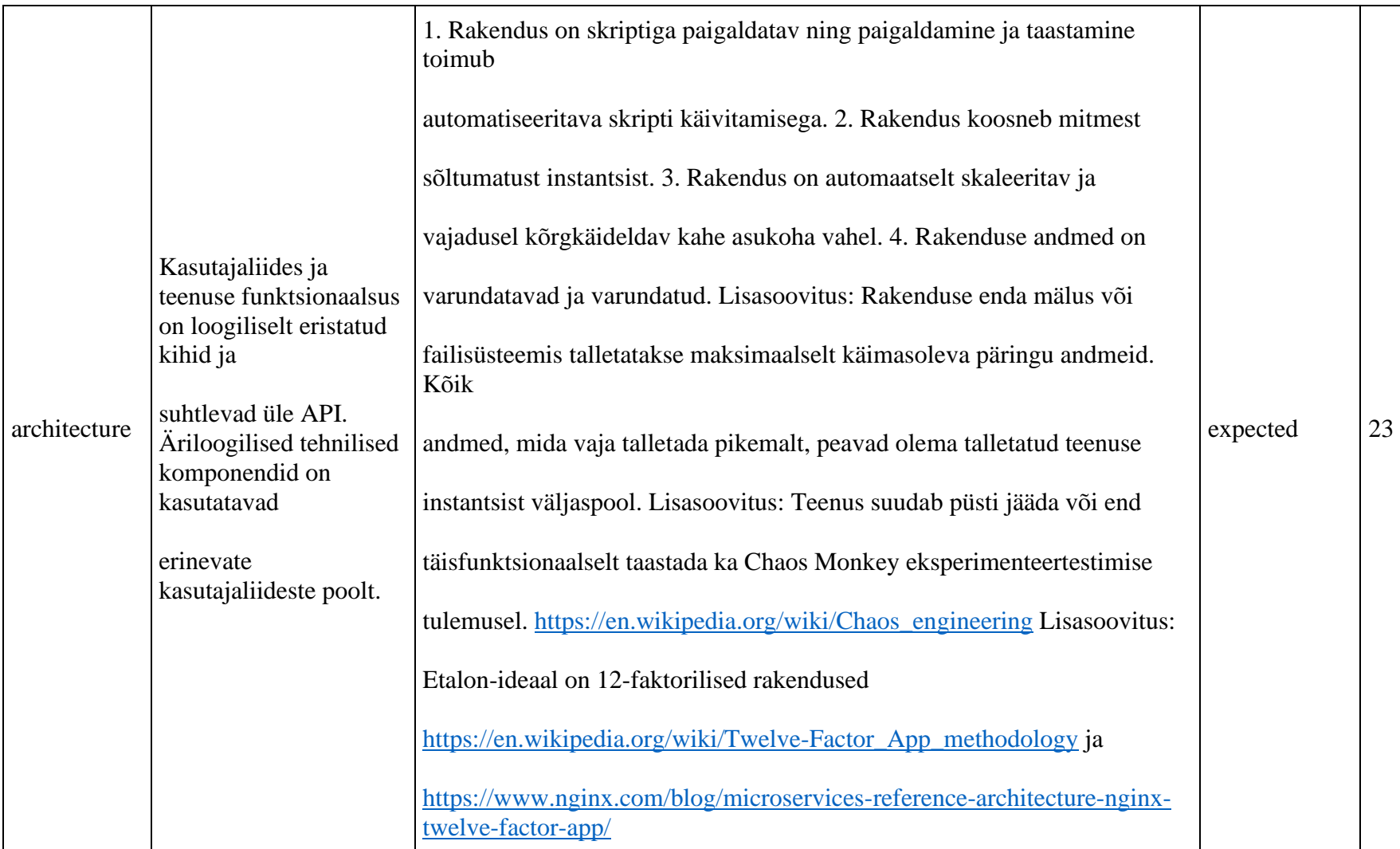

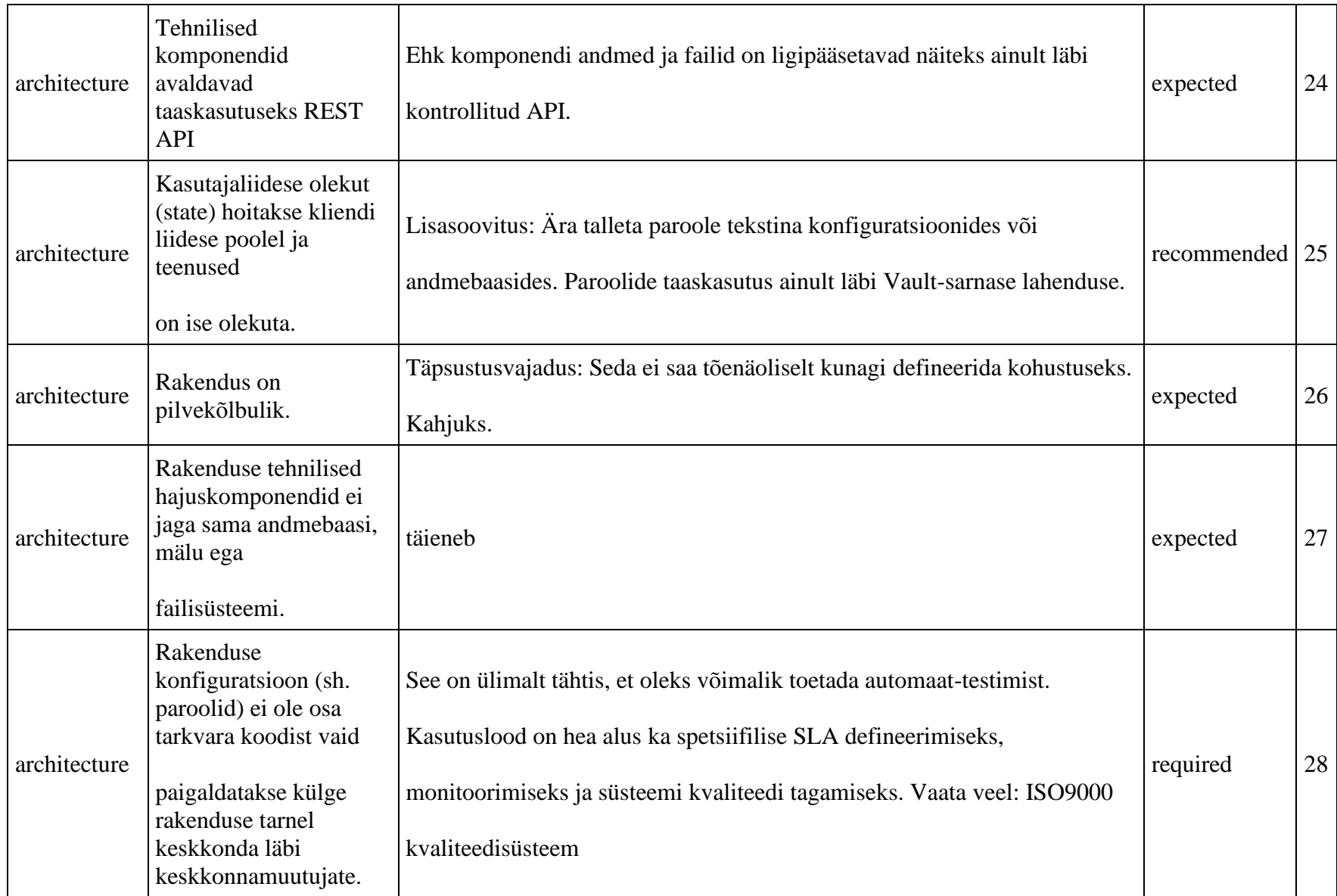

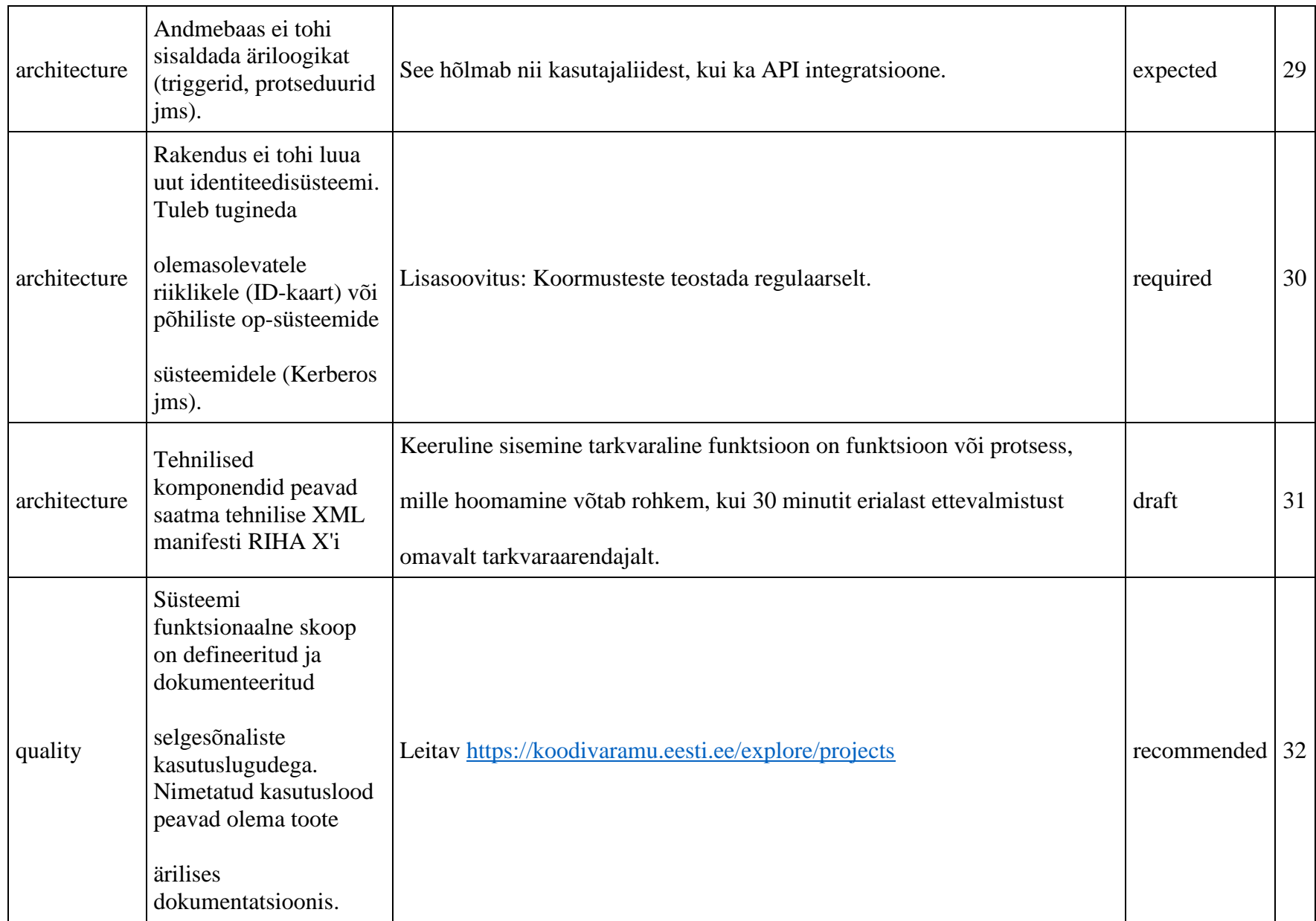

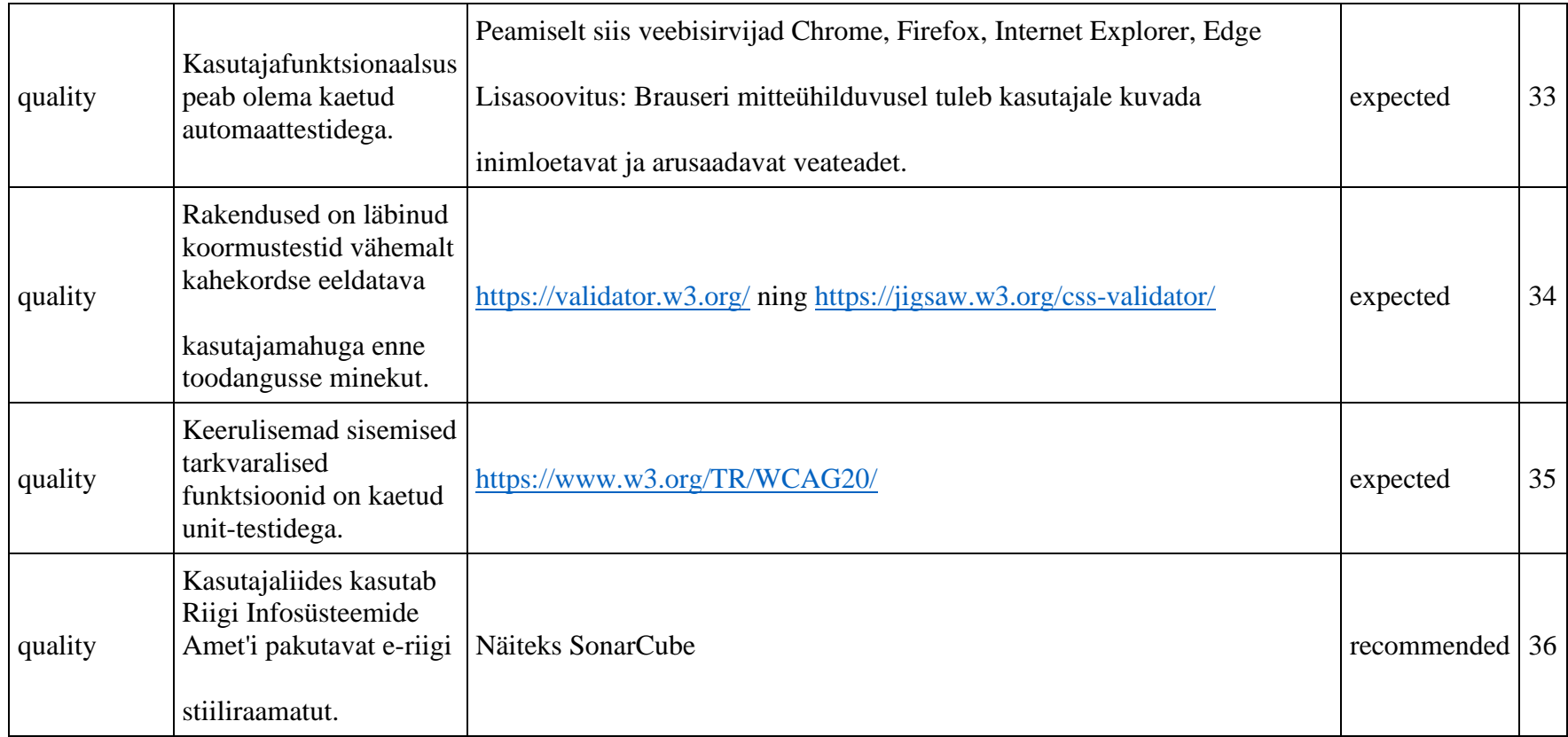

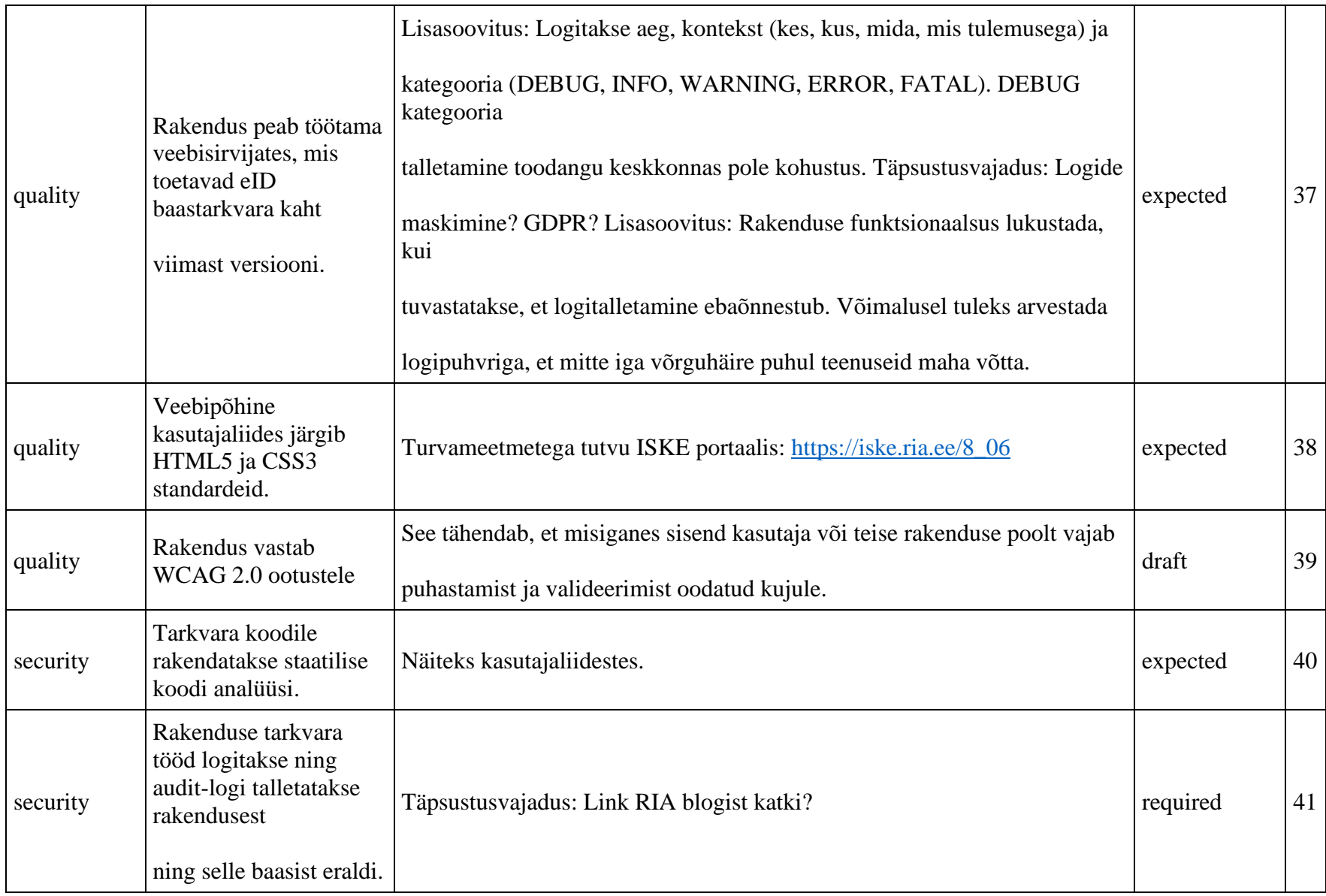

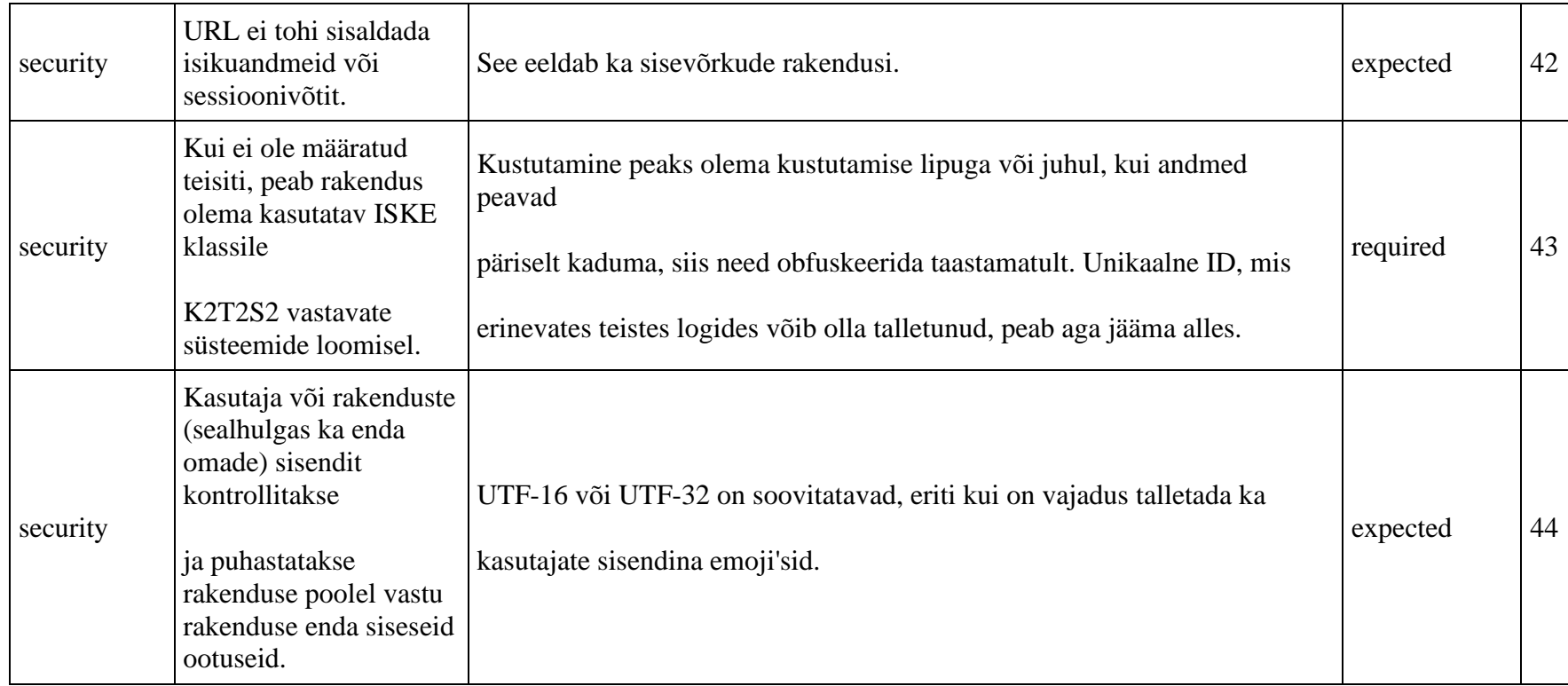
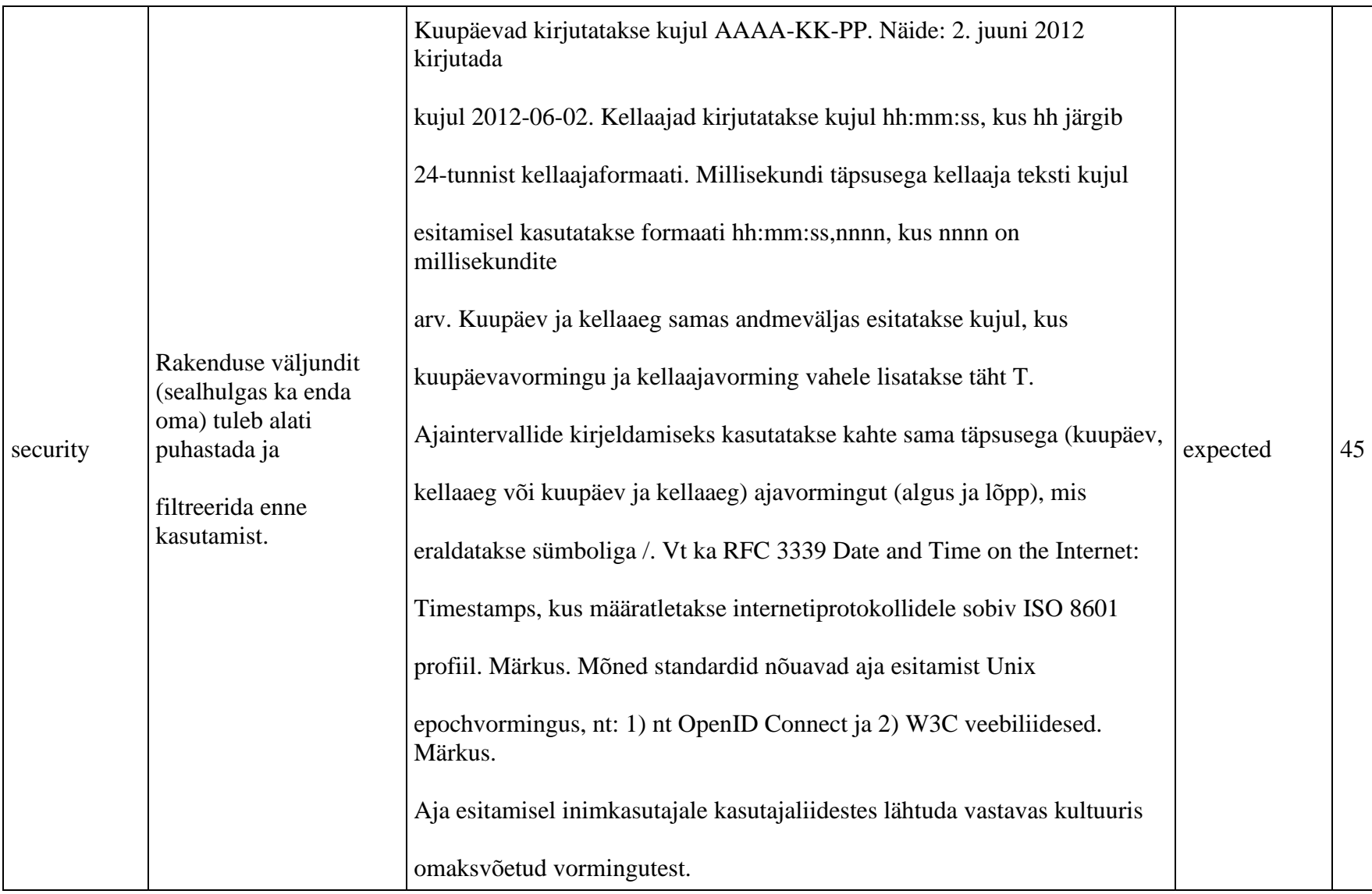

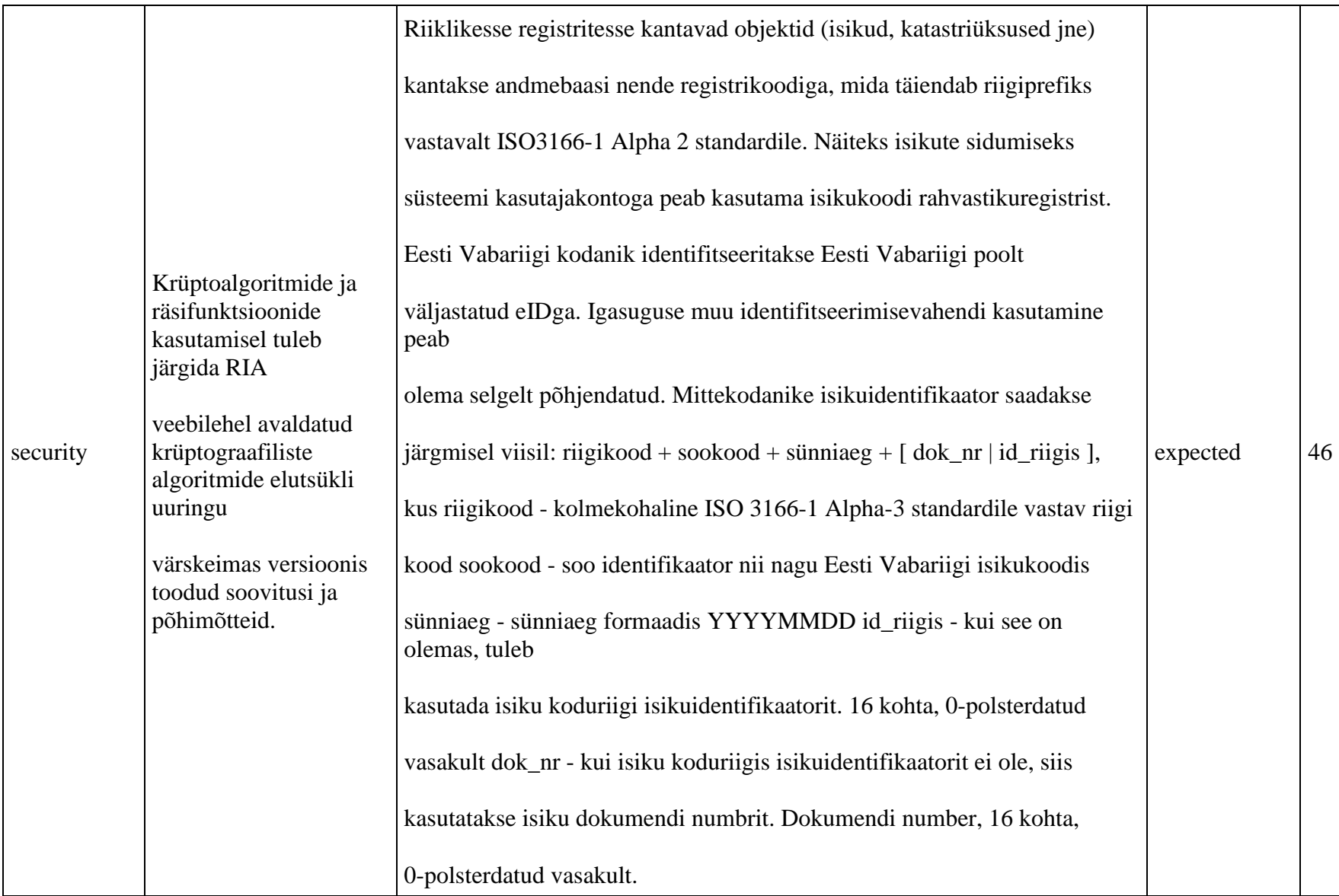

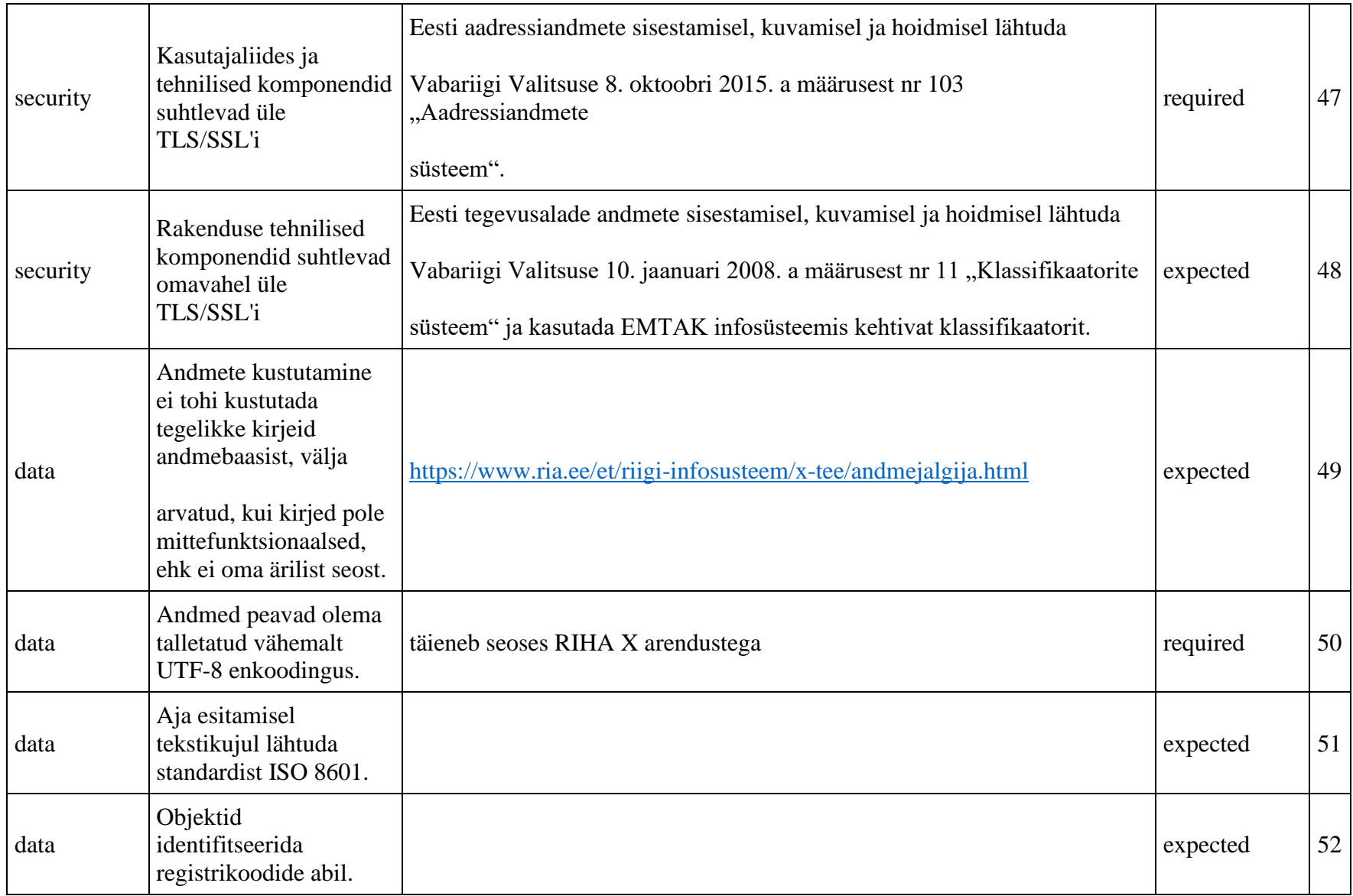

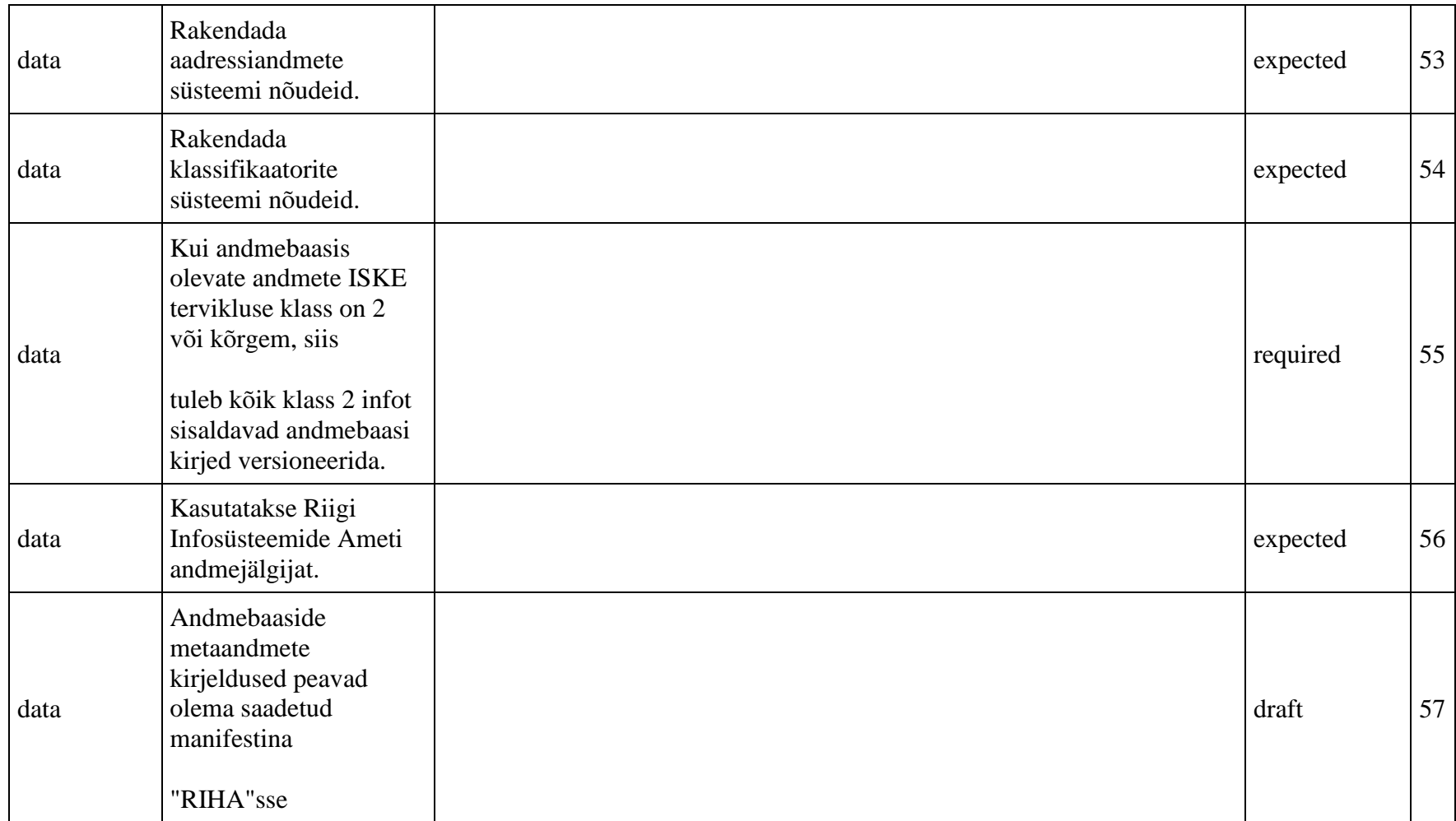

# **9.3 RIA mittefunktsionaalsed nõuded**

#### <https://e-gov.github.io/MFN/>

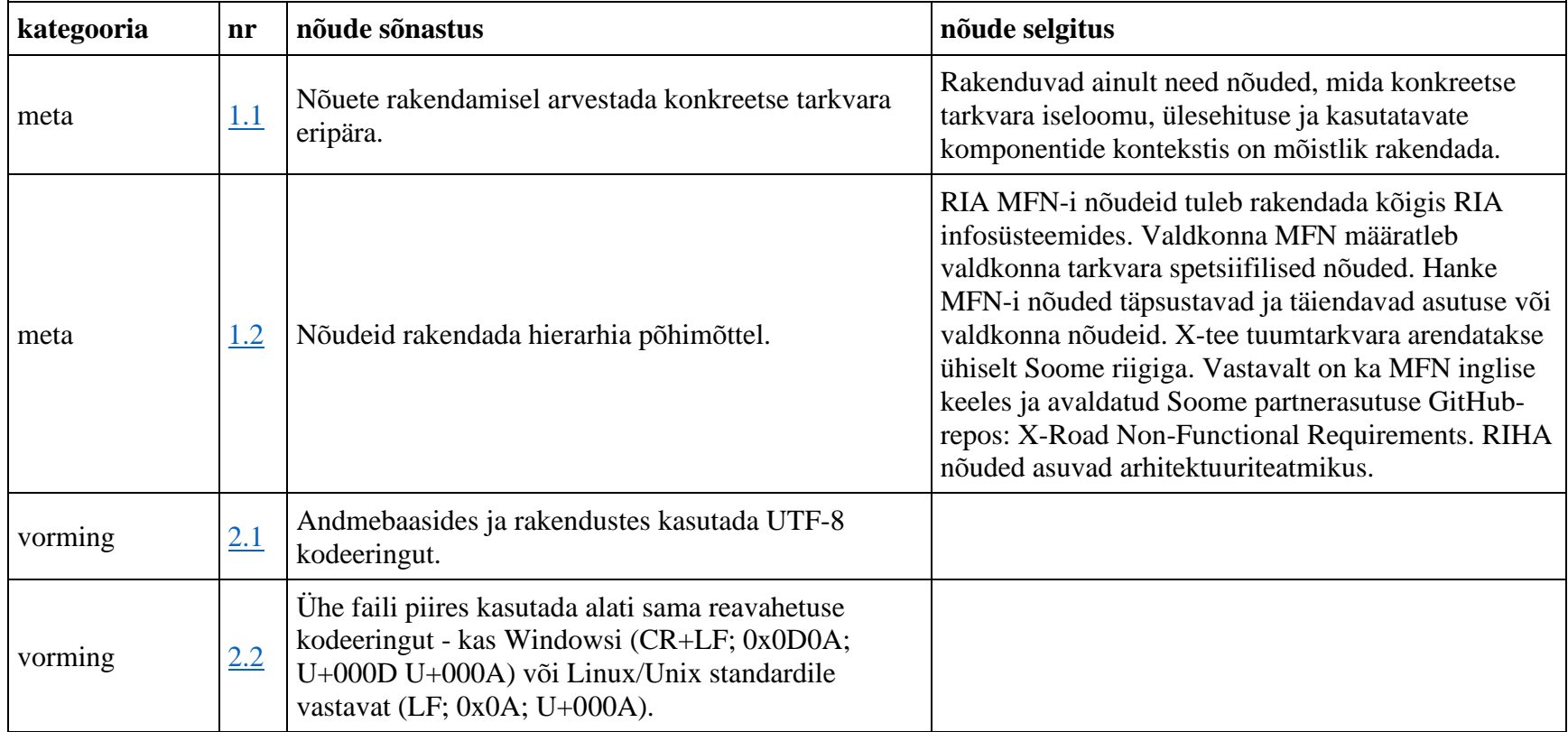

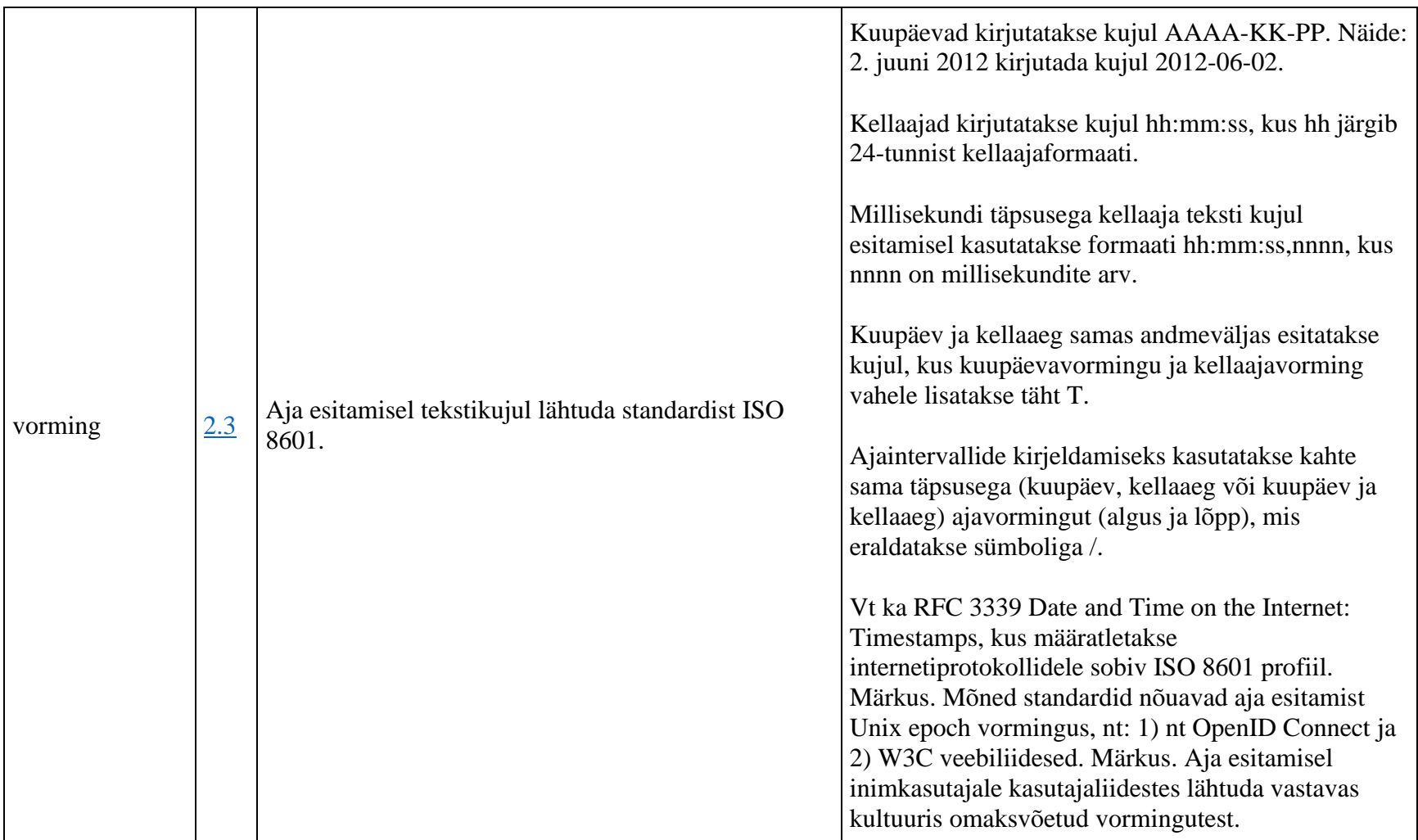

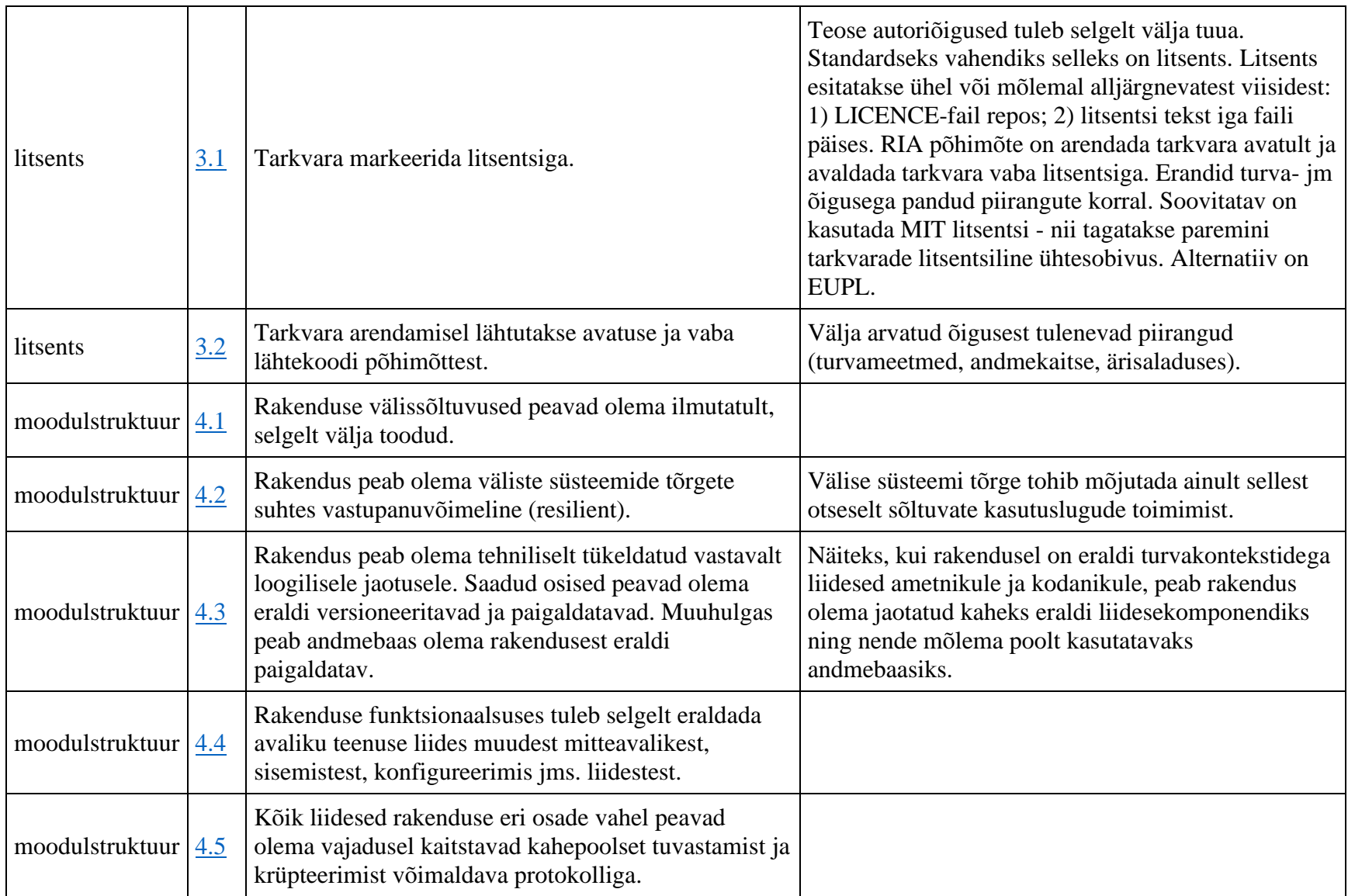

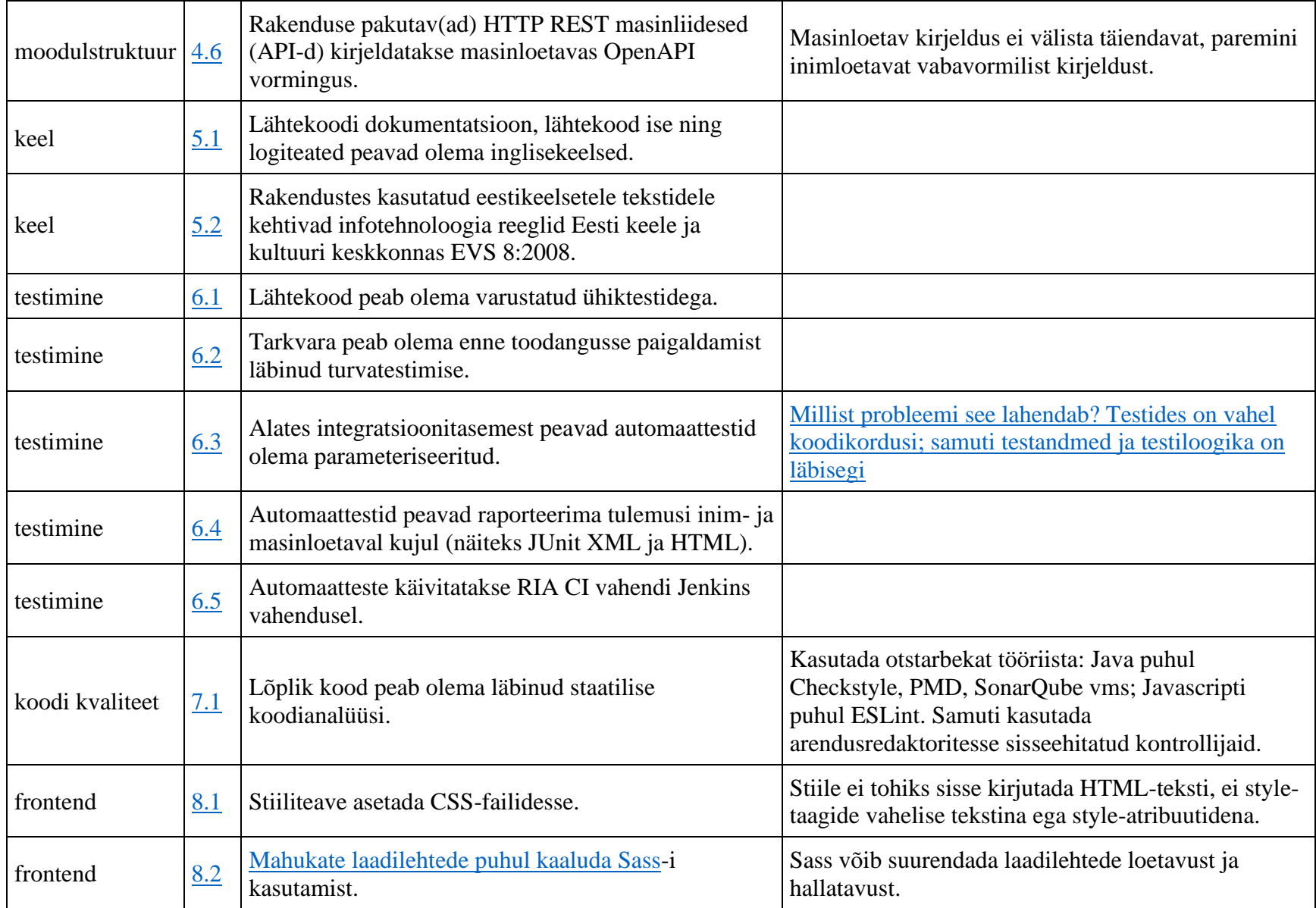

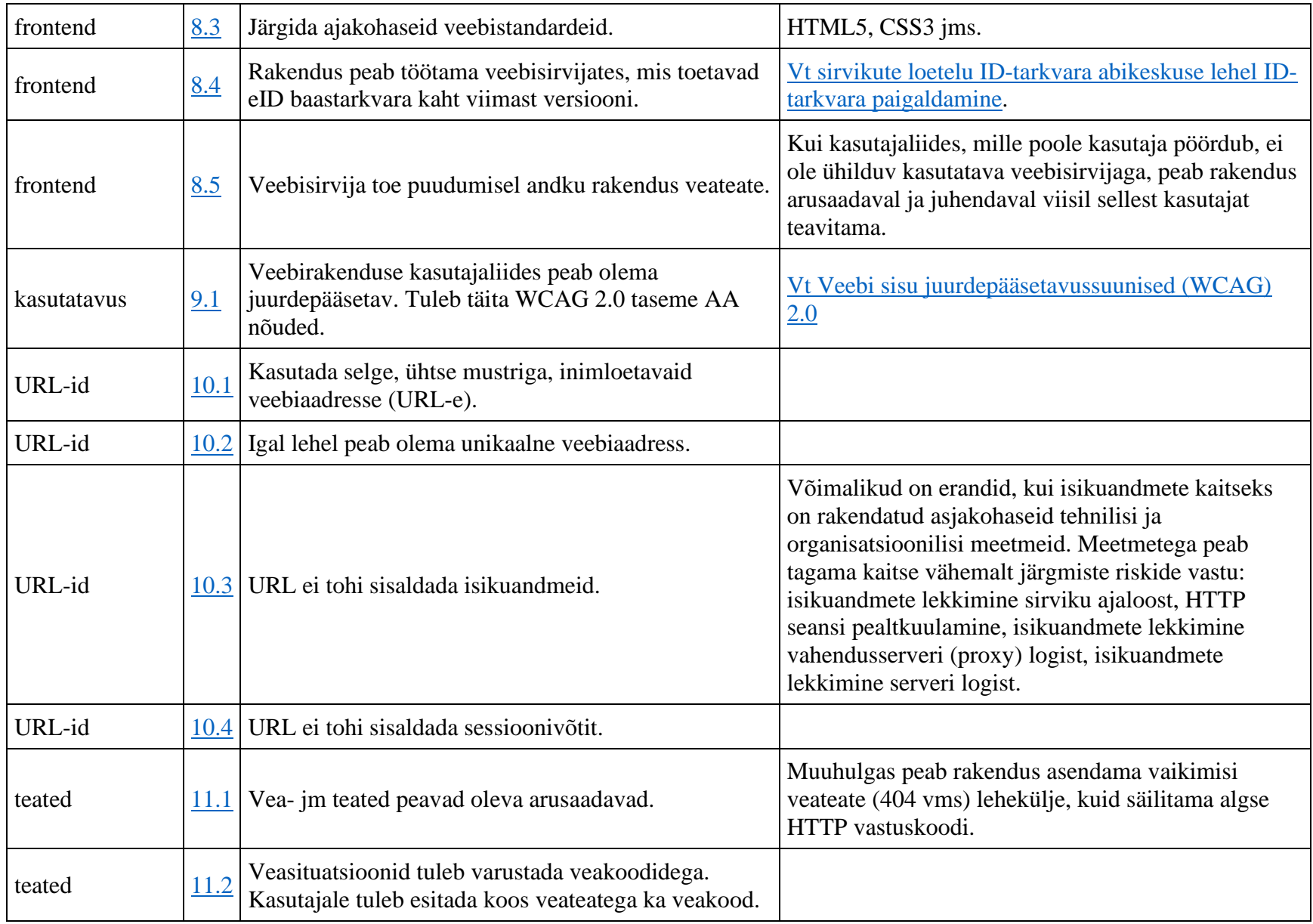

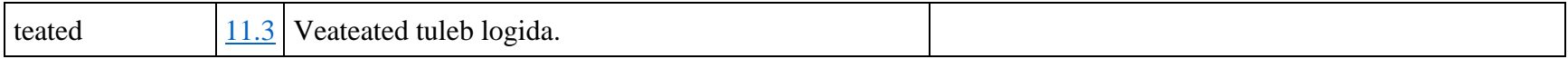

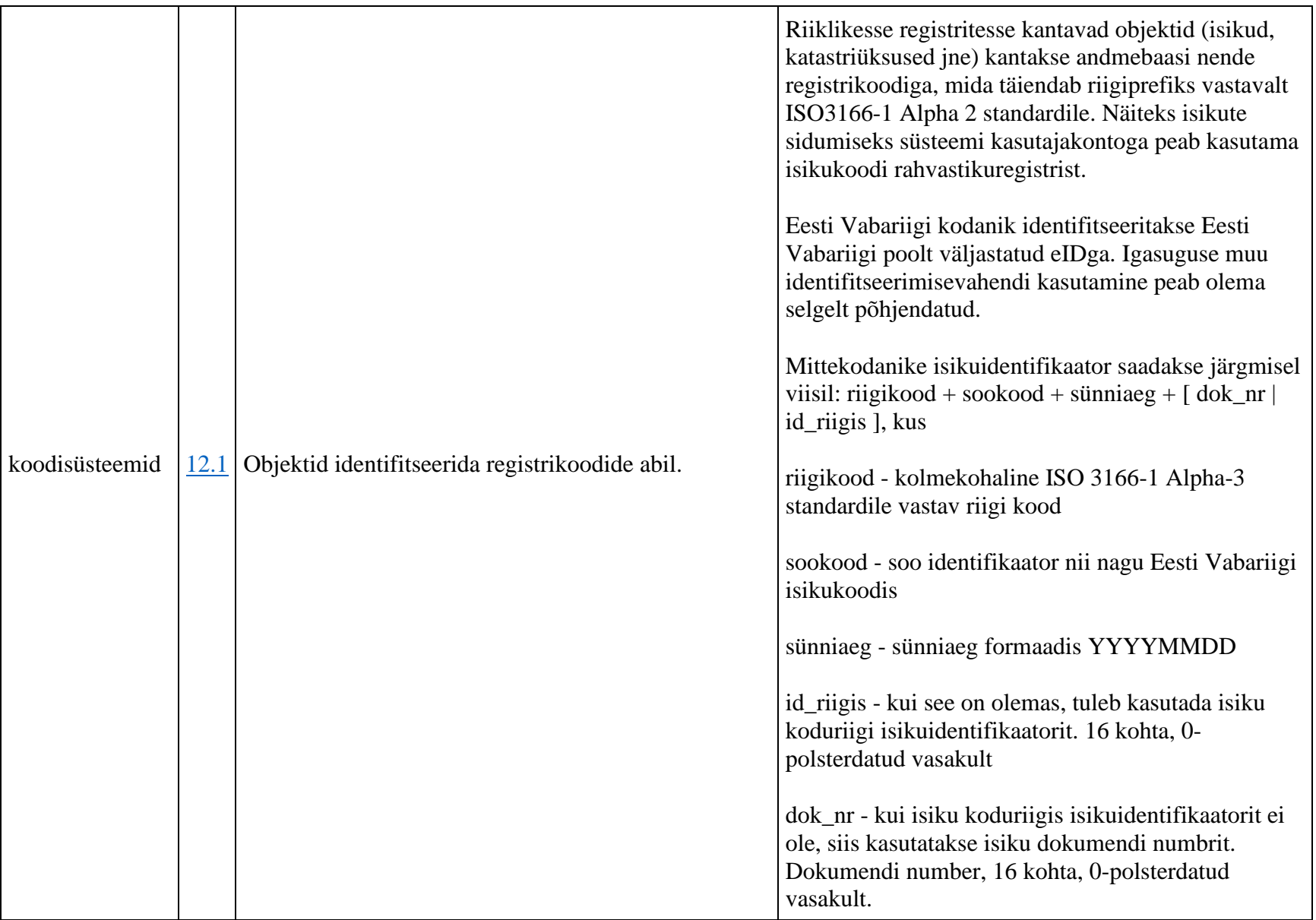

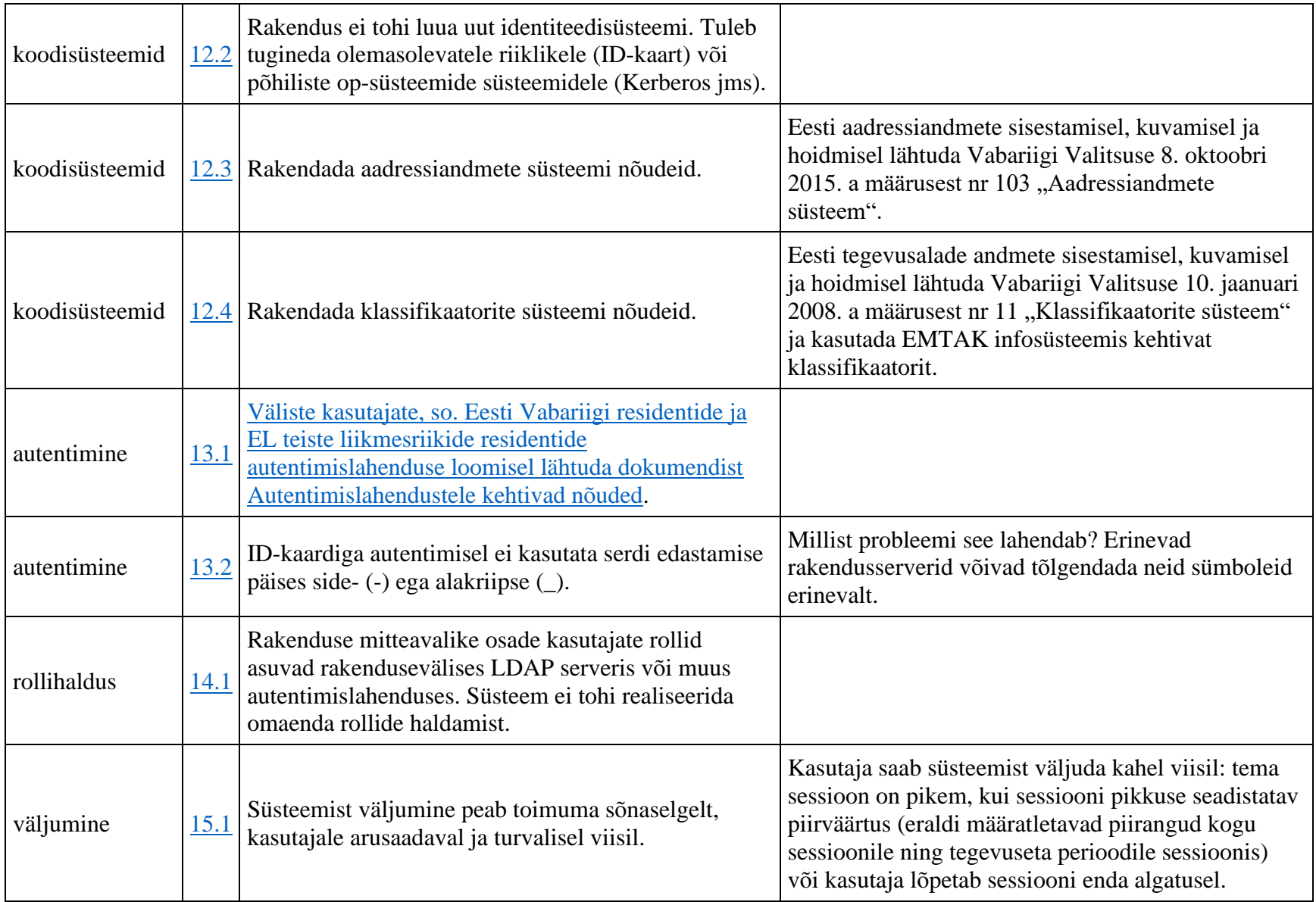

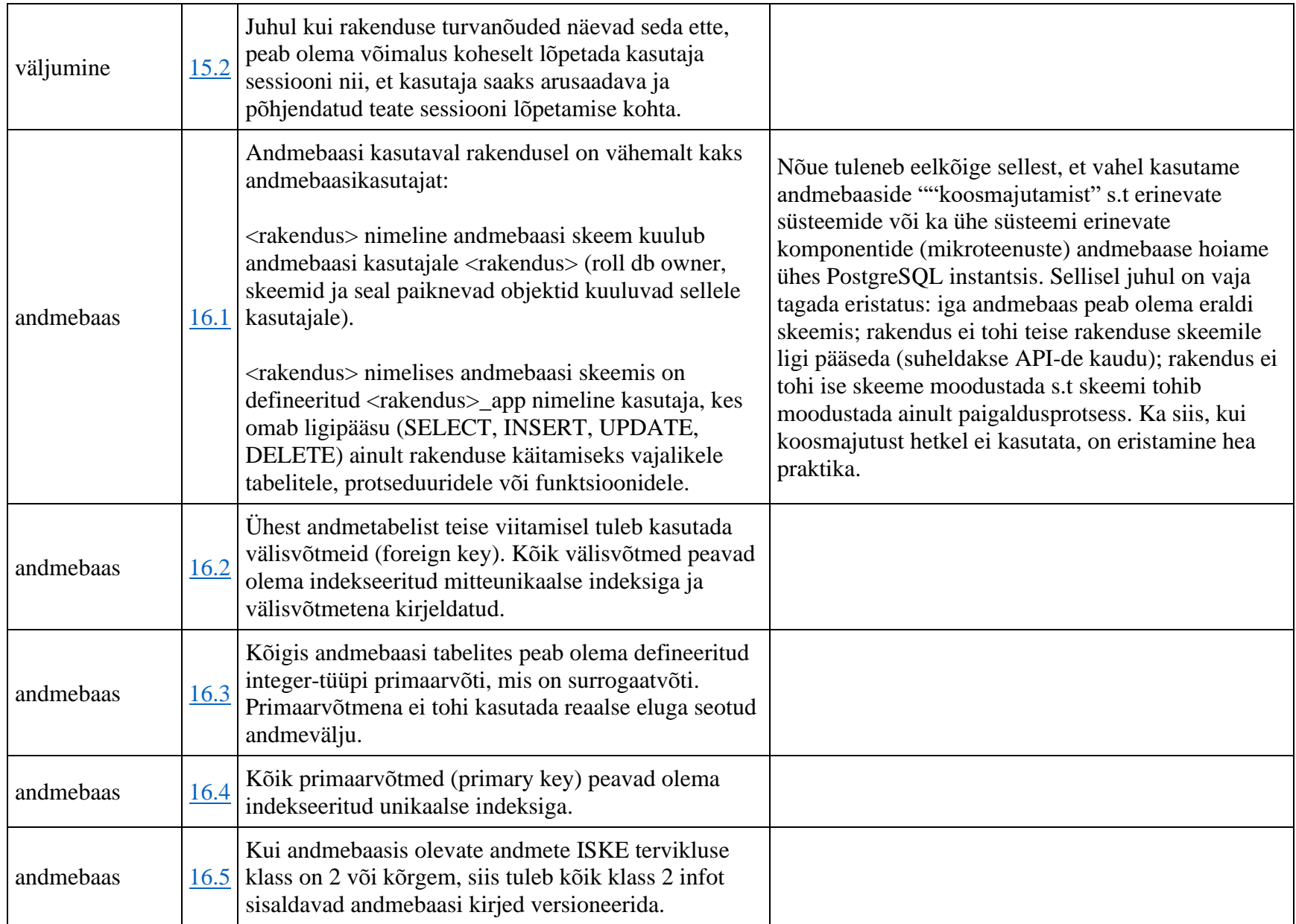

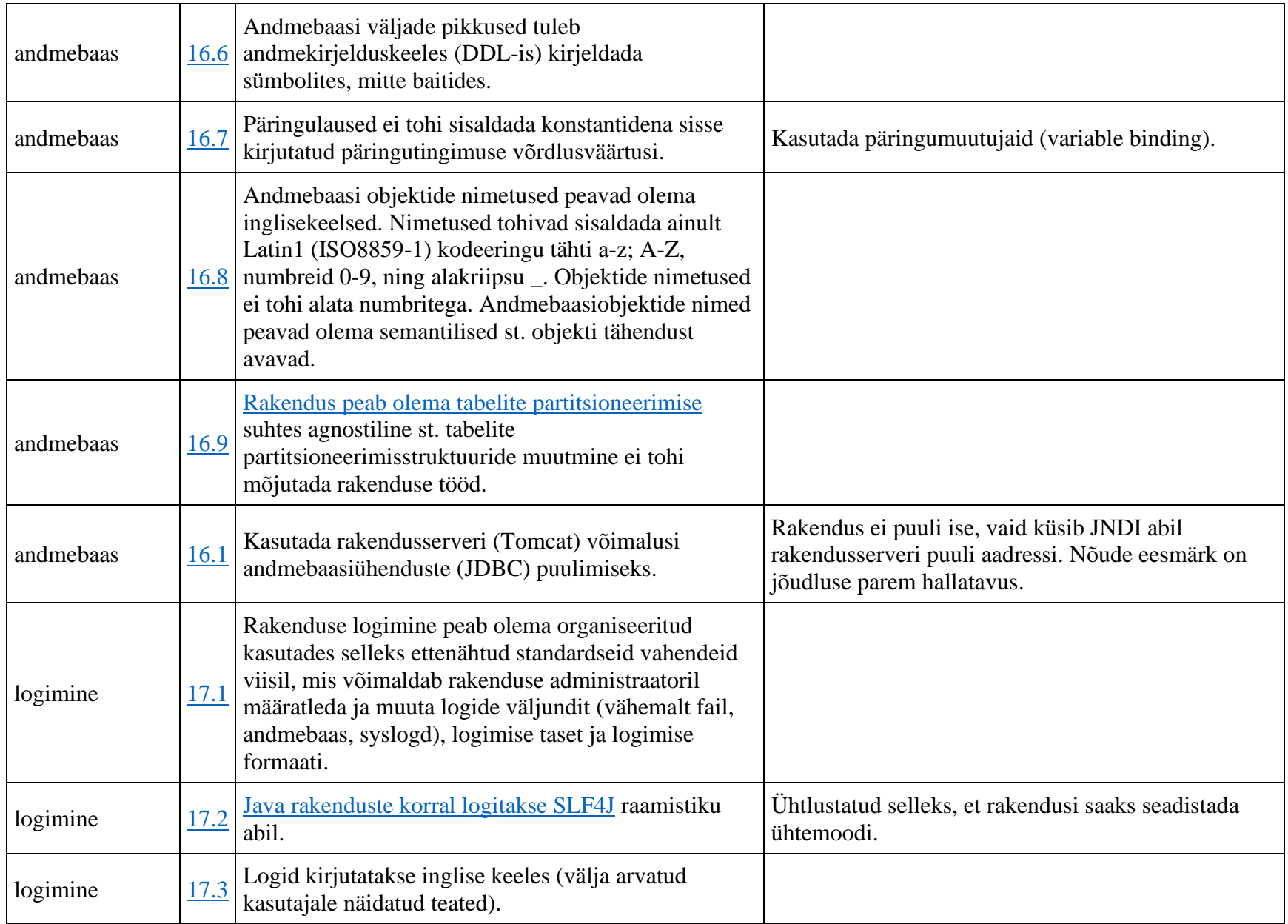

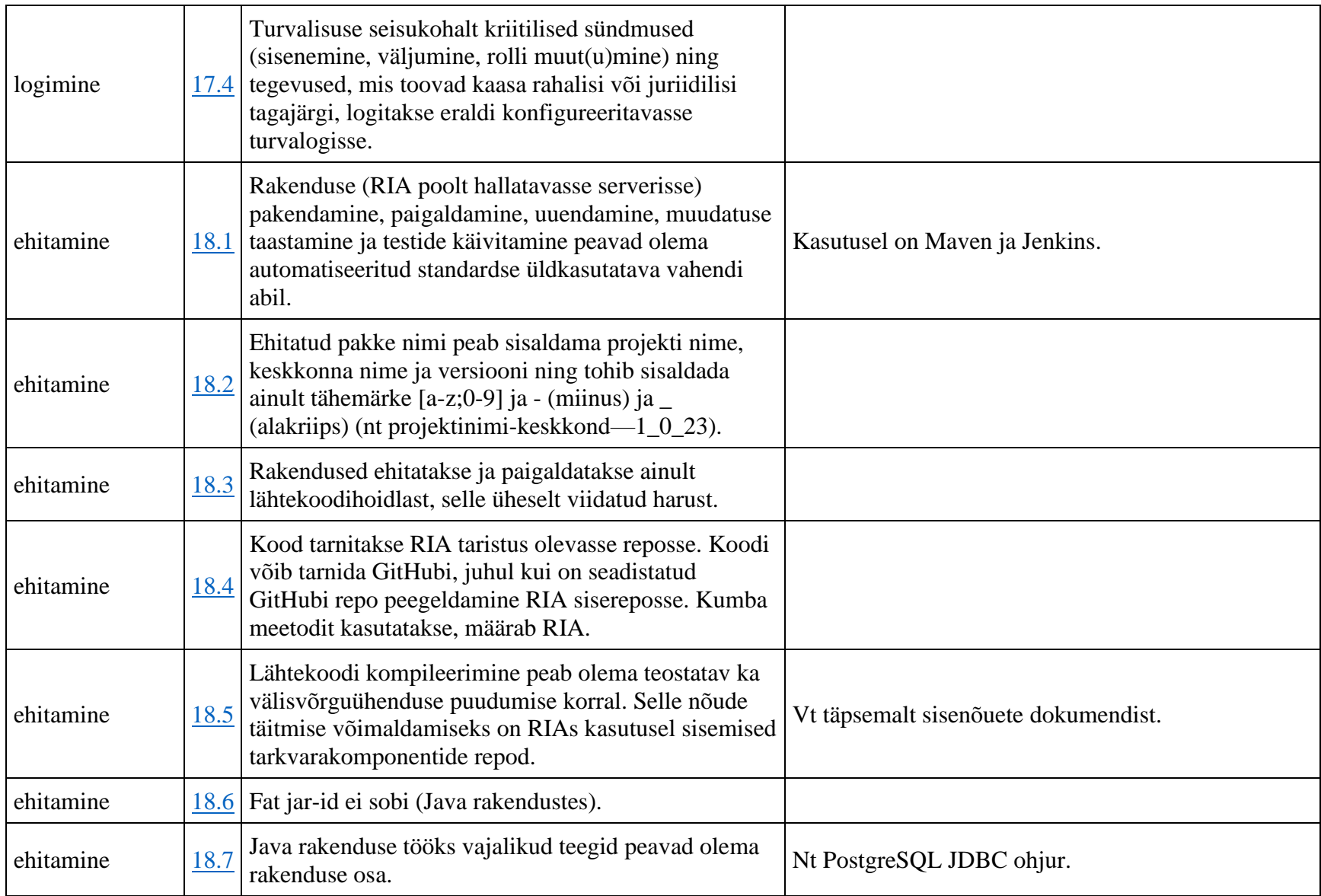

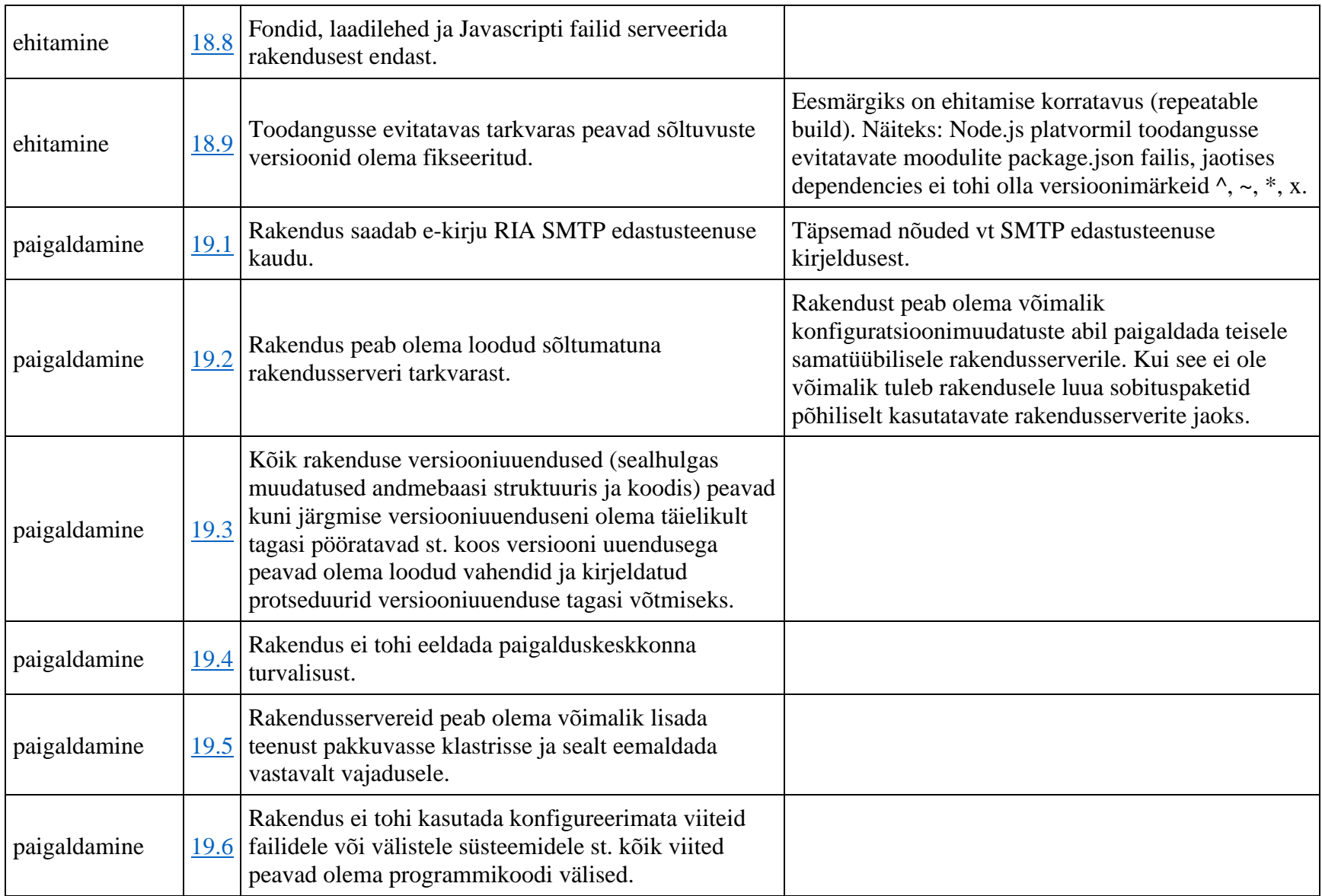

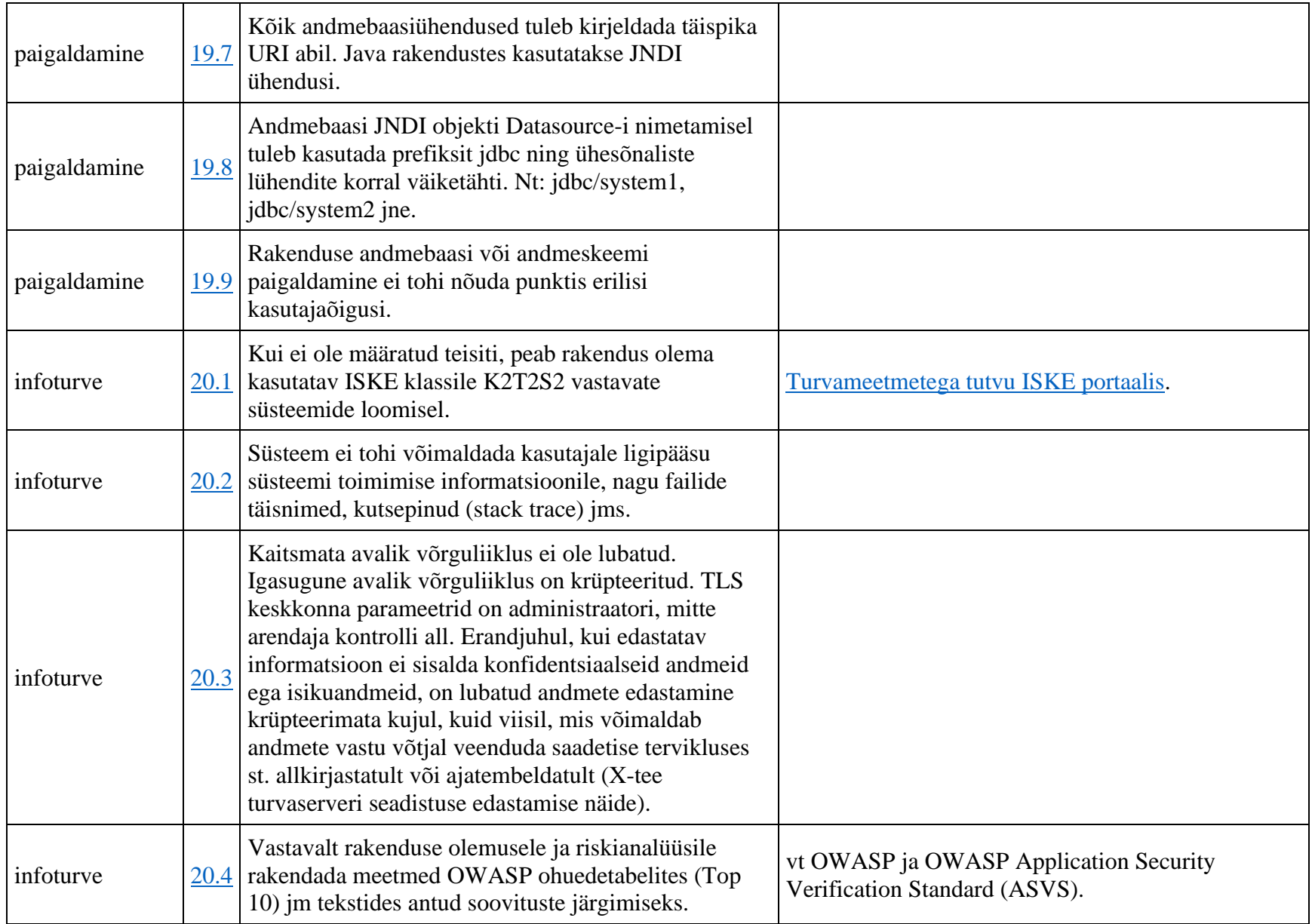

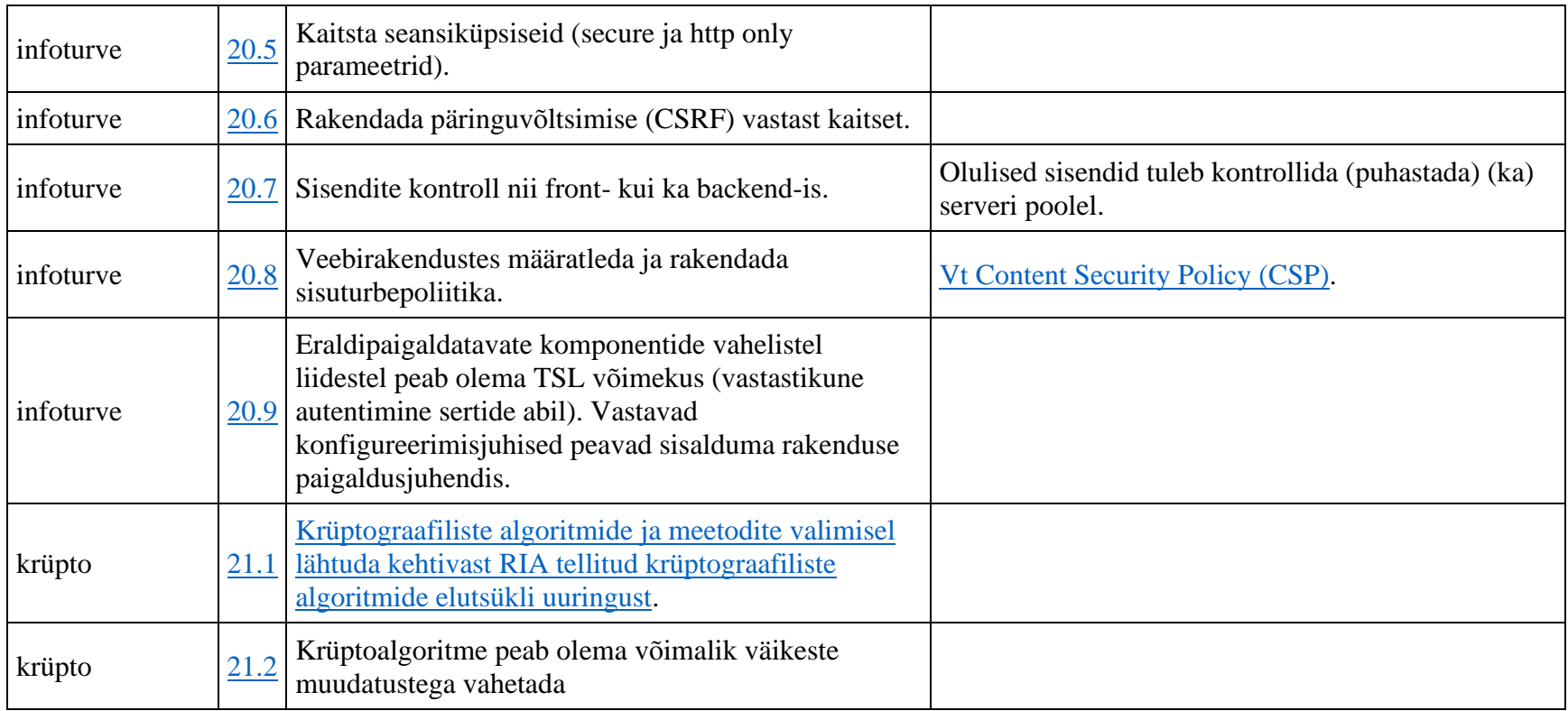

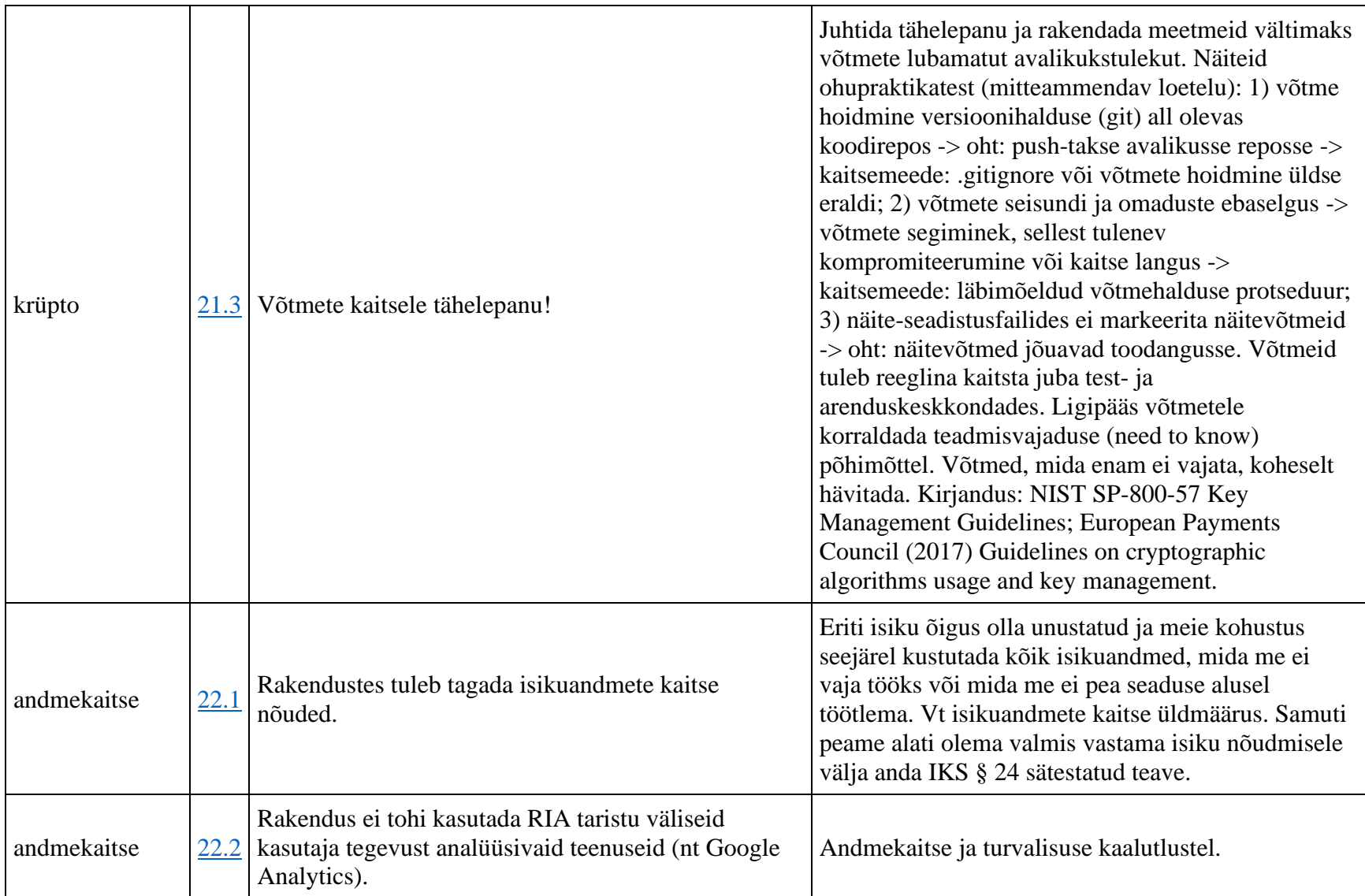

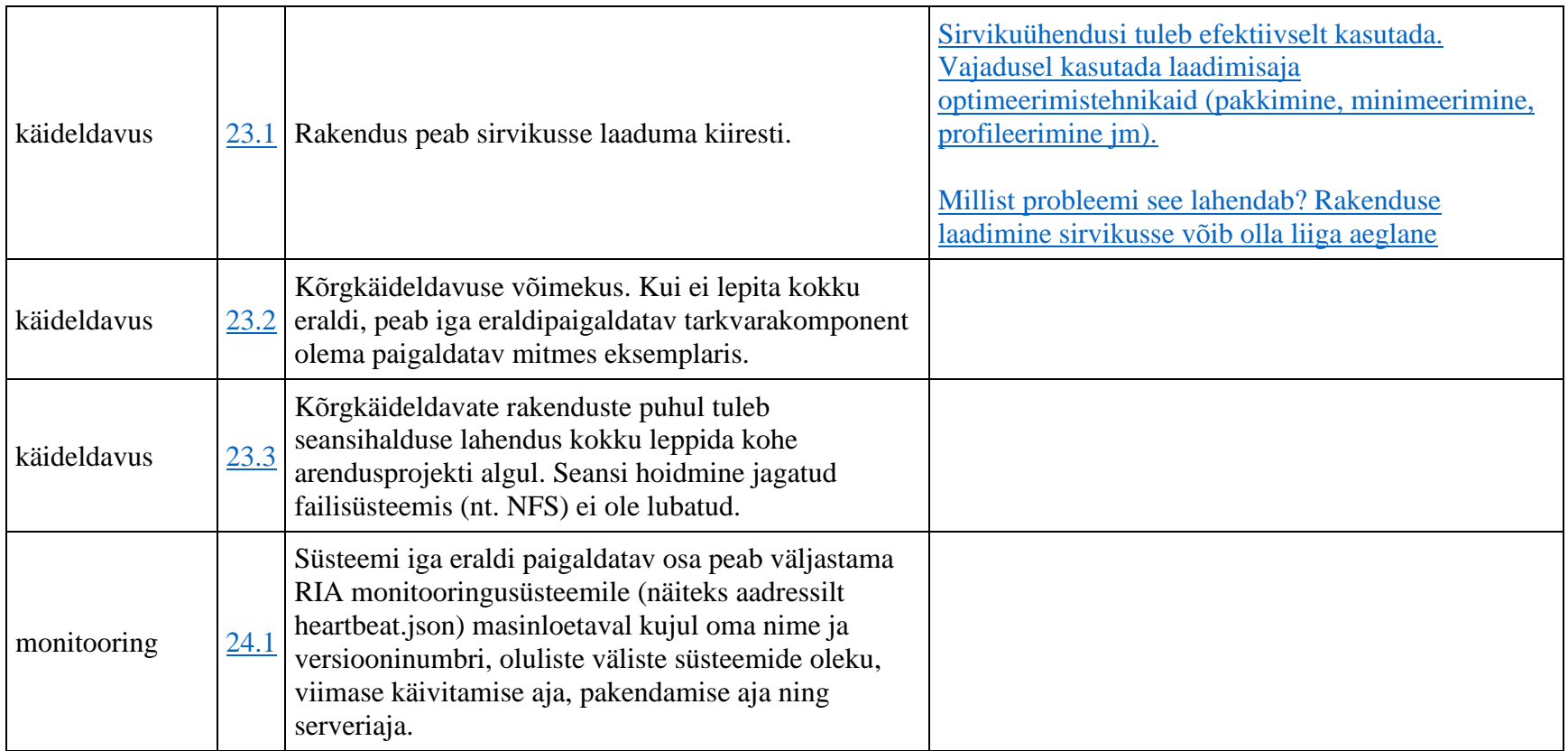

# **10 Protsessid**

# **Suunamine**

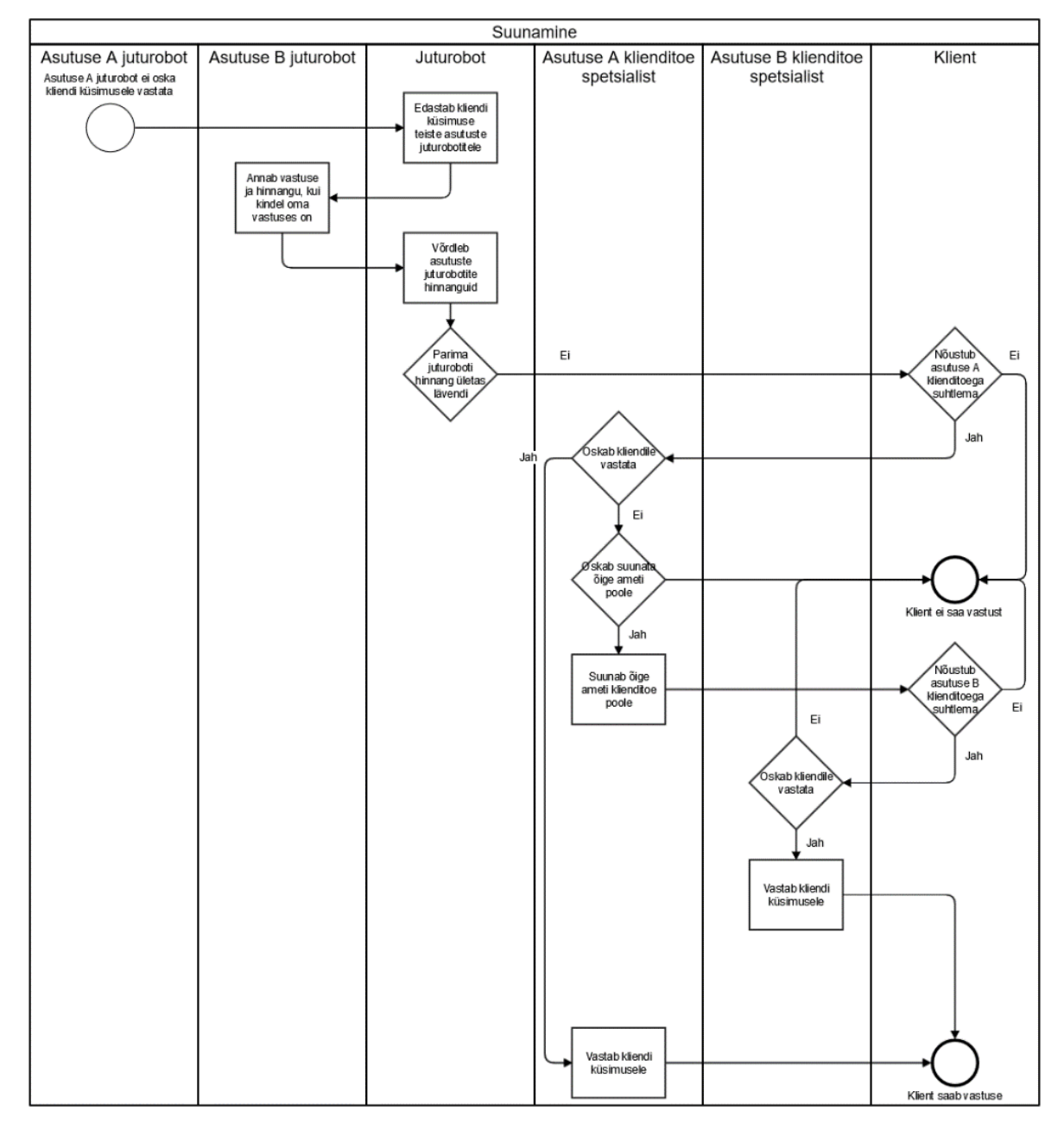

# **Tagasiside andmine**

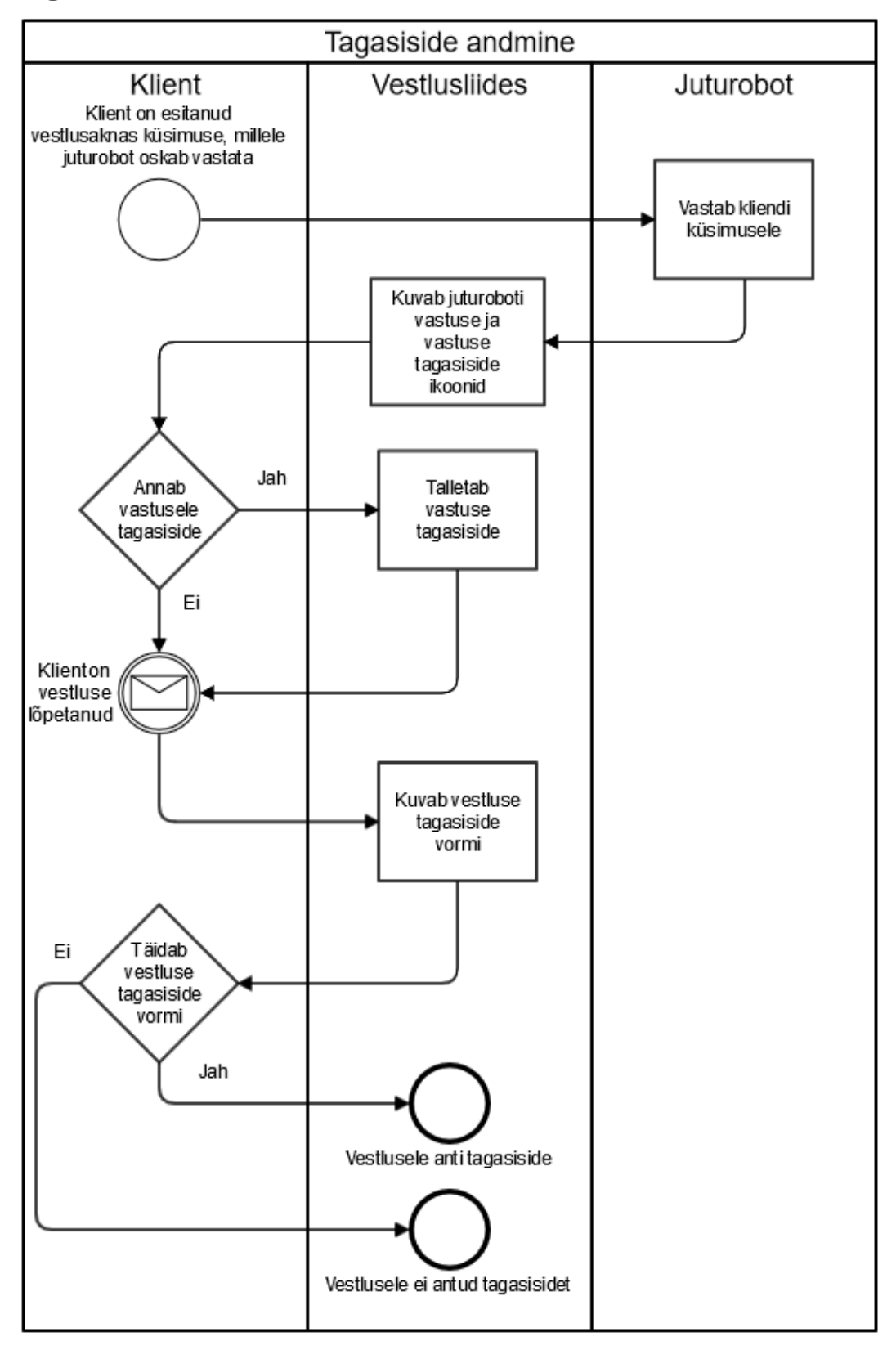

## **Protsess: treenimine**

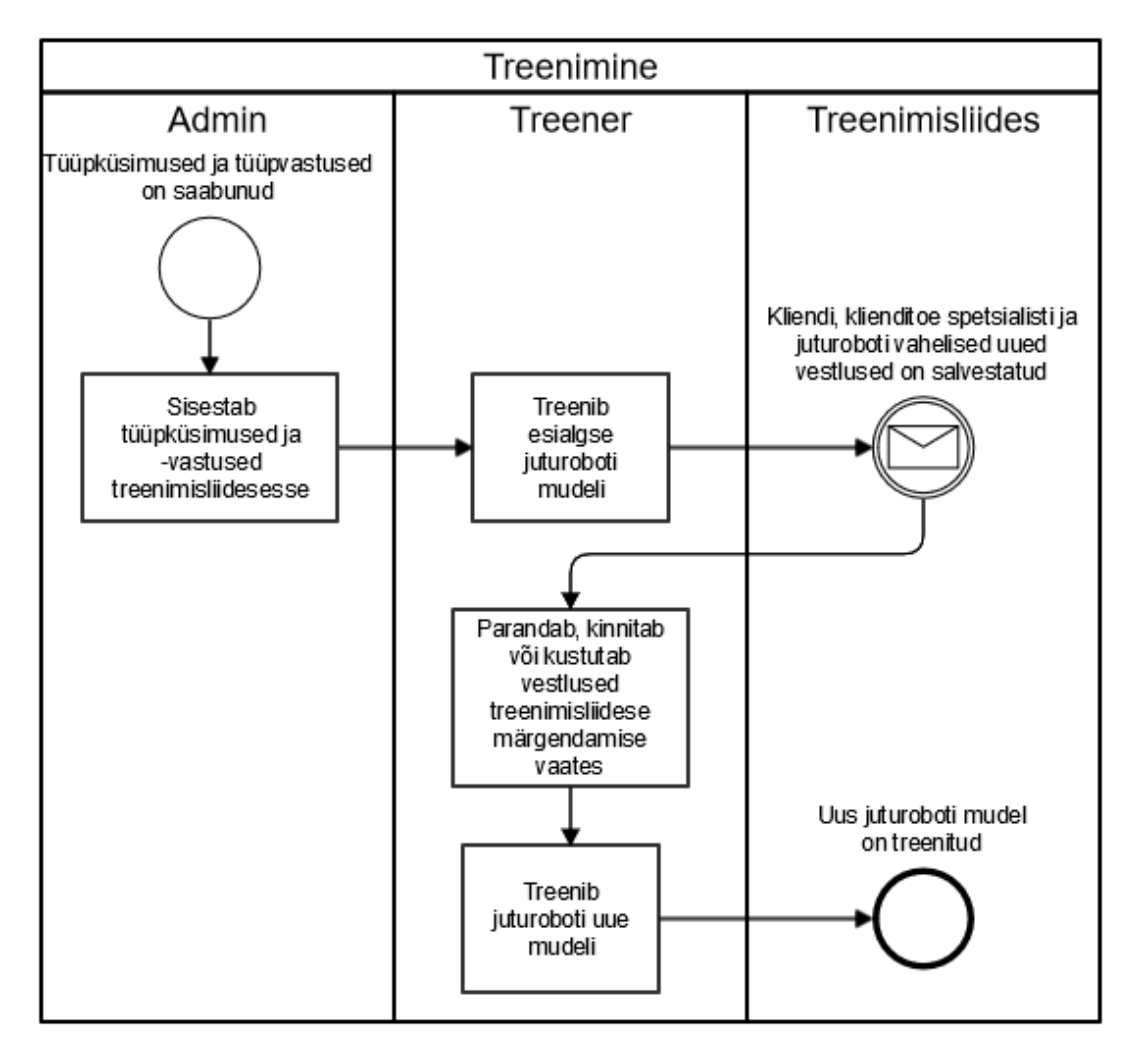

# **11 Tehniline lahendus**

Süsteem, mis vastab püstitatud vajadustele ning nõuetele, on kirjeldatud järgnevas kahes sektsioonis:

- 1. *Proof of concept* **visioon;**
- 2. *Long term* **visioon.**

*Proof of concept* visioonis seletame lahti riigihanke "Riigi keskse juturoboti eelanalüüs ja prototüübi tehniline lahendus (223660)" käigus realiseeritava tarkvara lahenduse.

*Long term* visioonis seletame lahti Juturoboti tuleviku nägemuse, mis vastaks *proof of concept*'i järgsetele vajadustele ning mis baseeruks *proof of concept*'i tehnilistel valikutel ja lahendustel.

Evitamise üldprintsiibid on kirjeldatud sektsioonis

#### 3. **Evitamise üldprintsiibid**

Lisaks on toodud välja RIA poolt visioneeritud

4. *Proof of concept***'i võrgu visioon.**

# *Proof of concept* **visioon**

*Proof of concept*'ina luuakse projekti käigus järgnevale skeemile vastav tarkvaralahendus.

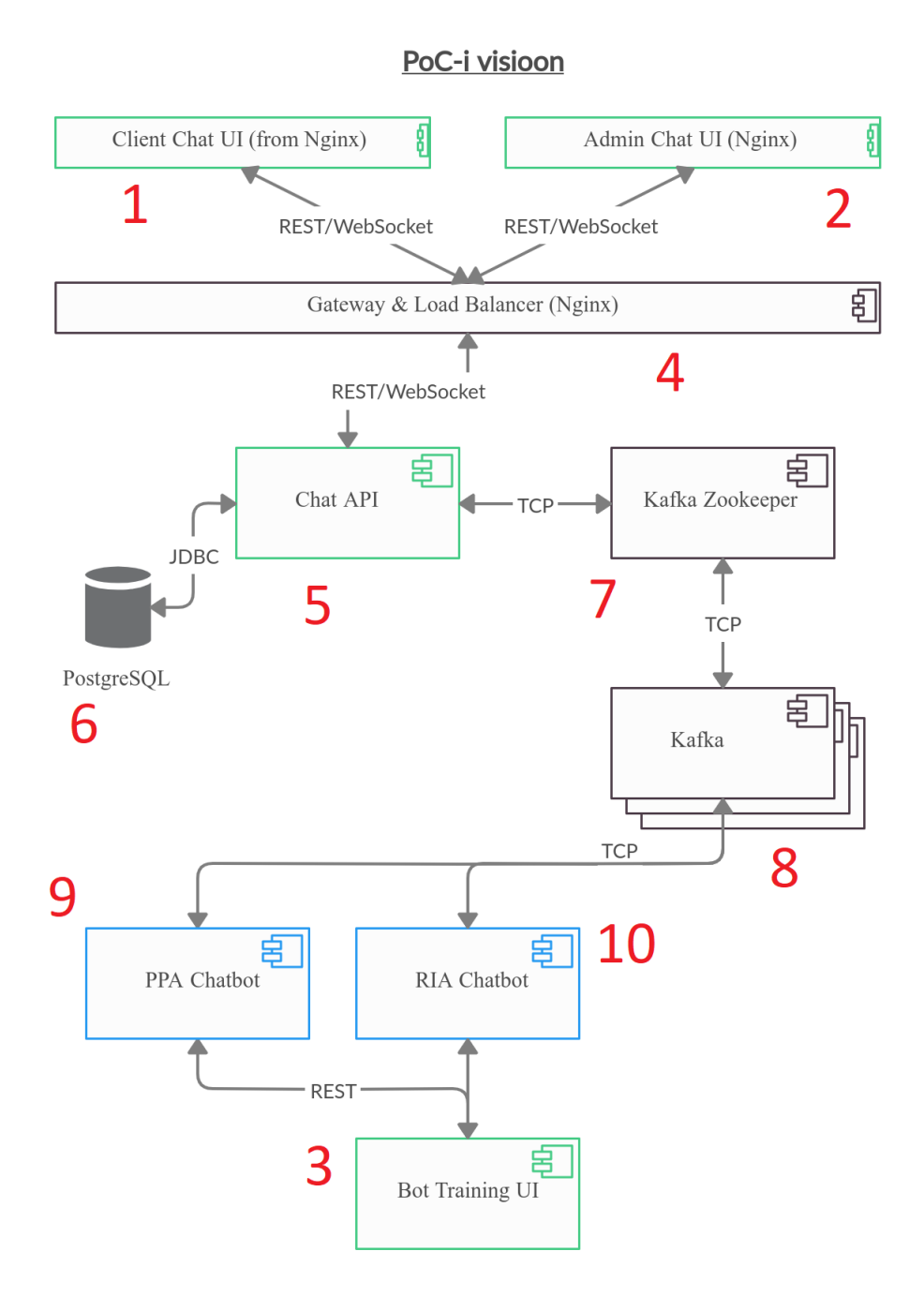

## **Lahenduse kirjeldus**

Klient suhtleb Juturobotiga läbi vestlusakna (komponent 1). Klienditoe spetsialist suhtleb Juturobotiga läbi klienditeenindusliidese (komponent 2). Kõrgkäideldavuse tagamiseks saavad kasutajaliidesed (komponendid 1 ja 2) joosta mitmel paralleelsel duplitseeritud instantsil, mis on vahendatud *load balancer*'i (komponent 4) läbi. Kasutajaliidesed (komponendid 1 ja 2) suhtlevad üksteisega läbi vestluse API (komponent 5). Lisaks kasutajaliideste sidumisele vahendab vestluse API (komponent 5) ka lahenduse töötamiseks tarvilikke süsteemseid andmeid PostgreSQL andmebaasist (komponent 6) ning vestluseid ja Juturoboti mudeleid Kafka (komponent 8) läbi. Kafka töötab lahenduses nii horisontaalselt skaleeruva vestluste andmebaasina kui ka *message queue*'na, mis vahendab asutuste spetsiifilisi juturoboteid ning nende mudeleid (komponendid 9 ja 10). Mitmel instantsil jooksva Kafka (komponent 8) kõrgkäideldavuse tagab Kafka Zookeeper (komponent 7). Kui vestlusega seotud asutuse juturobot ei oska kliendi esitatud küsimusele piisavalt hästi vastata, vahendab Kafka päringu kõikide liitunud asutuste juturobotitele (komponendid 9 ja 10), millest vastuses kindlaim võtab vestluse üle. Asutuste juturobotid (komponendid 9 ja 10) ning nende mudelite treeningandmeid töötleva treeningliidese kasutajaliides (komponent 3) paiknevad vastava asutuse halduses/infrastruktuuril. Treeningliidest (komponent 3) kasutab treener, kes täiustab liidese abil juturoboti mudeli treeningandmestikku.

# **2** *Long term* **visioon**

Järgnev skeem näitab, kuidas *proof of concept*'i käigus arendatud lahenduse saab edasi ehitada tulevikku vaatavaks.

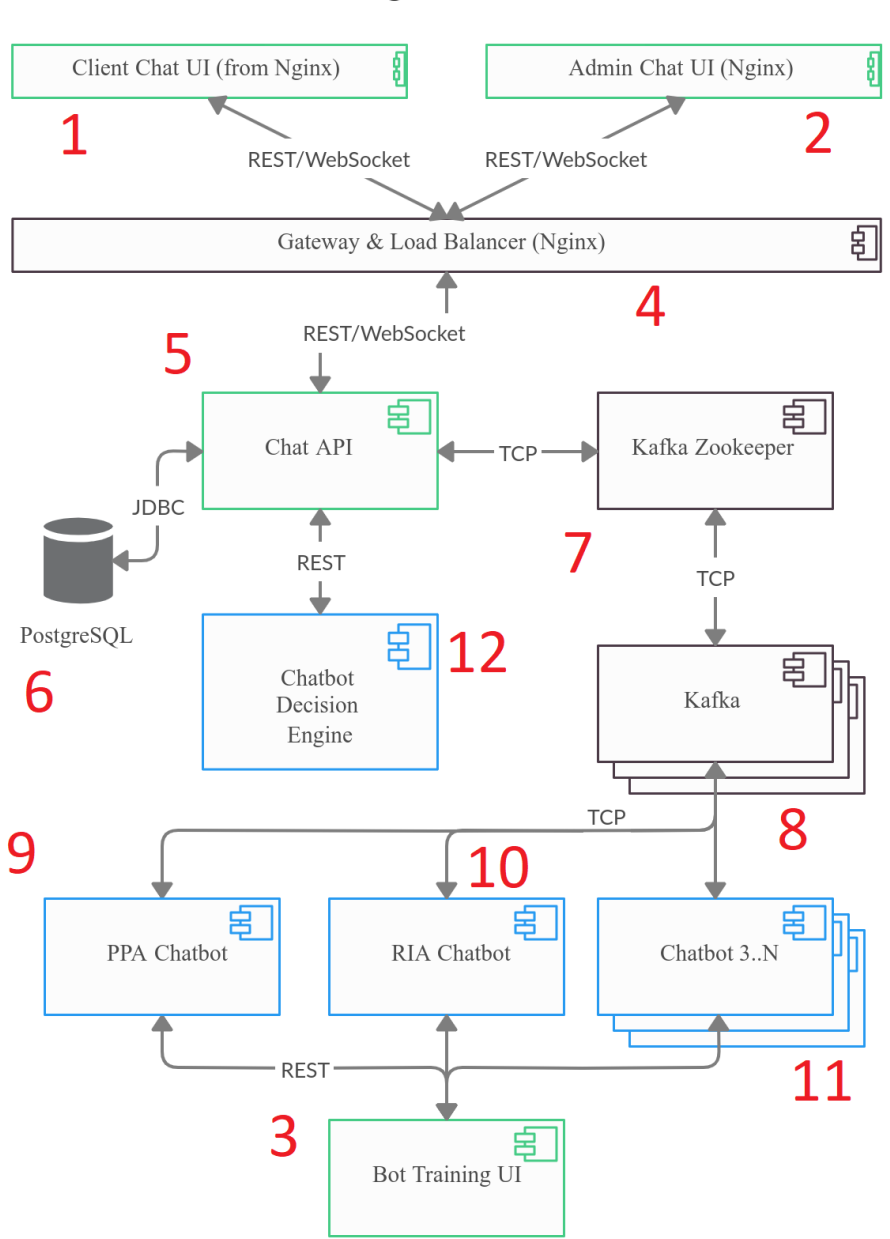

#### Long term visioon

## **Lahenduse kirjeldus**

Klient suhtleb Juturobotiga läbi vestlusakna (komponent 1). Klienditoe spetsialist suhtleb Juturobotiga läbi klienditeenindusliidese (komponent 2). Kõrgkäideldavuse tagamiseks saavad kasutajaliidesed (komponendid 1 ja 2) joosta mitmel paralleelsel duplitseeritud instantsil, mis on vahendatud *load balancer*'i (komponent 4) läbi. Kasutajaliidesed (komponendid 1 ja 2) suhtlevad üksteisega läbi vestluse API (komponent 5). Lisaks kasutajaliideste sidumisele vahendab vestluse API (komponent 5) ka lahenduse töötamiseks tarvilikke süsteemseid andmeid PostgreSQL andmebaasist (komponent 6) ning vestluseid ja Juturoboti mudeleid Kafka (komponent 8) läbi. Kafka töötab lahenduses nii horisontaalselt skaleeruva vestluste andmebaasina kui ka *message queue*'na, mis vahendab asutuste spetsiifilisi juturoboteid ning nende mudeleid (komponendid 9, 10 ja 11). Mitmel instantsil jooksva Kafka (komponent 8) kõrgkäideldavuse tagab Kafka Zookeeper (komponent 7). Kui vestlusega seotud asutuse juturobot ei oska kliendi esitatud küsimusele piisavalt hästi vastata, otsustavad juturobotid (komponendid 9, 10, ja 11) koostöös klassifitseerijaga (komponent 12) vastamiseks sobivaima asutuse. Asutuste juturobotid (komponendid 9, 10 ja 11) ning nende mudelite treeningandmeid töötleva treeningliidese kasutajaliides (komponent 3) paiknevad vastava asutuse halduses/infrastruktuuril. Treeningliidest (komponent 3) kasutab treener, kes täiustab liidese abil juturoboti mudeli treeningandmestikku.

## **Erinevus** *proof of concept***'ist**

*Long term* visiooni kõige olulisemateks erinevusteks kontseptsioonilises vaates on keskse klassifitseerija (komponent 12) olemasolu ning rohkemate asutuste juturobotite tugi (komponedid 3 ja 11).

# **3 Evitamise üldprintsiibid**

Lahenduse tsentraalne osa *(Long term* visiooni komponendid 5, 6, 7, 8 ja 12) ning ilmselt ka komponendid 1, 2 ja 4 hakkavad resideeruma RIA haldusalas ning evitamine järgib RIA CI/CD praktikaid.

*Proof of concept*'i käigus on kogu süsteem RIA infrastruktuuril ning teistele asutusele võimaldatakse tarvilikele kasutajaliidestele ligipääs.

*Long term* visiooni komponendid 9, 10, 11 ning 4 on *Log term* visioonis vastavate asutuste hallata ning nende komponentide ja RIAs paiknevate tsentraalsete komponentide vahel võimaldatakse turvaline suhtlus HTTPS protokolli, *hostname whitelisting*'u ning sarnaste turvapraktikatega.

# **4** *Proof of concept***'i võrgu visioon**

*Proof of concept*'i raames on terve lahendus RIA infrastruktuuril. Lahenduse komponendid RIA võrgu vaates on nähtavad alloleval RIA poolt loodud skeemil.

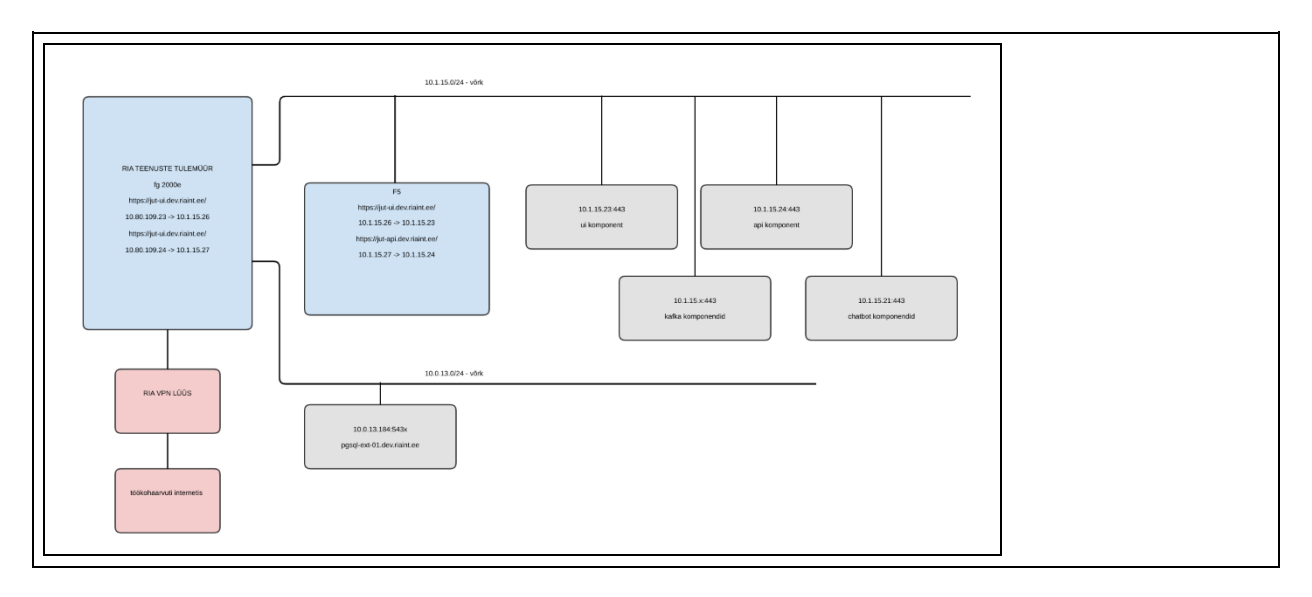

# **12 Kasutajavaated**

Juturobotil on järgmised kolm olulisimat kasutajaliidesega komponenti:

- 1. Vestlusliides
- 2. Klienditeenindusliides
- 3. Treenimisliides

## **12.1 Vestlusliides**

Vestlusliidest kasutab klient, kes läbi vestlusliidese vestlusakna suhtleb asutuste juturobotite ja klienditugedega. Vestlusliides ja selle vestlusaken on integreeritud riigiasutuste portaalidesse ning on kättesaadav selle autenditud ja autentimata kasutajatele.

#### **Olulised nõuded**

- Integreeritav riigiasutuste keskkondadesse.
- Võimaldab kliendil suhelda asutuste juturobotite ja klienditugedega.
- Suudab kuvada teksti, linke ja valikuid.
- Võimaldab kliendil anda tagasisidet vestlusele ja vastustele.

## **12.2 Klienditeenindusliides**

Klienditeenindusliidest kasutavad klienditoe spetsialistid vestlusliidese läbi suhtlevate klientide küsimustele vastamiseks.

#### **Olulised nõuded**

- Võimaldab klienditoe spetsialistil suhelda kliendiga.
- Võimaldab klienditoe spetsialistil näha klientide vastamata, töös ja lõpetatud vestluseid.
- Võimaldab klienditoe spetsialistil näha kliendi ja asutuste juturobotite vahel peetud vestluseid.
- Võimaldab klienditoe spetsialistil näha varasemaid suhtluseid kliendiga.
- Võimaldab klienditoe spetsialistil suunata vestluse teisele asutusele.

## **12.3 Treenimisliides**

Treenimisliidest kasutavad treenerid asutuste juturobotite masinõppemudelite treenimiseks ning treenimisandmete märgendamiseks.

#### **Olulised nõuded**

- Võimaldab treeneril juturoboti mudelit treenida.
- Võimaldab treeneril juturoboti treenimisandmeid parandada.

# **12.1 Vestlusliides**

## **Vestlusaken riigiasutuse portaalis**

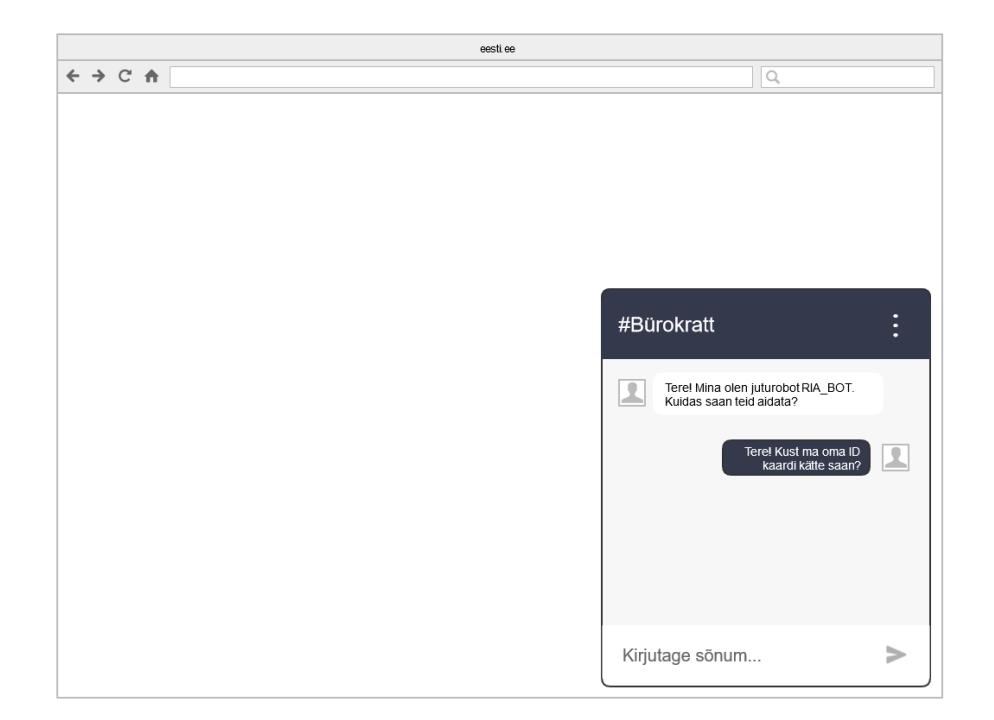

## **Kirjeldus**

Juturoboti vestlusliides ja selle vestlusaken on integreeritud riigiasutuse (eesti.ee) portaali. Vestlusakna kaudu on kliendil võimalik suhelda asutuse juturoboti või klienditoega.

## **Vastuse tagasiside ja link**

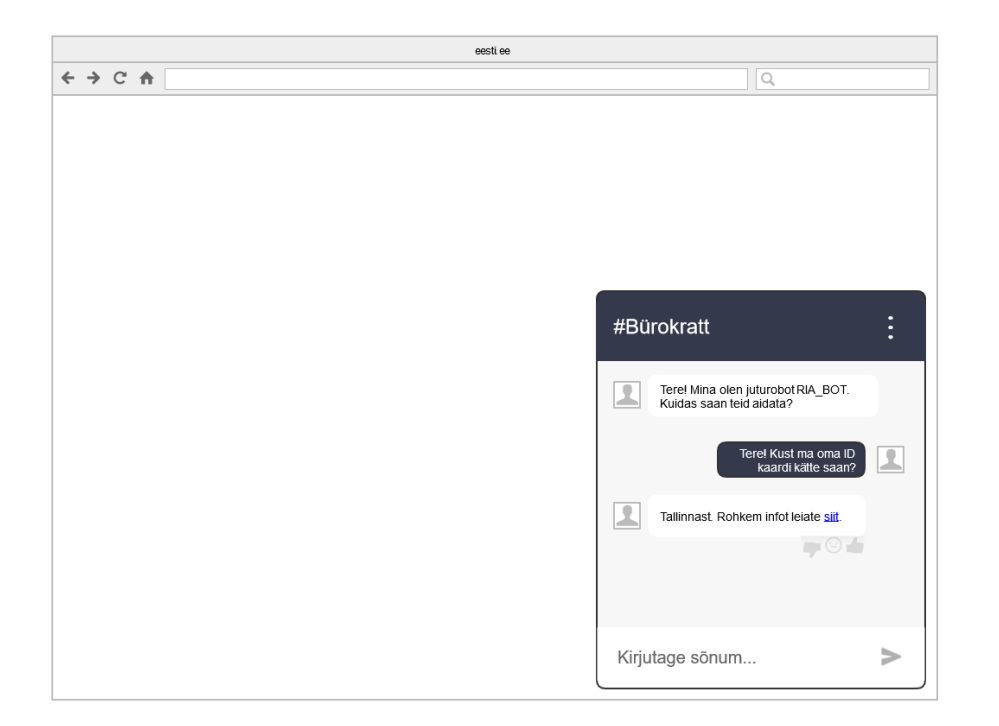

## **Kirjeldus**

Vestlusaken lubab kliendil anda vastustele tagasisidet ning kuvab vajadusel linke.

## **Valikud**

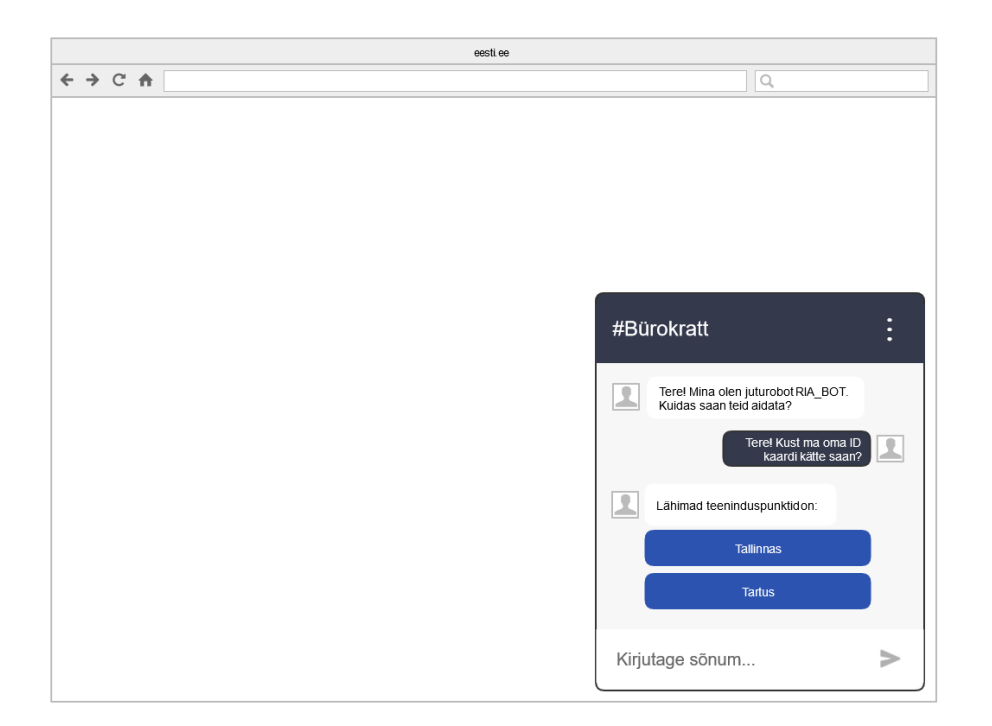

## **Kirjeldus**

Vestlusaken kuvab kliendile vajadusel valikuid.

## **Vestluse tagasiside**

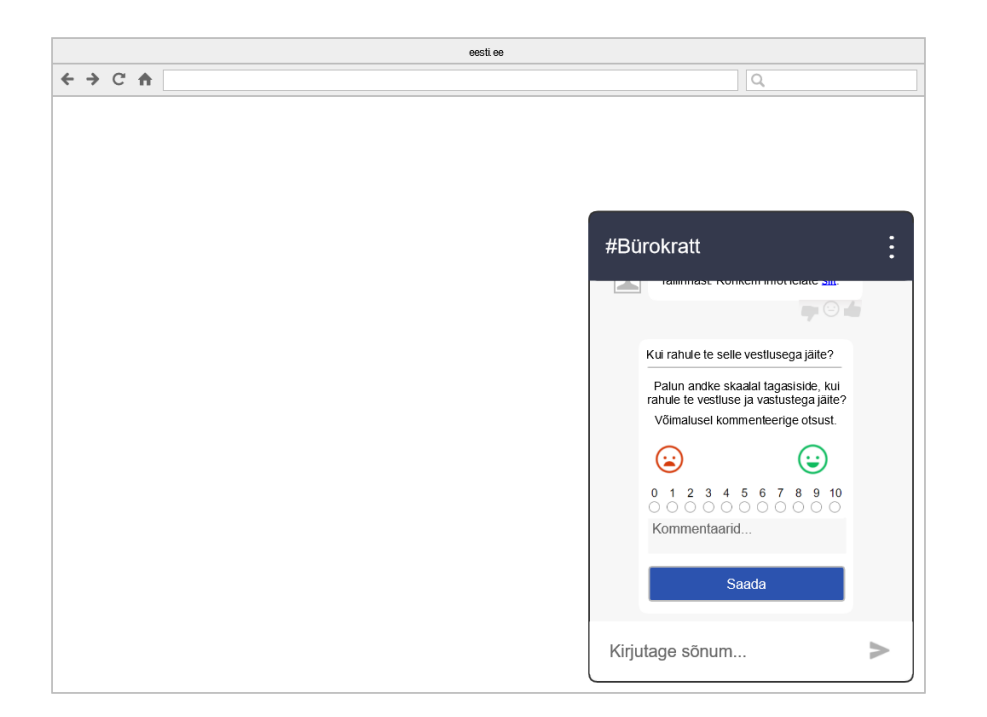

## **Kirjeldus**

Vestluse lõppedes on kliendil võimalik anda vestluse sessioonile tagasiside.

# **12.2 Klienditeenindusliides**

## **Vastamata vestlused**

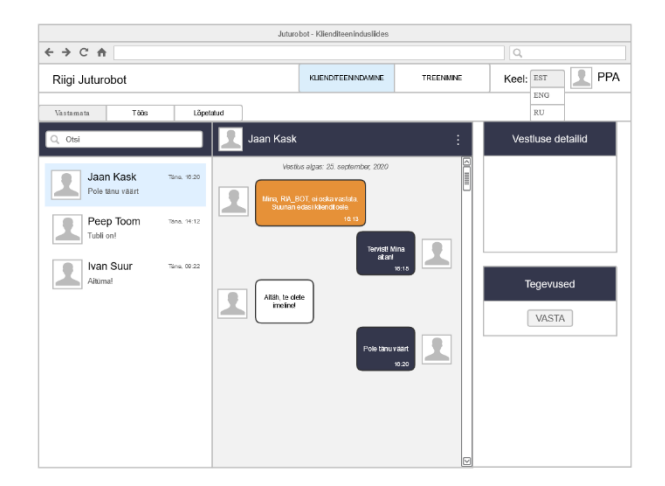

#### **Kirjeldus**

Klienditeenindusliideses saab klienditoe spetsialist näha vastamata (vastuseid ootavaid) vestluseid. Klienditoe spetsialist saab valida endale vestluse ning selles vastama hakata.

Aknas "Vestluse detailid" kuvatakse vestlust puudutavaid andmeid, nagu

- alguskuupäev,
- vestluse osalised,
- URL, millel klient viibib,
- kliendi IP aadress,
- kliendi töökeskkonna parameetrid (operatsioonisüsteem, brauser jms),
- manused.

Vastamata vestluste vaates kuvatakse kõik kliendid, kes ootavad vastust klienditoe spetsialisti asutuselt (ja üksuselt).

### **Töös vestlused**

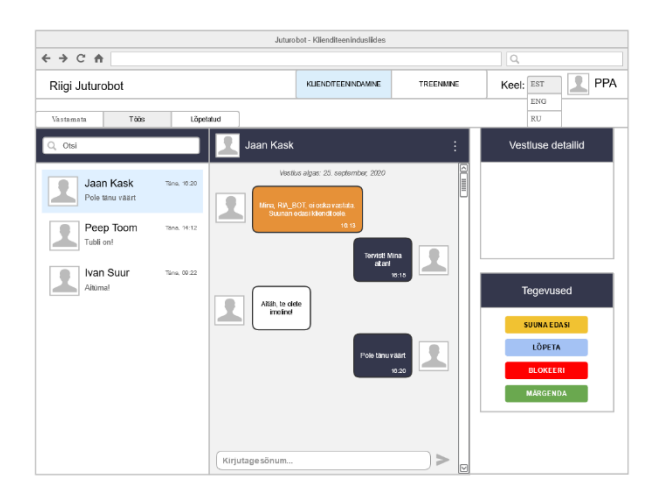

## **Kirjeldus**

Klienditoe spetsialist saab pärast vastamata vestluse valimist vastata kliendi küsimustele. Vajadusel saab ta vestluse edasi suunata kolleegile või teisele asutusele, lõpetada vestluse või blokeerida kliendi. Kui klienditoe spetsialistil on ka treeneri roll, saab ta lisaks asuda käesolevat vestlust treenimisliideses juturoboti treenimise jaoks märgendama. Selleks suunatakse ta treenimisliidese vaatele.

Töös olevate vestluste vaates kuvatakse vaid antud klienditoe spetsialisti vestlused.
# **Lõpetatud vestlused**

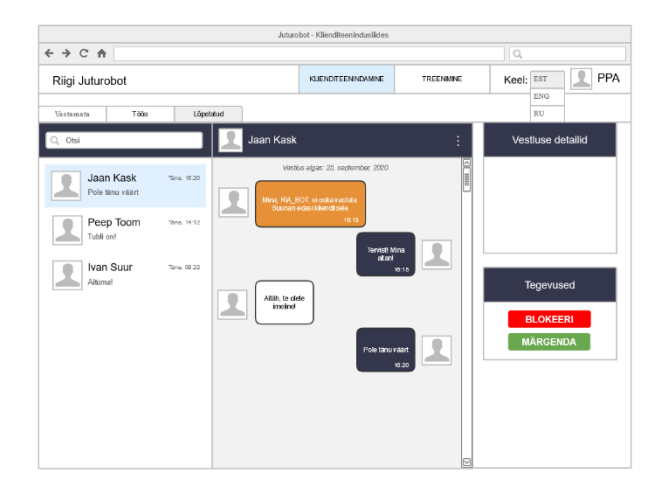

## **Kirjeldus**

Klienditoe spetsialistil on võimalik näha enda asutuse ja üksuse piires kõiki lõpetatud vestluseid klientidega (kaasaarvatud vestluseid, milles klienditeenindajaid pole osalenud). Vaade on tarvilik peaasjalikult vestluste otsimiseks.

# **12.3 Treenimisliides**

# **Märgendamise vaade**

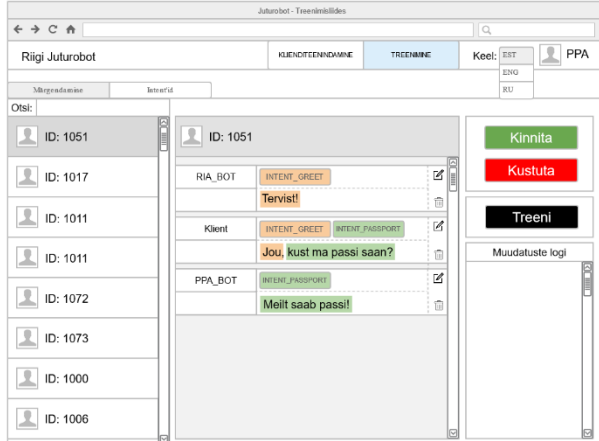

### **Kirjeldus**

Märgendamise vaates toimub kogu treeneri sisuline töö, milles treener läbib peetud vestlused ning kontrollib üle ja vajadusel parandab sõnumite teksti ning juturoboti poolt automaatselt märgendatud *intent*'e ja olemeid (entity). Treener saab kogu vestluse kas kinnitada, mille tagajärjel seda enam ei kuvata, või kustutada, mille korral terve vestlus eemaldatakse ning see ei jõua treenimisandmestikku. Kustutamine on mõistlik vaid ebapädeva sisuga või eesmärgiga vestluste korral.

*Proof of concept*'i raames saab treener ka panna oma asutuse juturoboti treenima. *Long term*  visioonis kaob treeneril see võimalus ning treenimine toimub ettemääratud regulaarsusega tagataustal.

# **Mudeli õpitud andmete vaade**

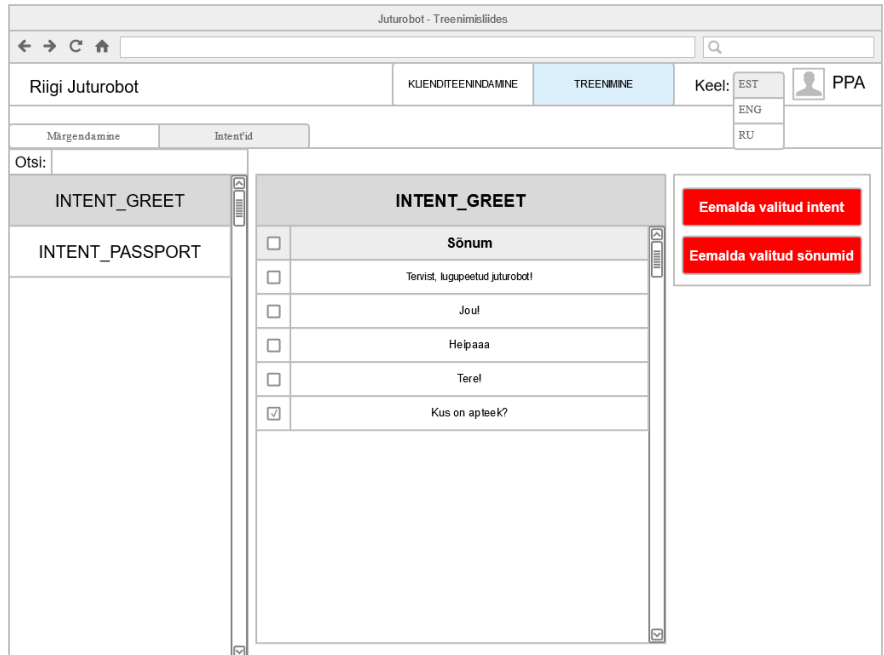

### **Kirjeldus**

Mudeli õpitud andmete vaates saab treener ülevaate, millised on küsimuste näited mingi *intent*'i jaoks.

# **14 Sisendandmed**

# **Kirjeldus**

Projekti käigus kasutatakse juturoboti mootorina Rasa vabavaralist raamistikku. Rasa tööks on tarvis kindlal viisil loodud tüüpküsimuste ja tüüpvastuste andmeid failide kujul, mis on kirjeldatud järgnevates alamsektsioonides.

## **Juhend andmete loomiseks**

Rasa ennustab, milline vastus kliendi esitatud küsimusele läheb. Selleks on vaja välja valida tüüpvastused ja otsida küsimused, mis selle vastuse saavad. Korralikuks masinõppeks läheb tarvis sadu ja tuhandeid näiteid, kuid esialgu piisab minimaalsest kümnest küsimusest ühe tüüpvastuse kohta (või maksimum, mis oma andmestikust leiate). Kui näited on võetud enamasti korraliku keelekasutusega emailidest, siis "vigasid" genereerime ise juurde.

Esialgu jäävad välja variandid, kus on vaja kliendispetsiifiliselt läheneda ("Teie dokument on kehtiv", "Teie relvaluba on aegunud" → vastavat infot on kuskil andmebaasidest vaja). Tasub ka mainida, et tulevikus on võimalik veidi spetsiifilisemalt läheneda, näiteks küsida täpsustavaid küsimusi või vastata ülaltoodud näidetele. Esialgu piirdume tüüpvastustega ja lihtsamate vestlustega.

Vastustes olevad lingid saab sõnale klõpsatavaks muuta nii:

Täpsemat infot leiate [siit][\(www.leiasiit.ee/t2htisinfo\)](http://www.leiasiit.ee/t2htisinfo)

kus sõnale "siit" vajutades avaneb sulgudes olev link ja linki pika aadressina vastuses ei kuvata.

Tüüpvastuseid ja küsimusi on kõige kergem Excelis genereerida. Parimaid tulemusi saab küsimustega, mis on lühikeste fraaside kujul. Äärmisel vajadusel võivad küsimused olla pikad ja e-maili formaadis. Tähtis on eelkõige saada kätte pärisnäited, mida hiljem saab vajadusel töödelda. Tüüpvastustele tasub panna mingi täpne nimi, mida lugedes on vastuse sisu selgesti mõistetav. Need võivad olla ka pikad (tasub tühikud asendada alakriipsudega, aga ei pea, nt "uue koodiümbriku väljastamine"). Rõhutan, et üks tüüpvastus on kindla sõnastusega üks ja sama vastus, milleni kliendid jõuavad erinevate küsimustega. Ühe vastuse all ei saa olla mitu erinevat vastust või siis saab, aga neid valitakse vastusena juhuslikult (kasutatakse pigem head aega ütlemiseks, kus mõnikord ütleb robot "nägemist" ja teinekord "head aega"<sup>[1](file:///C:/Users/KOM/Downloads/14+Sisendandmed(1).doc%23sdfootnote1sym)</sup>, meil sellist varianti tüüpvastustega tõenäoliselt vaja ei lähe). Tervitused ja head aega ütlemised ja "Vabandust, ma ei saanud aru" vastused tulevad juturobotisse niisama kaasa, nende pärast ei ole vaja andmebaasi luues muretseda.

Natukene vähem infotundlikumad teemad nagu diplomaatilise posti saatmisaeg mingisse sihtkohta on võimalik vormistada ühe tüüpvastusena, st ei pea olema 3 tüüpvastust "dokumendi\_saatmine välisesindusse\_atlanta", "dokumendi\_saatmine\_välisesindusse\_New\_York", "dokumendi\_saatmine \_välisesindusse\_Austraalia", kui vastuses muutub vaid asukoht:

"Välisministeerium edastab dokumendid diplomaatilise postiga välisesindusse {asukoht}. Juhime tähelepanu, et diplomaatilisel postil ei ole ette nähtud kohaletoimetamise tähtaegu ja meie ametil ei ole võimalik jälgida saadetise asukohta. ...", kus {asukoht} on küsimusest kätte saadud esinduse koht.

Tüüpvastused on mõistlik jaotada kategooriatesse, et hiljem andmebaasi kasvades nendes hästi orienteeruda. Kategooriaid võib olla mitu alamkategooriat (kuidas iganes endal selgem ja loogilisem on, võib teha mitu tulpa). Kindlasti tuleb hoida kategoorianimedel silma peal ("uus kategooria" ja "Uus kategooria" on Excelis automaatselt kaks erinevat väärtust, kuigi erinevus on vaid suures tähes) ja jälgida, et ühe ja sama kategooria nimevariandid (väga palju) ei varieeruks.

Samuti on hea, kui keerulisemad juhtumid ja tüüpvastustest välja jäänud suhtlused kuhugi salvestuvad (ärge olemasolevaid andmestikke kustutage!). Neid on hiljem hea kasutada juturoboti arendamiseks tulevikus ning ennustamaks, mida veel tarvis läheb ja arendada tuleb.

Vastuseid luues tuleb arvestada, et see vastus võib ilmuda mõne teise lehe juturobotis (kui inimene küsib valest kohast infot, saab ta ikka õige vastuse). Seetõttu on hea mitte kasutada fraase nagu "meie kodulehel", kuna võõras juturobotis pole aru saada, kes see "meie" on.

E-kirjad on heaks baasiks Rasale näidisküsimuste genereerimiseks.

# **Näidisandmed juturoboti sisendiks**

Rasa abil treenitud juturoboti sisendina on tarvis nelja faili:

- *1. domain.yml*
- *2. nlu.md*
- *3. stories.md*
- *4. intent\_description\_mapping.csv*

Järgnevalt kirjeldame failide sisu tervituse tuvastamiseks ja tervitusele vastamiseks.

#### **1** *domain.yml*

```
session_config:
 session expiration time: 60
   carry_over_slots_to_new_session: true
intents:
- tere
responses:
 utter tere:
  - text: Tere! Kuidas saan ma kasulik olla?
actions:
- action_default_ask_affirmation
```
### **2** *nlu.md*

- ## intent:tere
- tere
- tere hommikust
- tere päevast
- tere õhtust

### **3** *stories.md*

## ütle tere \* tere - utter tere

#### **4** *intent\_description\_mapping.csv*

intent,button tere,ütlesin tere